# Лекція 12. Орієнтовані графи Глибовець А.М.

- Орієнтований граф (коротко орграф, англ. digraph) — (мульти) граф, ребрам якого присвоєно напрямок.
- Орієнтовані ребра називаються також дугами.

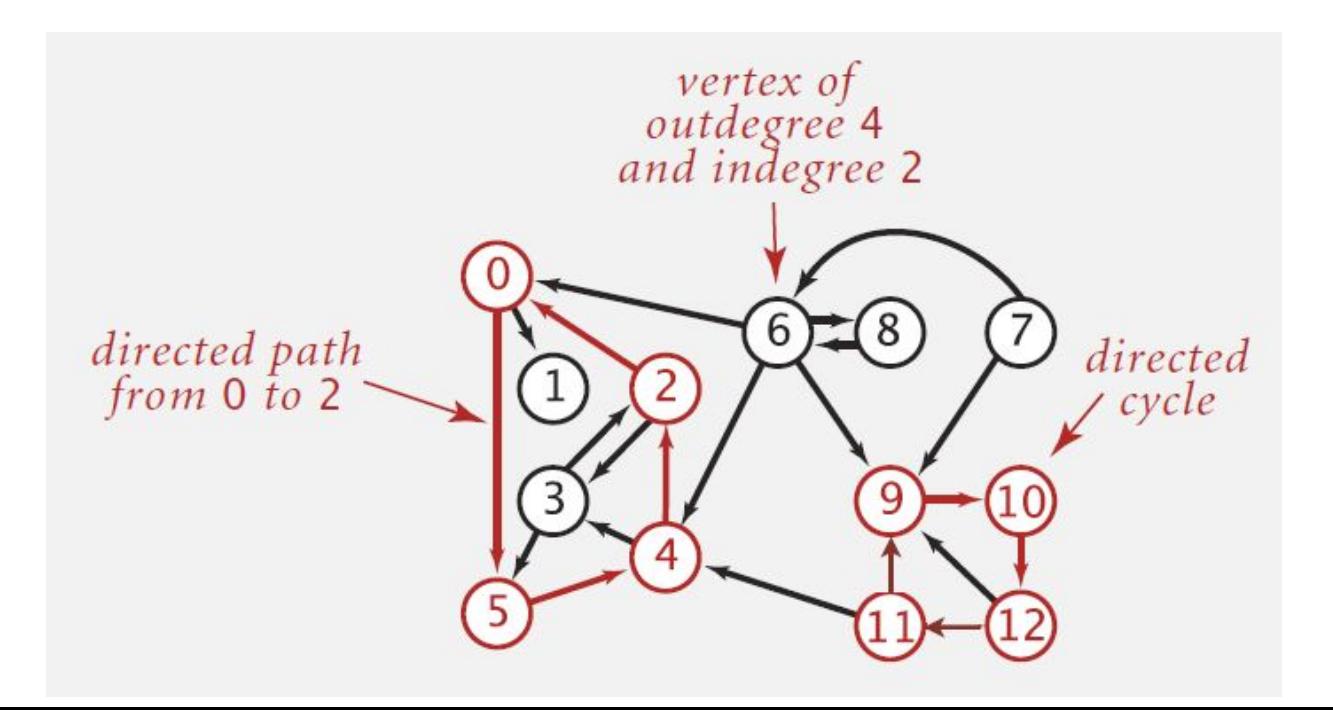

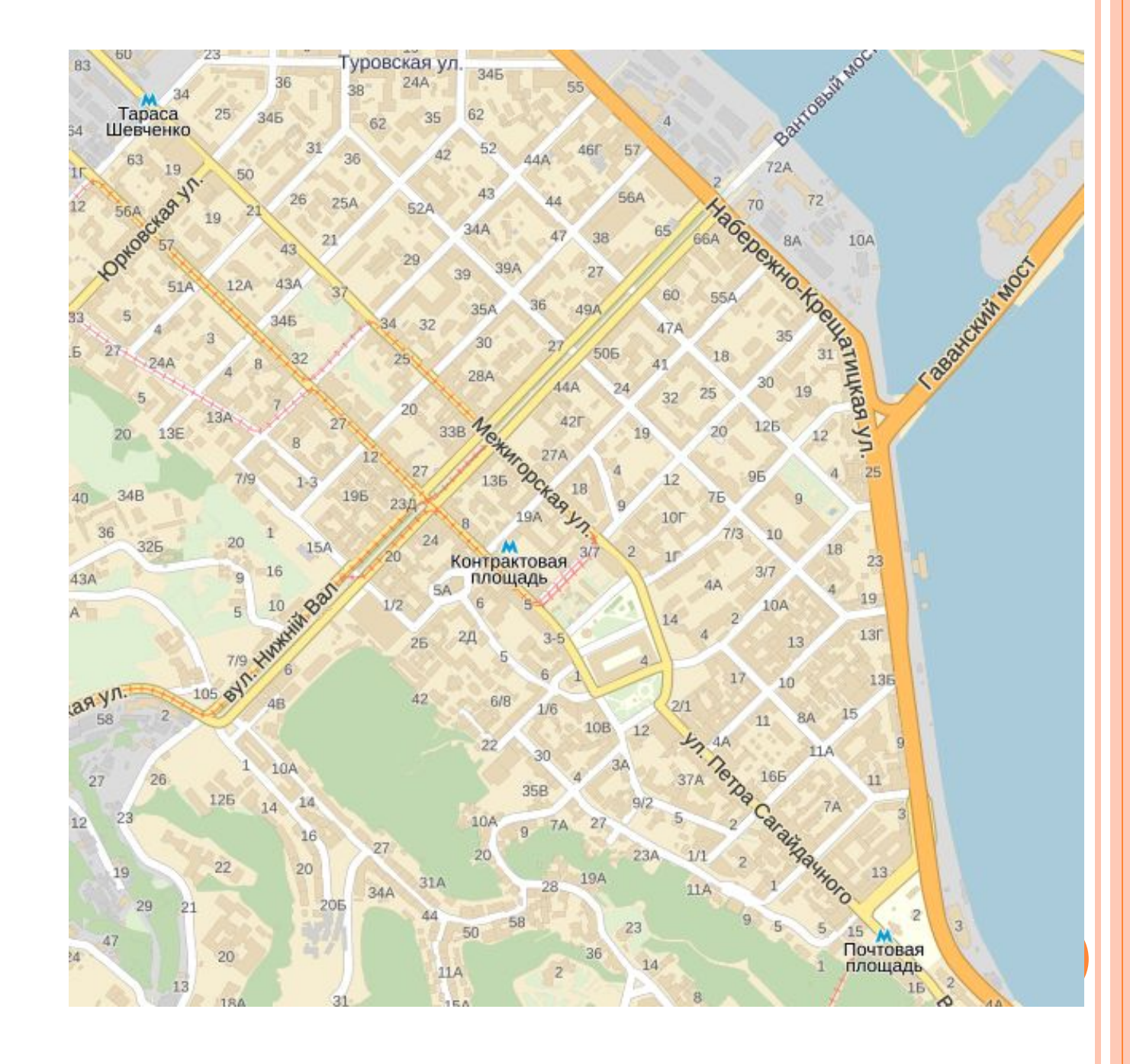

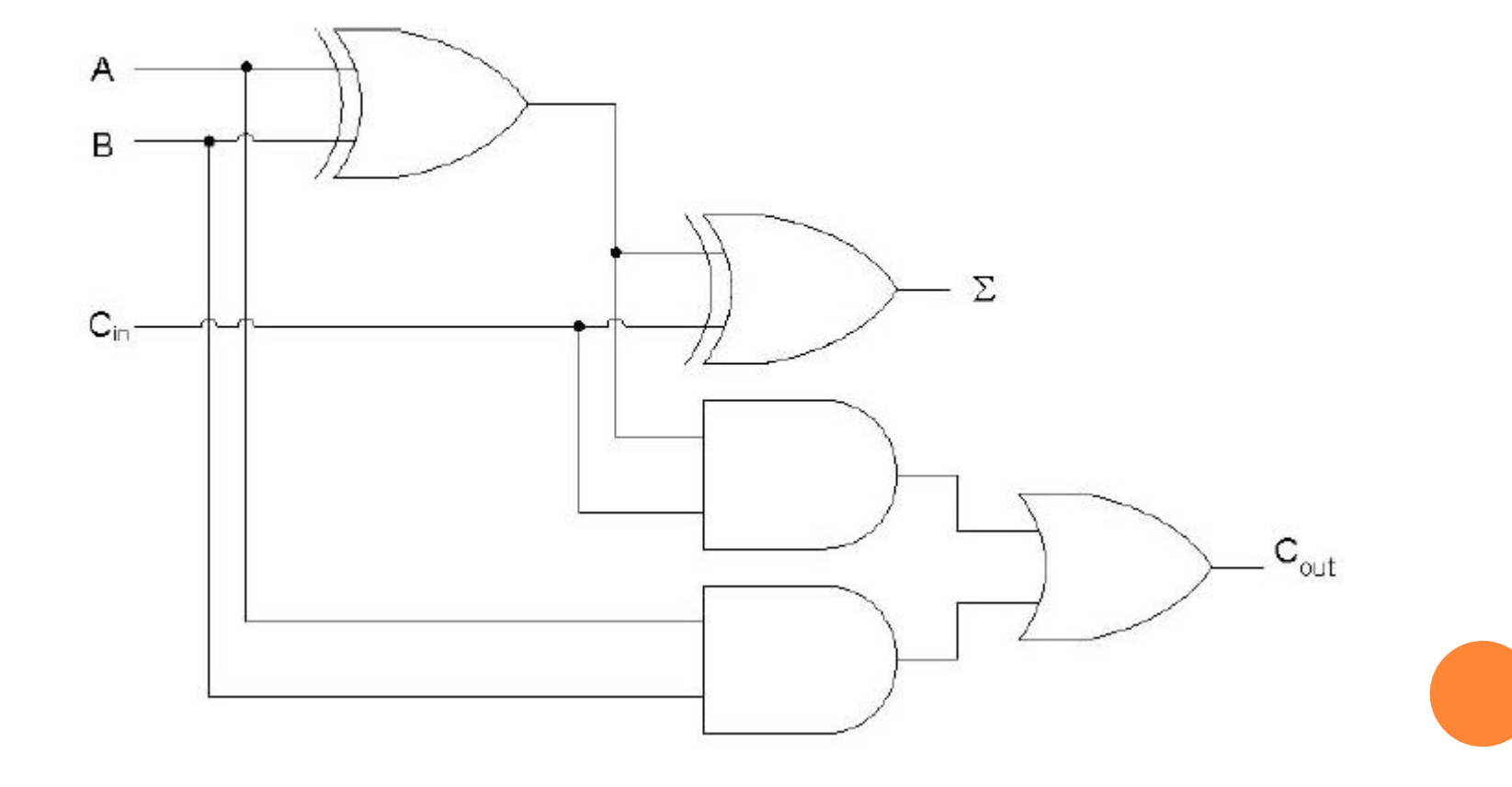

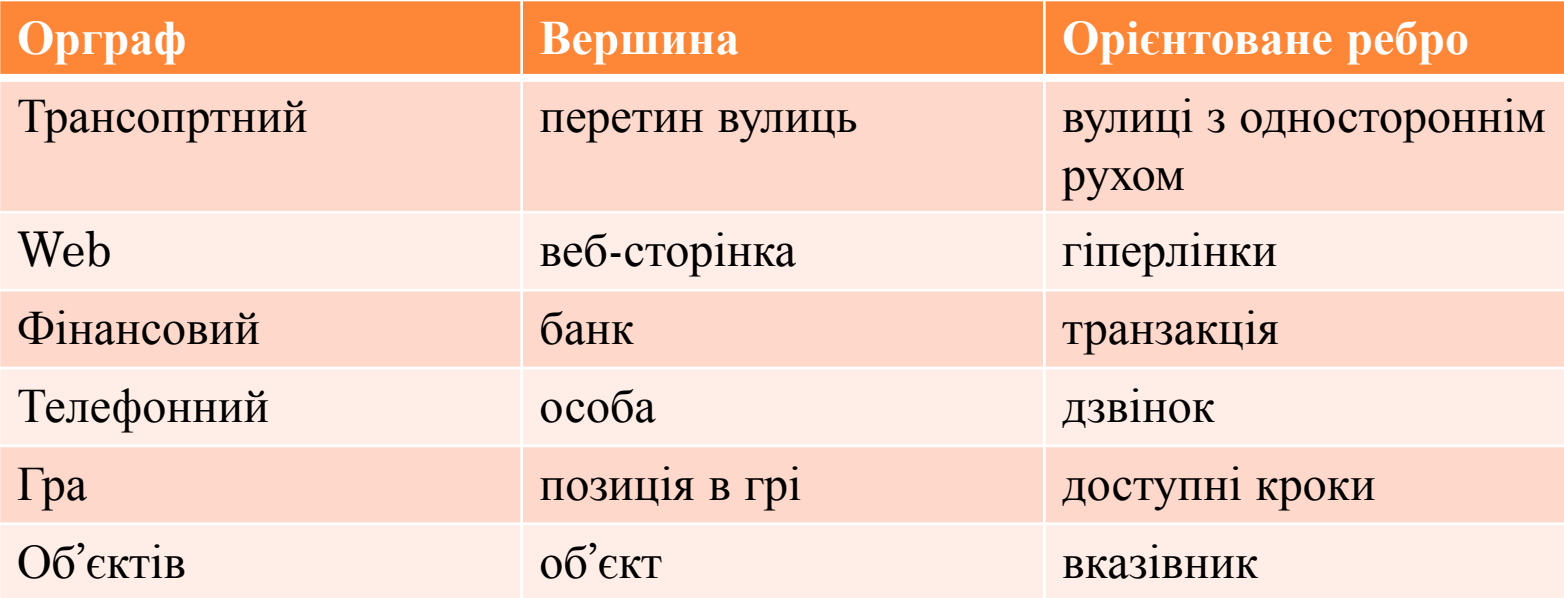

# ЗАДАЧІ

• Пошук шляху. Чи існує шлях з s в t?

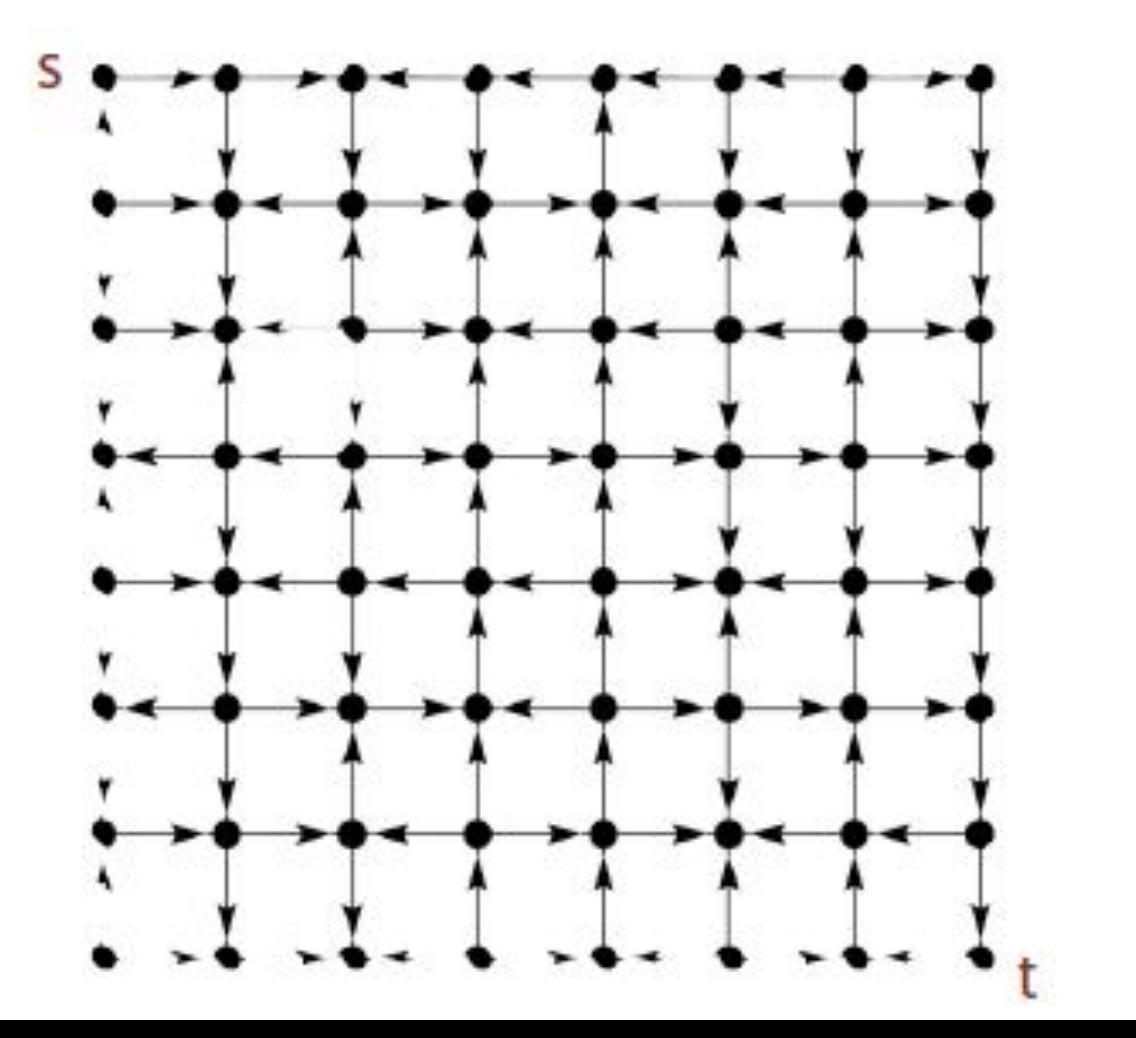

# ЗАДАЧІ

- Найкоротший шлях
	- який найкоротший шлях з s в t?
- Топологічне сортування
	- ⚫ Чи можете ви зобразити орграф так щоб всі ребра були направлені догори
- Сильна зв'язність
	- ⚫ чи існує шлях між всіма парами вершин орграфа
- Транзитивне замикання
	- ⚫ для яких вершин v і w, існує шлях від v до w
- PageRank
	- ⚫ важливість сторінок

# DIGRAPH API

# public class Digraph

- $Digit$   $Digraph(int V)$  //створити порожній орграф з V вершин
- $Digit graph(In in)$  // створити орграф з вхідного потоку
- void add $Edge(int v, int w)$  // додати орієнтоване ребро v- $>w$
- ⚫ Iterable<Integer> adj(int v) //вершини з'єднані (сусідні) з v
- $\bullet$  int V() //кількість вершин
- $\bullet$  int E() //кількість ребер
- In in  $=$  new In(args[0]);
- Digraph  $G = new$  Digraph(in); //читаємо граф з вхідного потоку
- $f$  for (int v = 0; v < G.V(); v++) //виводимо кожне ребро (один раз)
	- for (int  $w : G.add(v)$ )
		- $\text{StdOut.println}(v + "-") + w);$

# DIGRAPH API

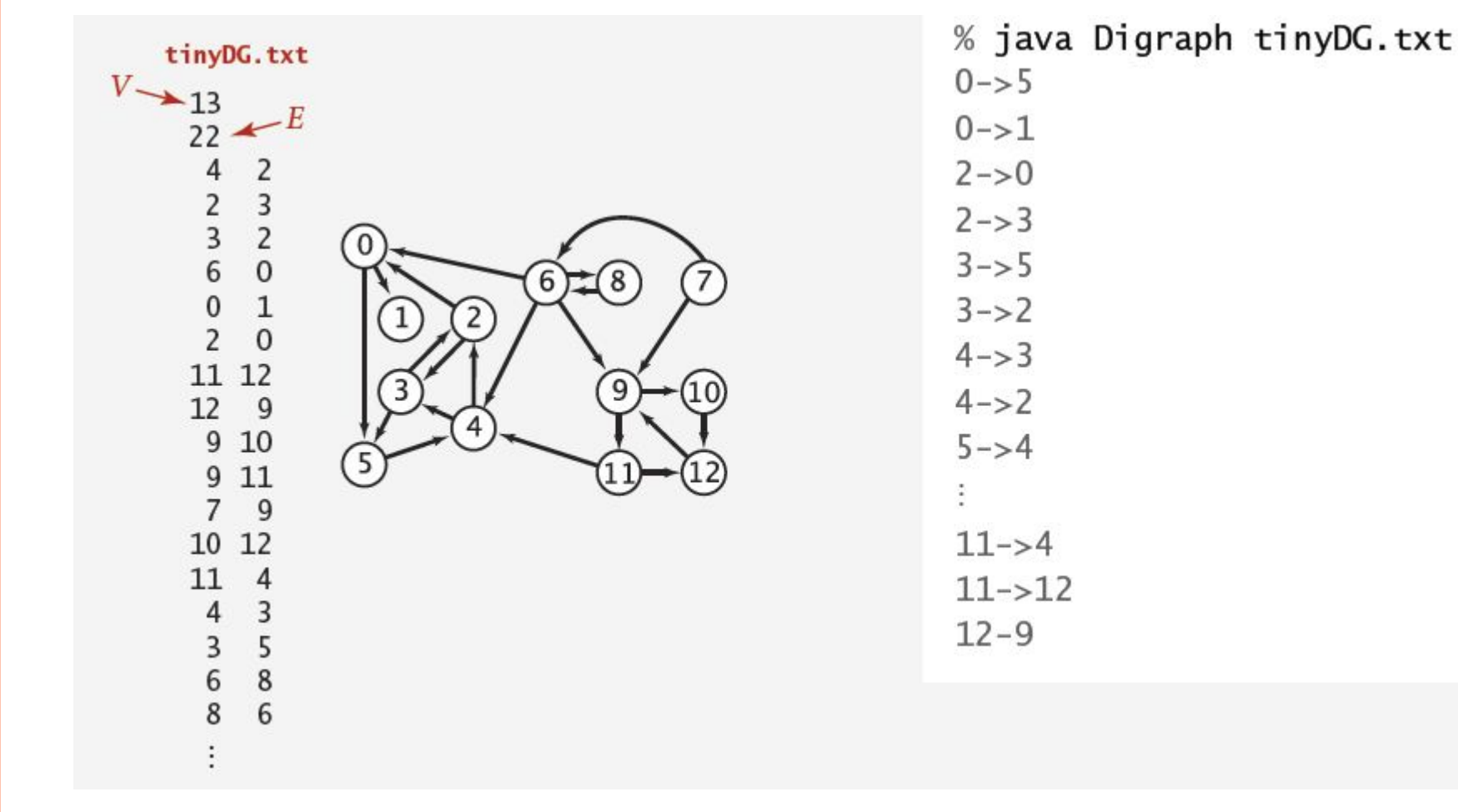

#### ВНУТРІШНЄ ПРЕДСТАВЛЕННЯ ОРГРАФА

 Як ви думаєте, що ми маємо використати для внутрішнього представлення орієнтованого графа?

## ВНУТРІШНЄ ПРЕДСТАВЛЕННЯ ОРГРАФА

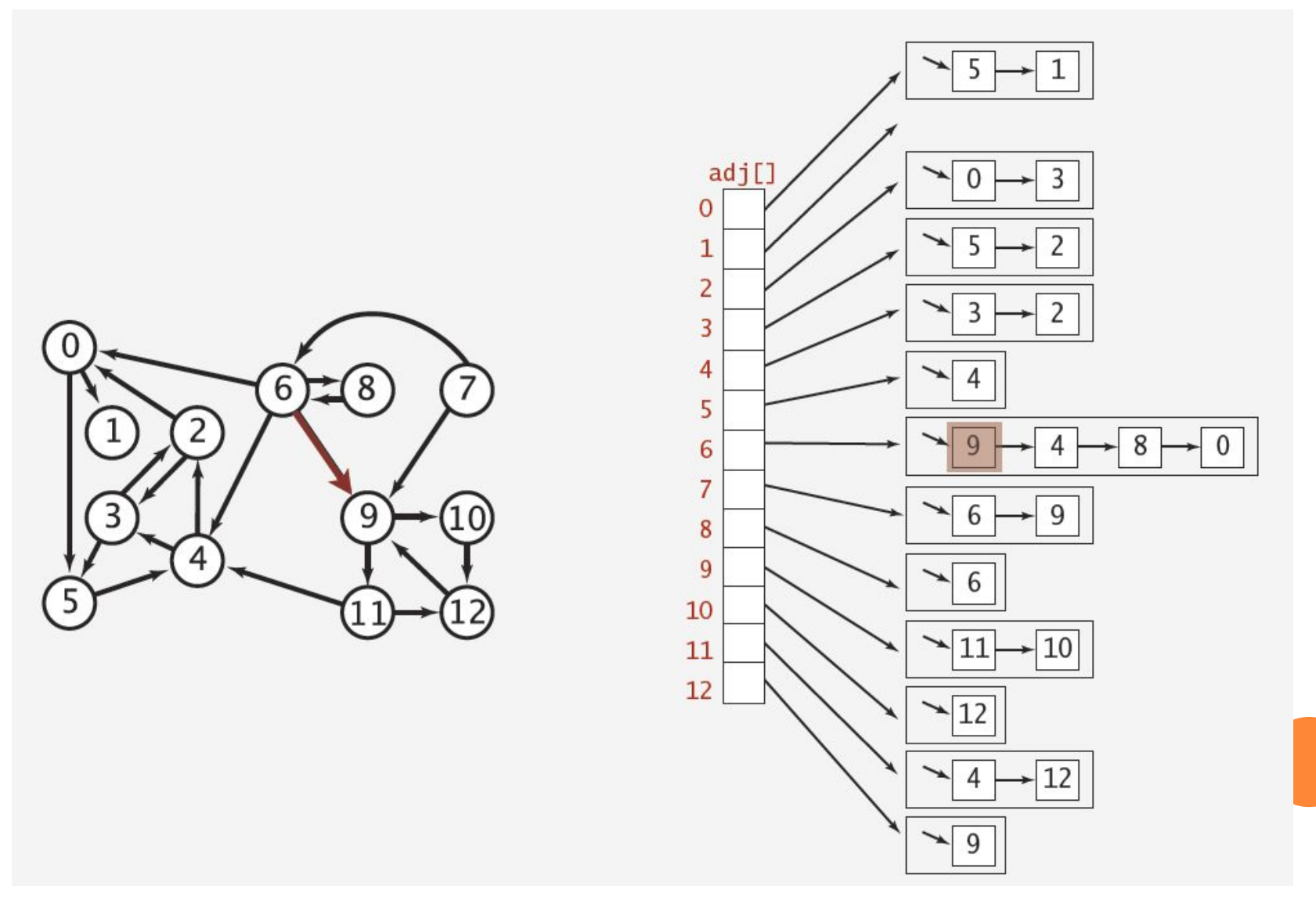

# РЕАЛІЗАЦІЯ DIGRAPH

- Що необхідно змінити, що б отримати реалізацію Digraph?
- **public class Graph**{
	- ⚫ private final int V;
	- private final Bag<Integer>[] adj;
	- $\bullet$  public Graph(int V){

```
\blacksquare this. V = V;
```
adj =  $(BagIndex)$  new  $Bag[V]$ ;

```
for (int v = 0; v < V; v^{++})
```

```
adj[v] = new Bag <Integer>();
```

```
\bullet }
```

```
⚫ public void addEdge(int v, int w){
```

```
\Box adj[v].add(w);
```

```
adj[w].add(v);
```

```
\bullet
```
 $\bullet$  }

```
⚫ public Iterable<Integer> adj(int v){ 
return adj[v];
```

```
\Box
```
# **PEAJISALUA DIGRAPH**

```
public class Digraph{
\Box
```
- private final int V;
- private final Bag <Integer > [] adj;
- $\bullet$  public Digraph(int V){

```
\mathbf{h} this. V = V;
```

```
\alpha adj = (Bag<Integer>[]) new Bag[V];
```

```
o for (int v = 0; v < V; v++)
```

```
adj[v] = new Bag <Integer>();
```

```
\bullet }
```

```
• public void addEdge(int v, int w){
```

```
\Box adj[v].add(w);
```

```
• //прибрали стрічку
```

```
\bullet
```

```
public Iterable<Integer> adj(int v){
\Box return adj[v];
```

```
\Box
```
# ДОСЯЖНІСТЬ

Проблема. Знайти всі вершини досяжні з s в орієнтованому графі.

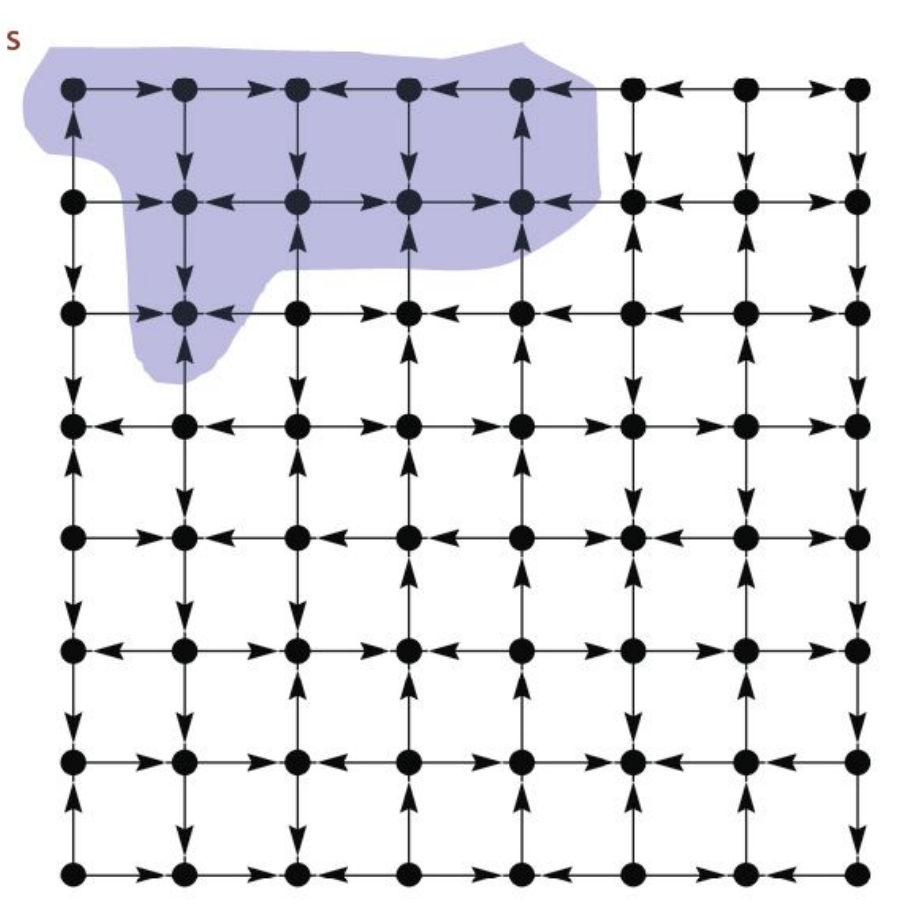

#### АЛГОРИТМИ ПОШУКУ

- Ми вже знаємо два алгоритми пошуку,
- нагадайте мені.
- Чи можна їх використовувати для орієнтованих графів?

# DFS

# $\Box$  DFS(v) – відвідати вершину v

- ⚫ відмічаємо v як відвідану
- ⚫ рекурсивно відвідуємо усі суміжні невідмічені вершини.
- Кожний неорієнтований граф є орграфом (з ребрами направленими в обидва боки).
- Що необхідно змінити в реалізації алгоритму, що б він працював на орієнтованих графах?

# BFS

## Алгоритм:

⚫ повторюємо поки черга не порожня:

- дістати вершину v з черги
- додати в чергу всі невідвідані вершини суміжні з v і помітити їх

## Реалізація аналогічна.

## НАЙКОРОТШИЙ ШЛЯХ <sup>З</sup> МНОЖИНИ ДЖЕРЕЛ

- Найкоротший шлях з множини джерел.
	- ⚫ Маємо орграф і множину джерел вершин, знайти найкоротший шлях до заданої вершини.
- $\Box$  Приклад. S={1,7,10}
	- ⚫ Найкоротший шлях до 4:  $7 - 6 - 9$
	- ⚫ Найкоротший шлях до 5:  $7 - 6 - 0 - 5$
	- ⚫ Найкоротший шлях до 12:  $10-12$
- Як реалізувати?

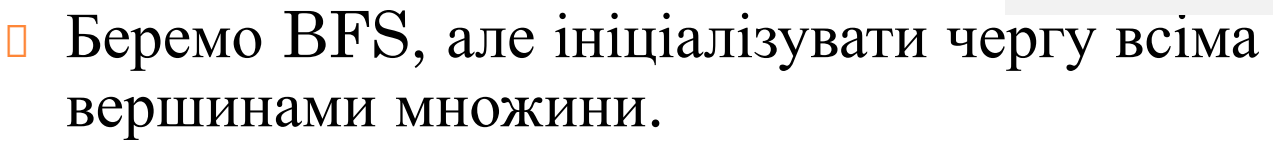

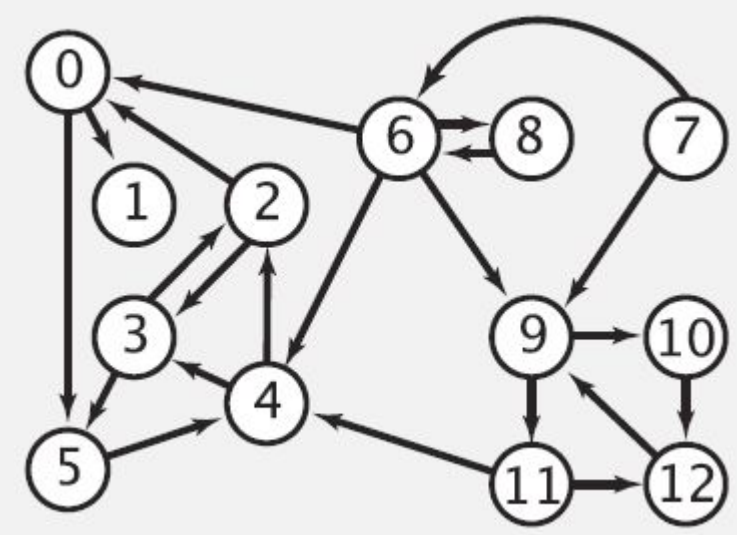

# ОБХІД ВЕБ

- Пошуковий робот.
	- ⚫ Розглянемо спрощену задачу.
		- На вхід подається початкова сторінка.
		- Віднайти всі гіперлінки на сторінці і продовжити обхід

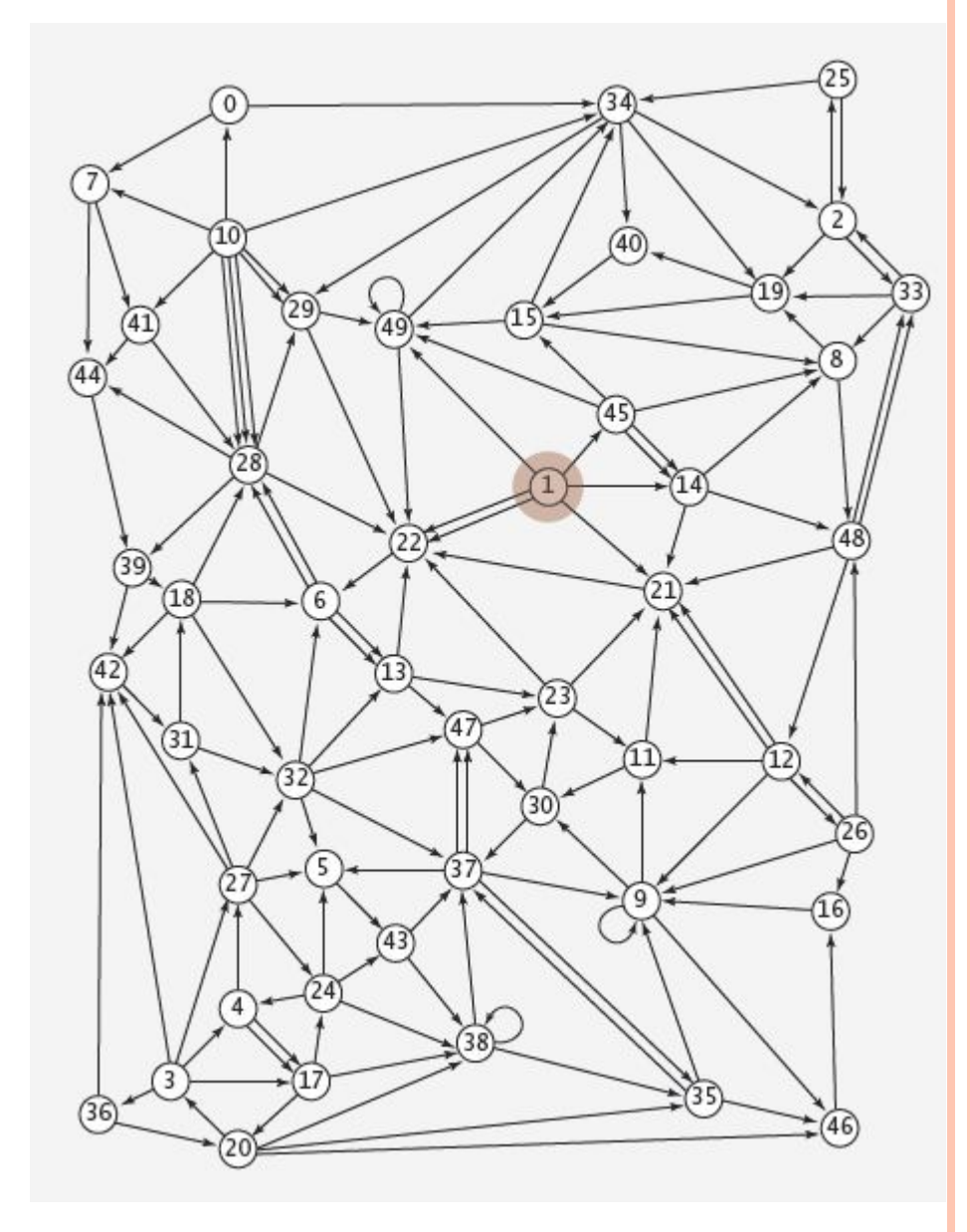

# ОБХІД ВЕБ

- Алгоритм. Використовуємо BFS.
	- ⚫ вибираємо початкову сторінку як s
	- ⚫ створюємо чергу веб-сайтів для відвідування
	- ⚫ створюємо чергу вже відвіданих сторінок
	- ⚫ з черги забираємо наступний сайт для відвідування і додаємо в чергу сайти на які є посилання з сторінки.
- Чому не використати DFS?

# ОБХІД ВЕБ

Реалізація WebCrawler.java

# ПЛАНУВАННЯ

- Нам даються певні завдання, що мають бути виконані з черговістю.
- Питання, в якій черзі ми маємо робити ці завдання.
- Для цього використаємо модель орграфа.
	- ⚫ вершини завдання
	- ⚫ ребра черговість

- 0. Algorithms
- 1. Complexity Theory
- 2. Artificial Intelligence
- 3. Intro to CS
- 4. Cryptography
- 5. Scientific Computing
- 6. Advanced Programming

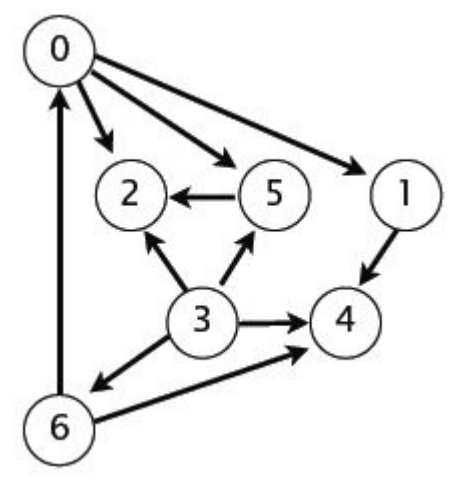

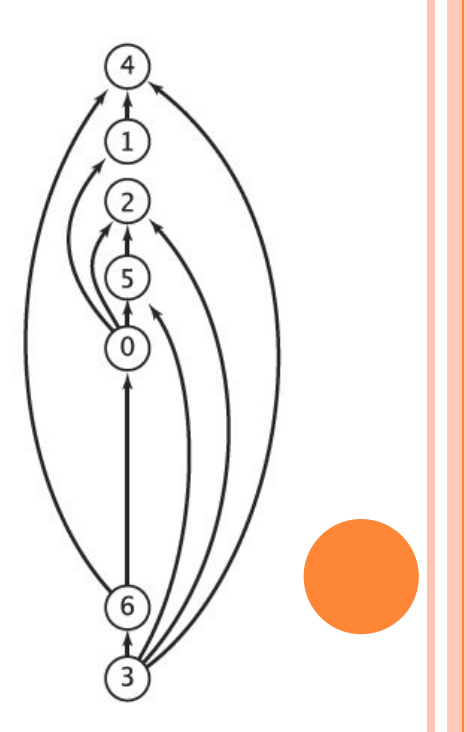

- Топологічний пошук працює на орієнтованих ациклічних графах (ОАГ).
- Якщо в нас буде присутній цикл, ми не зможемо вирішити проблему.
- $\Box$  Чому?

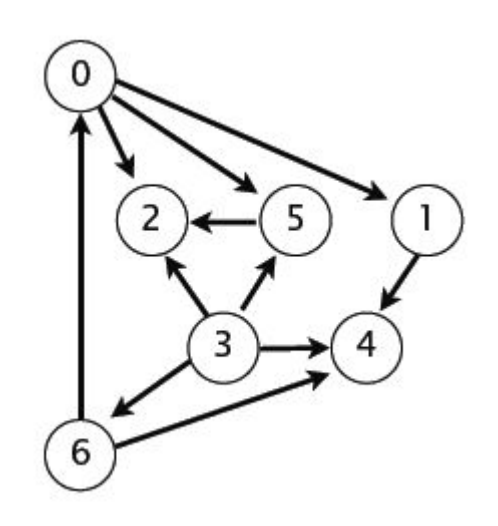

- Якщо ми маємо ОАГ, для вирішення задачі топологічного сортування ми маємо перемалювати його так, що б всі направлені ребра вказували вгору.
- Таким чином ми отримаємо послідовність дій (порядок виконання).

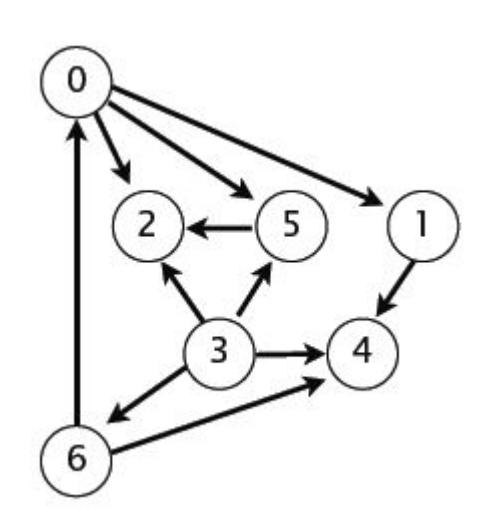

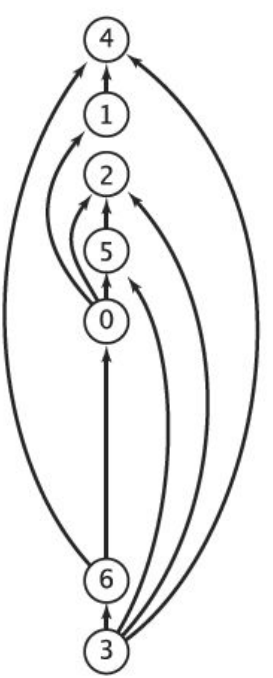

- Для вирішення цієї задачі ми можемо використати DFS
- Алгоритм:
	- запустити DFS
	- ⚫ повернути вершини в зворотному порядку

- Відвідати 0. Відмітити як відвідану вершину
- З 0 є вихідні ребра.

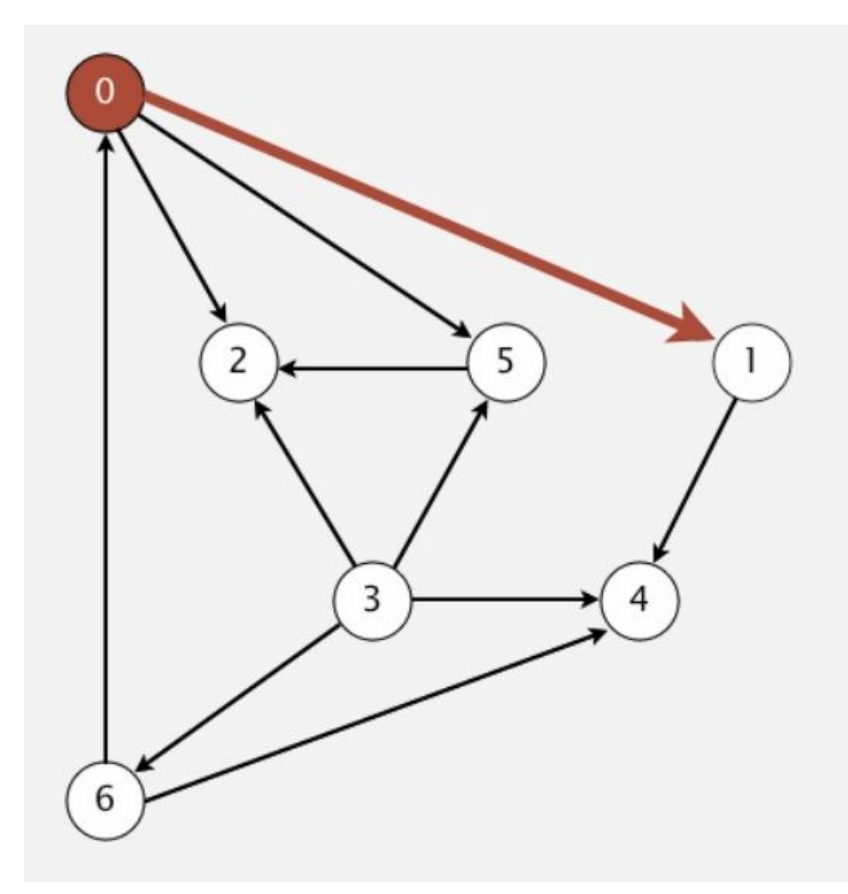

#### postorder

Відвідати 1. Відмітити як відвідану.

postorder

З 1 є вихідні ребра.

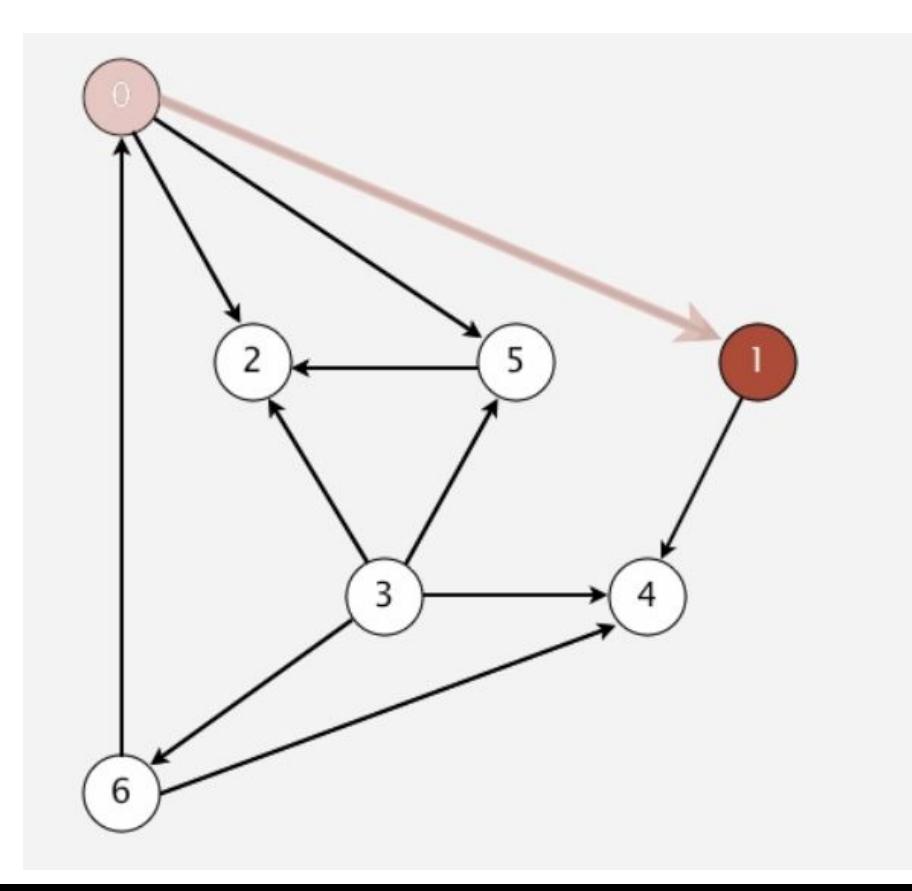

- Відвідати 4. Відмітити як відвідану.
- З 4 немає вихідних ребер.
- Тому повертаємо 4 і записуємо в postorder.

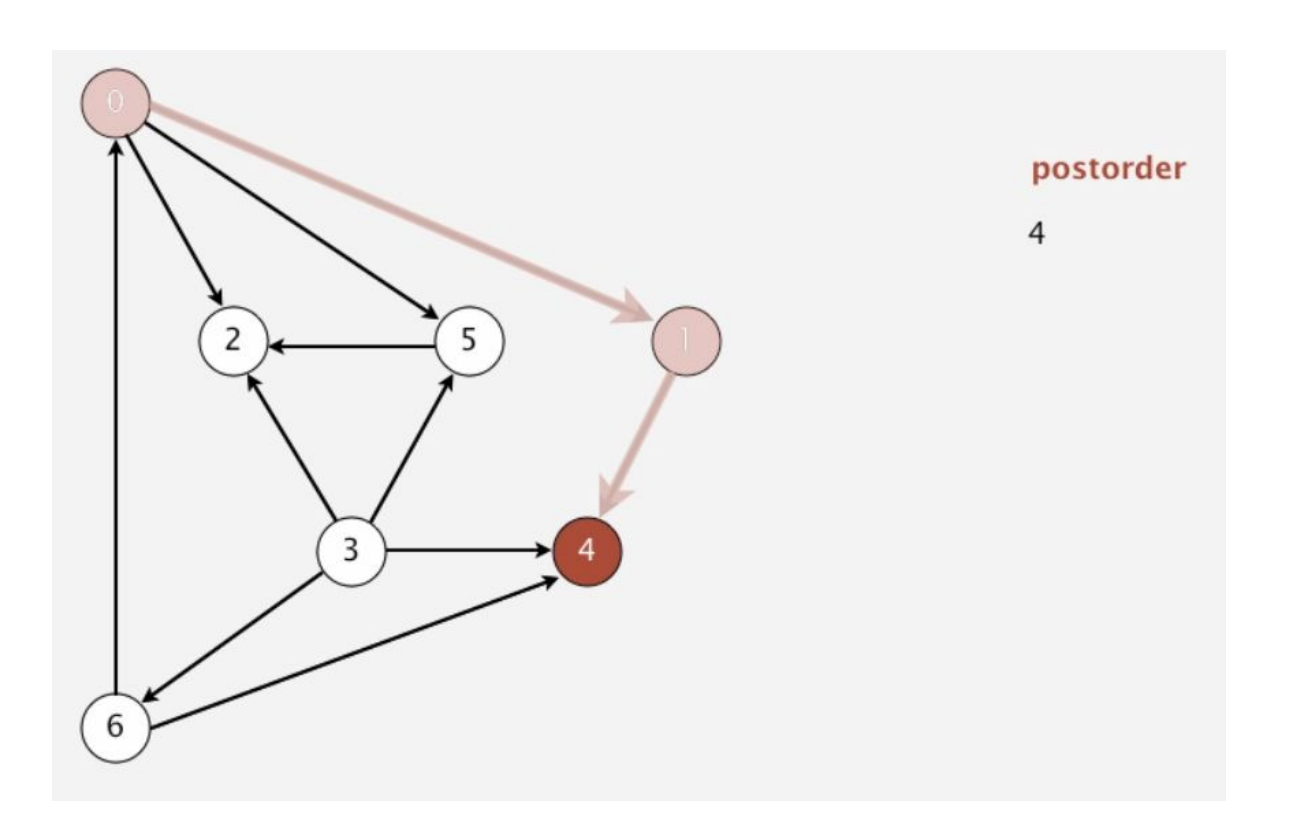

- Повернулися назад.
- З 1 більше немає вихідних ребер.
- Тому повертаємо 1 і записуємо в postorder.

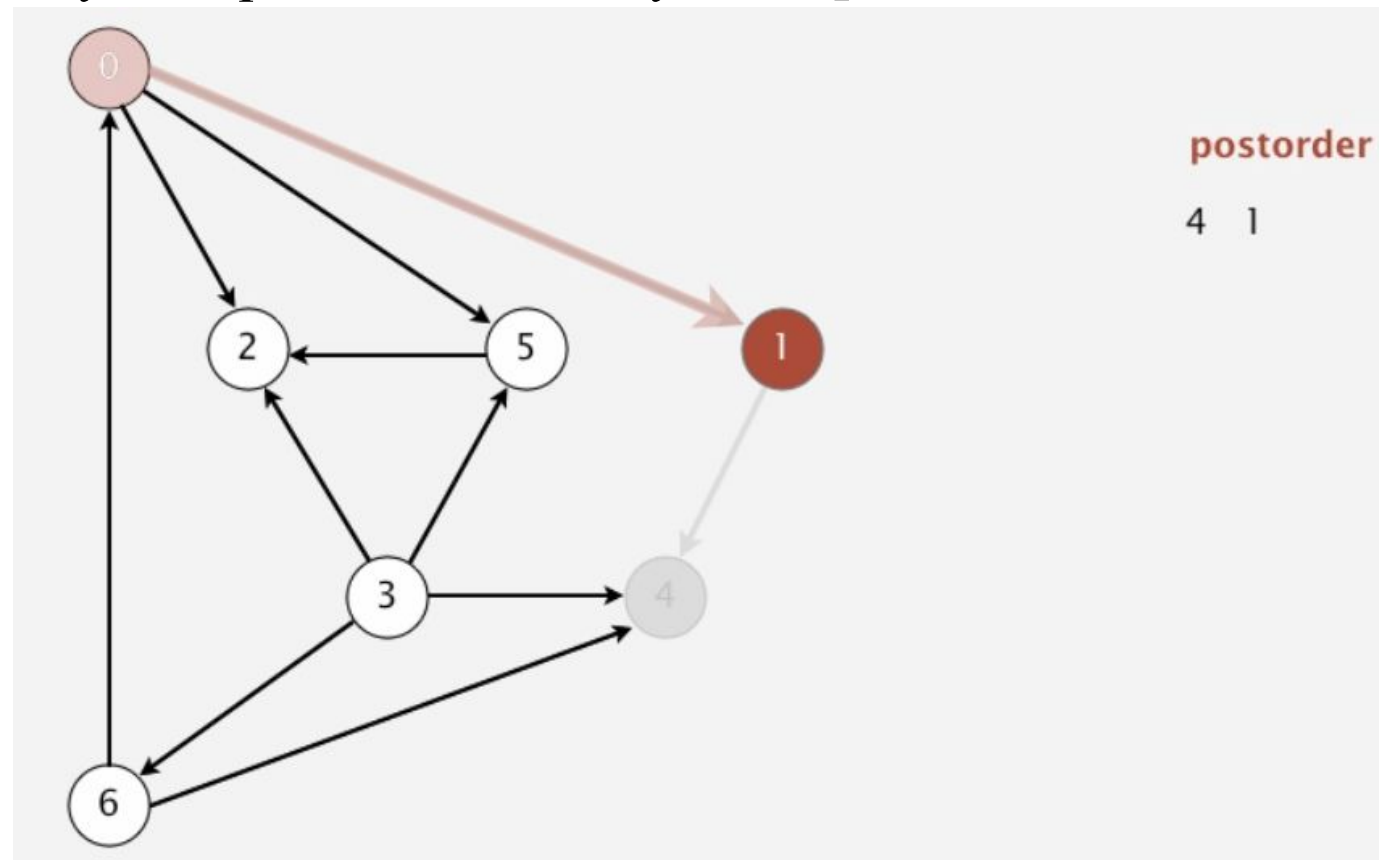

- Повернулися назад.
- З 0 є вихідне ребро.
- Відвідати 2. з два немає вихідних ребер, додати в postorder

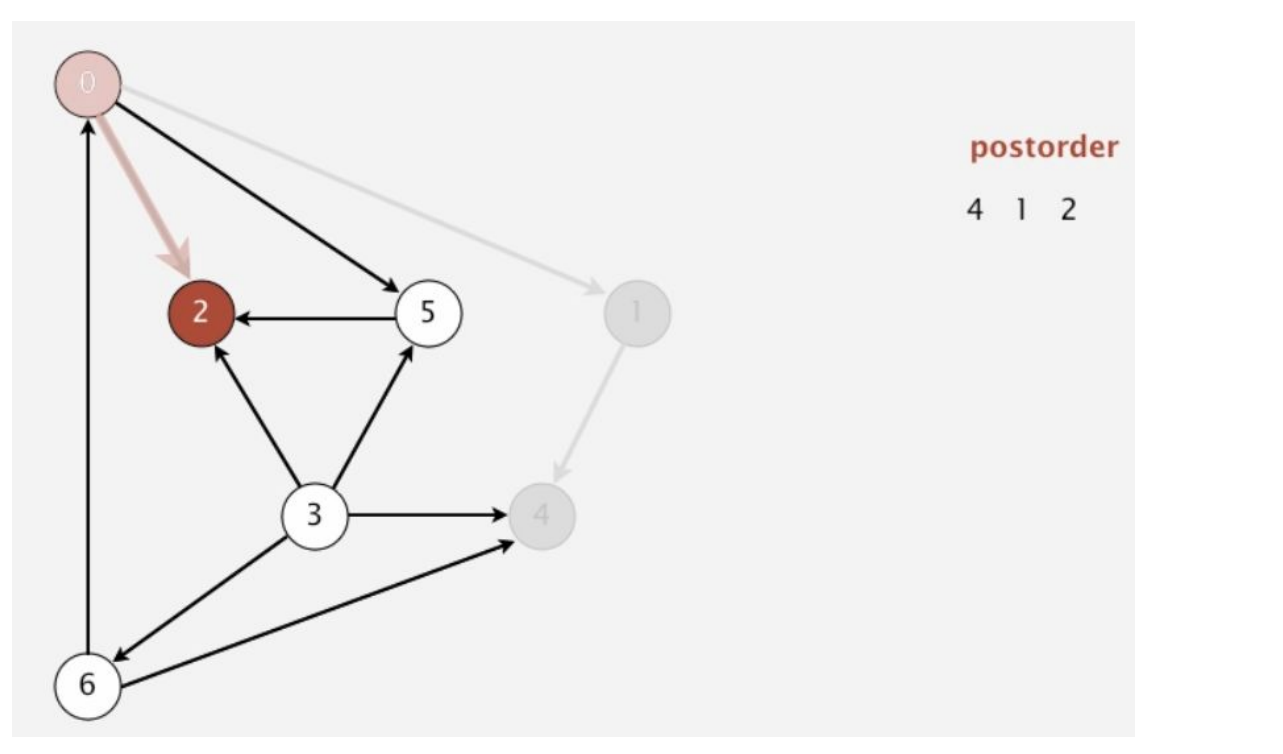

- Повернулися назад.
- З 0 є вихідне ребро.
- Відвідати 5. З 5 є вихідне ребро.

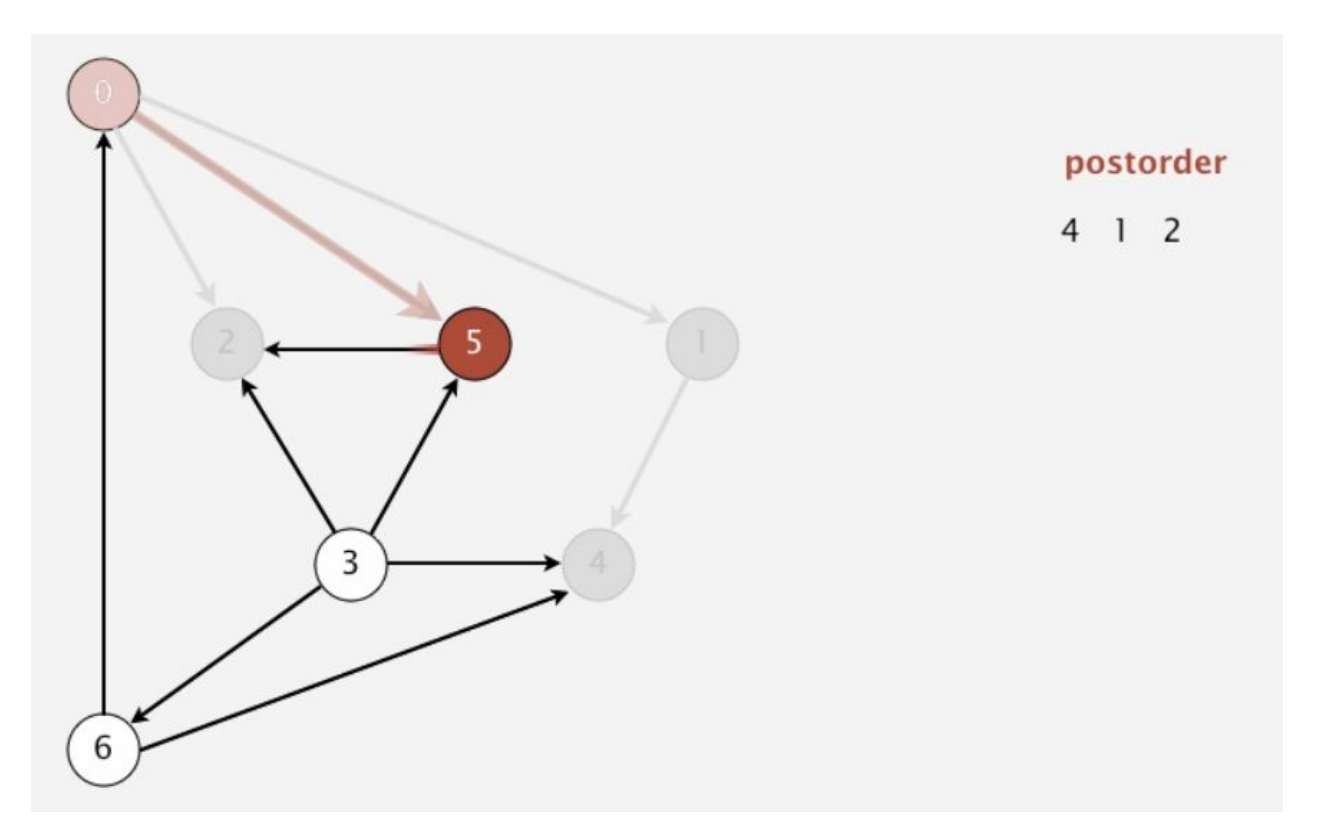

- $\Box$  2 вже відвідане.
- З 5 більше немає вихідних ребер.
- **Повернути 5 і записати до postorder.**

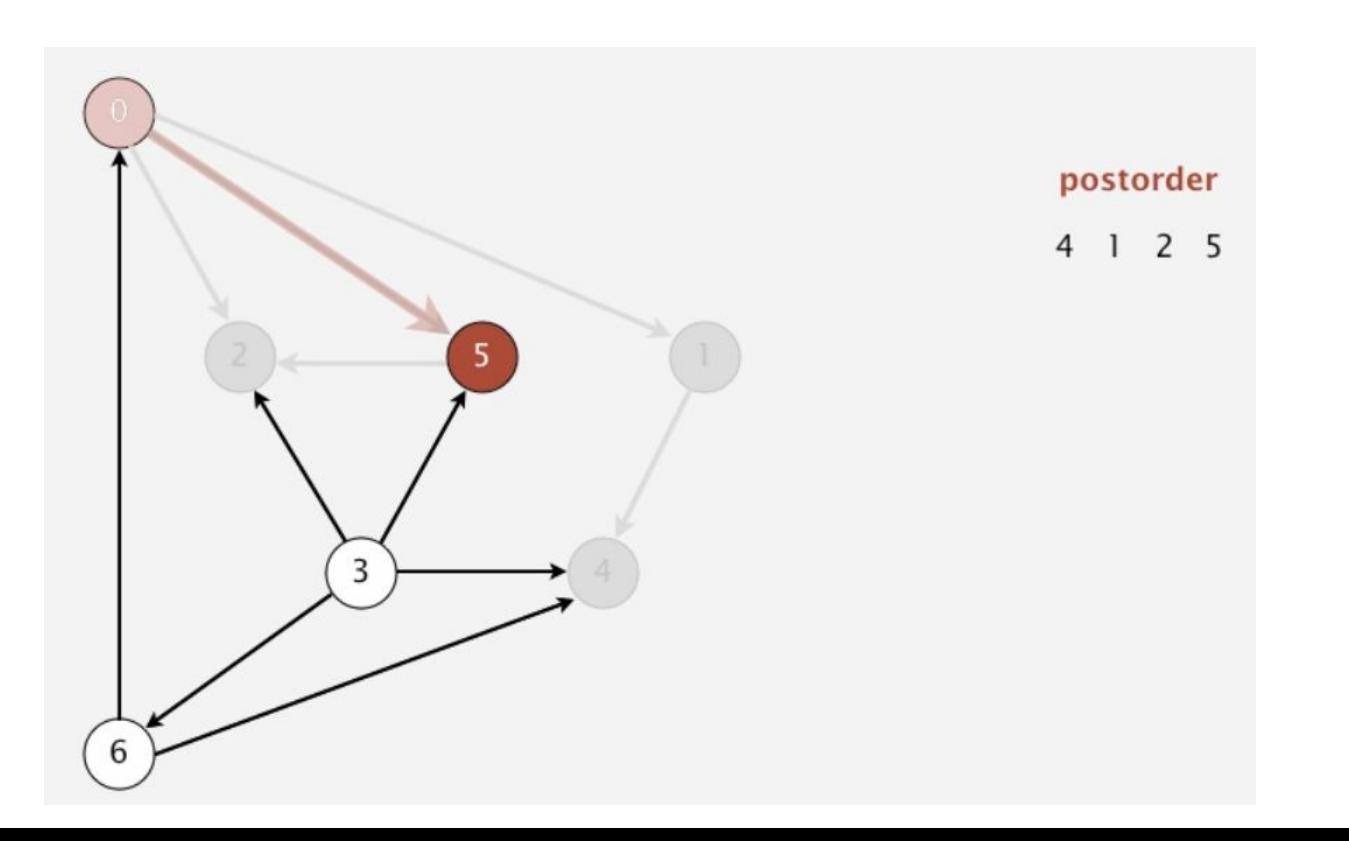

- Повернулися в 0.
- З 0 немає більше не відвіданих ребер.
- Повернути 0.

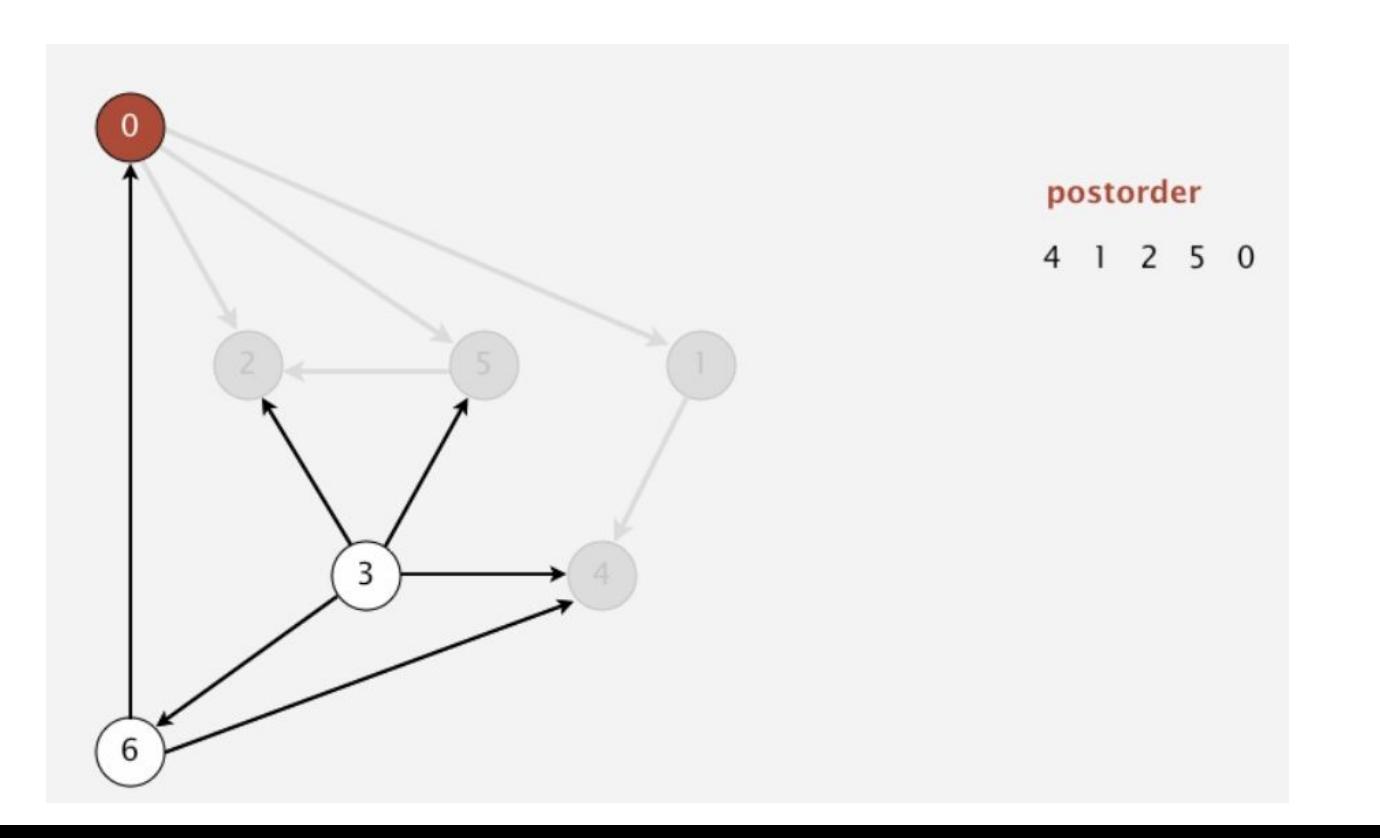

- 0 відвідане.
- Переглядаємо наступні вузли 1,2 (вони обидва вже відвідані.
- Наступний не відвіданий вузол 3.
- Відвідати 3.

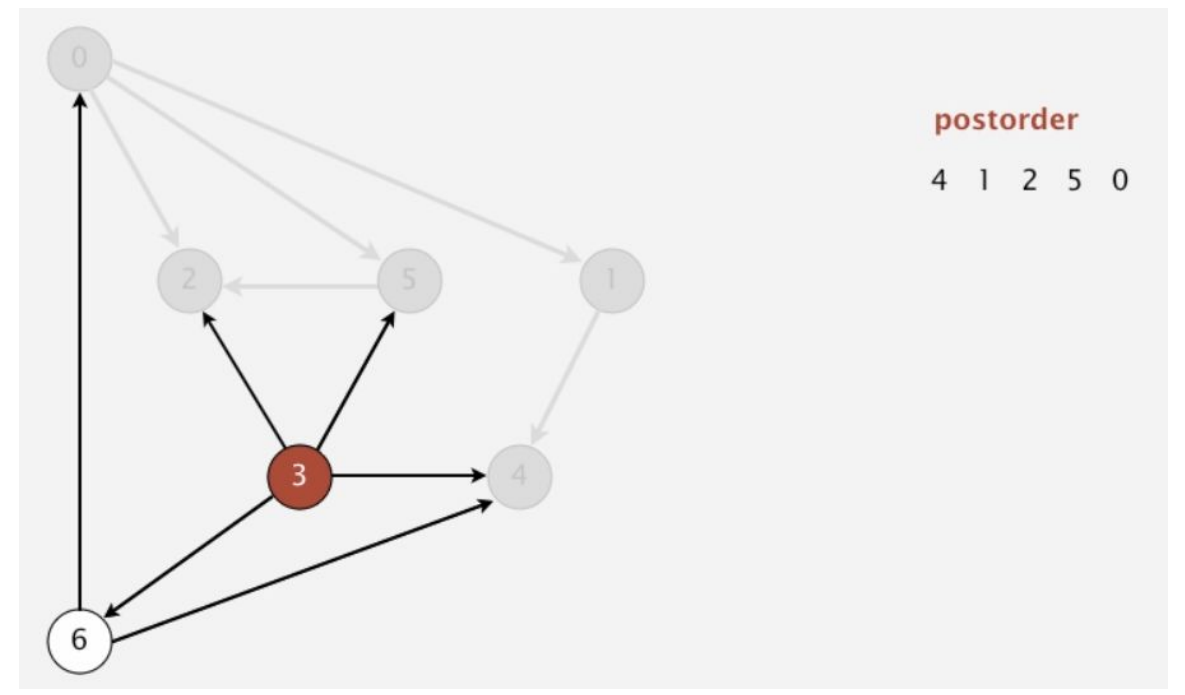

- Відвідати 2, відвідано.
- Відвідати 4, відвідано.
- Відвідати 5, відвідано.
- Відвідати 6.

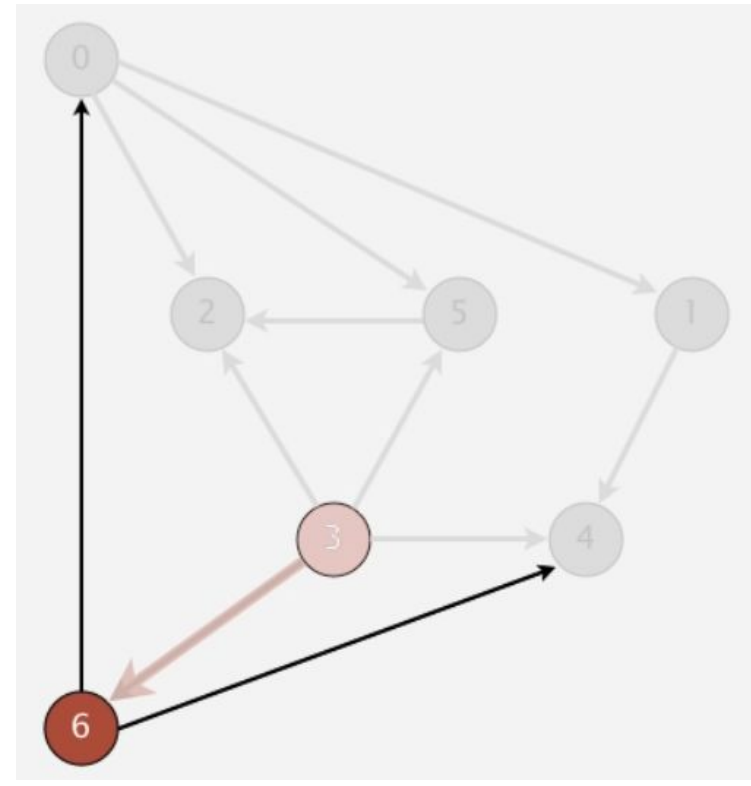

postorder

 $250$ 4 1

- □ 36 є вихідні ребра.
- 0 відвідане  $\Box$
- 4 відвідане  $\Box$
- Повернути 6 і записати в postorder  $\Box$

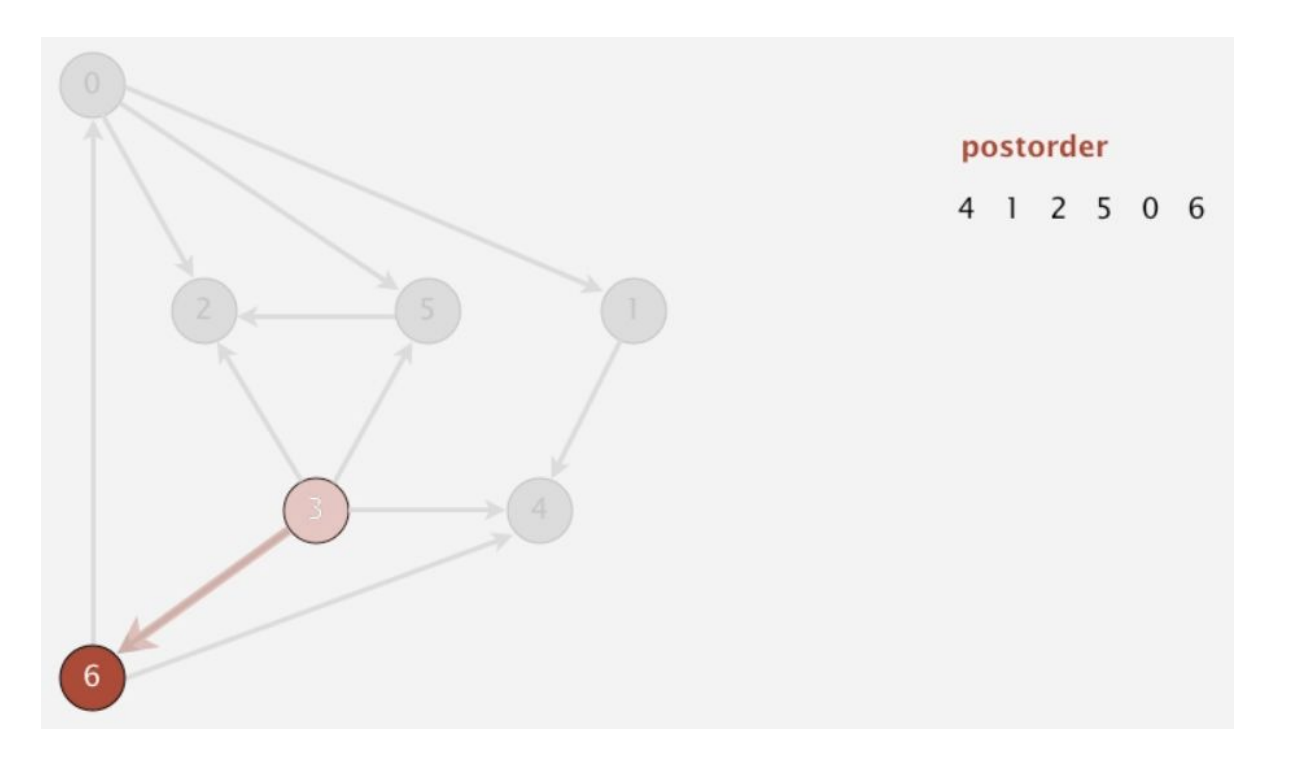
• З 3 більше немає ребер, повернути 3

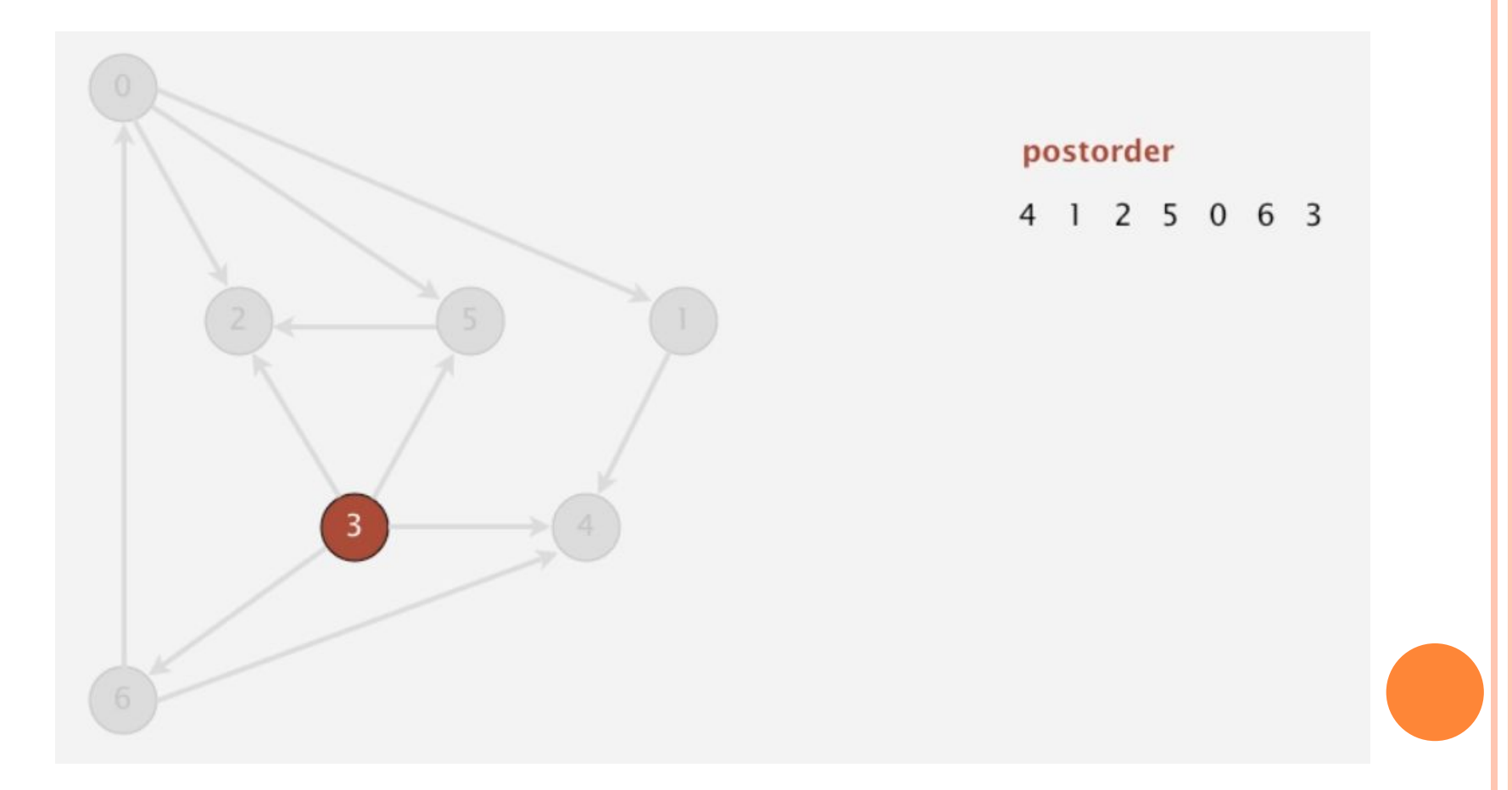

#### <sup>•</sup> Всі вузли відвідані. Ми отримали postorder.

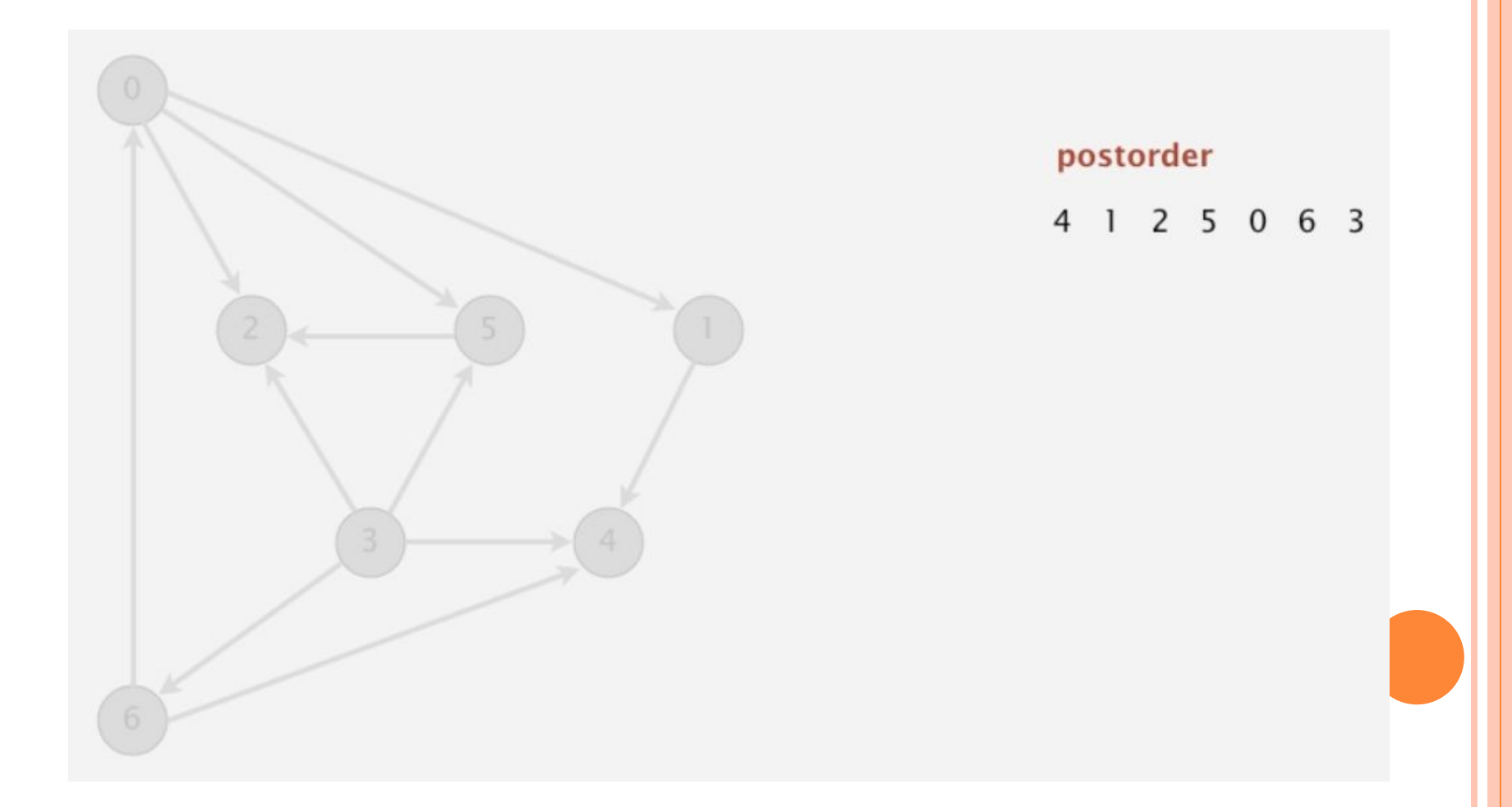

**Перевертаємо postorder і отримаємо топологічну** чергу.

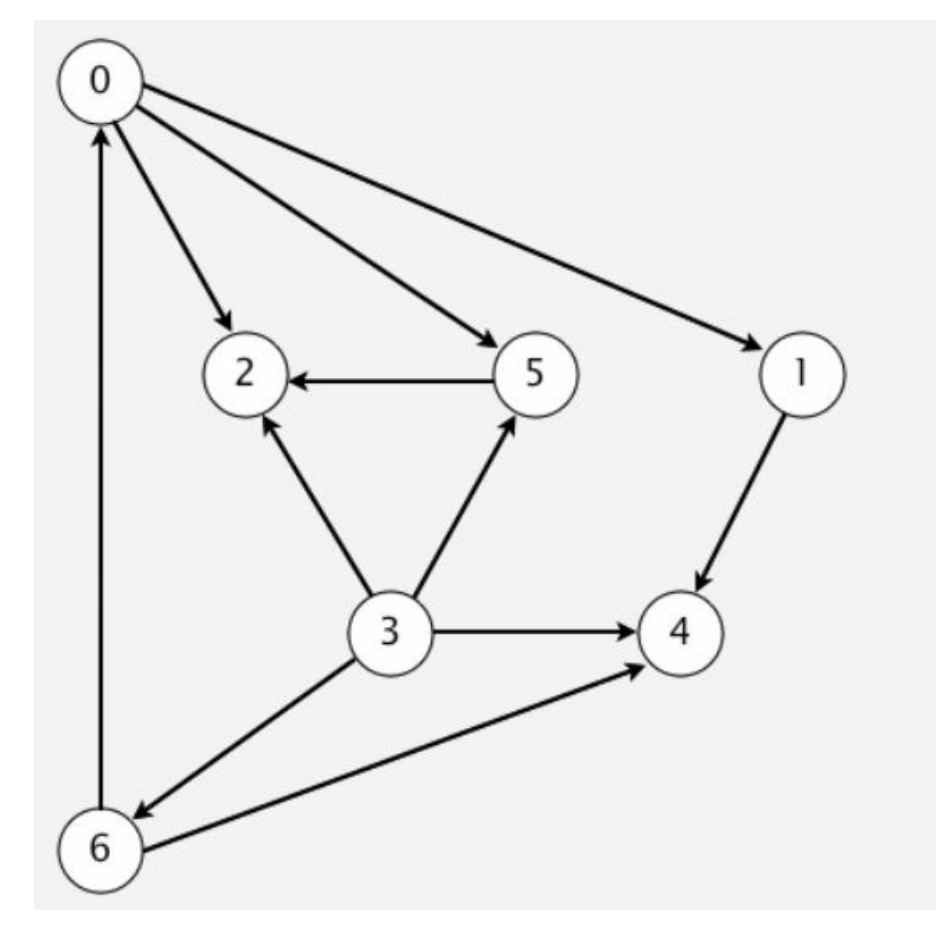

#### postorder

4 1 2 5 0 6 3

#### topological order

3 6 0 5 2 1 4

- Орграф має топологічну чергу, якщо не має циклів.
- Досить просто вирішуєма задача, пошуку циклів в орієнтованому графі.

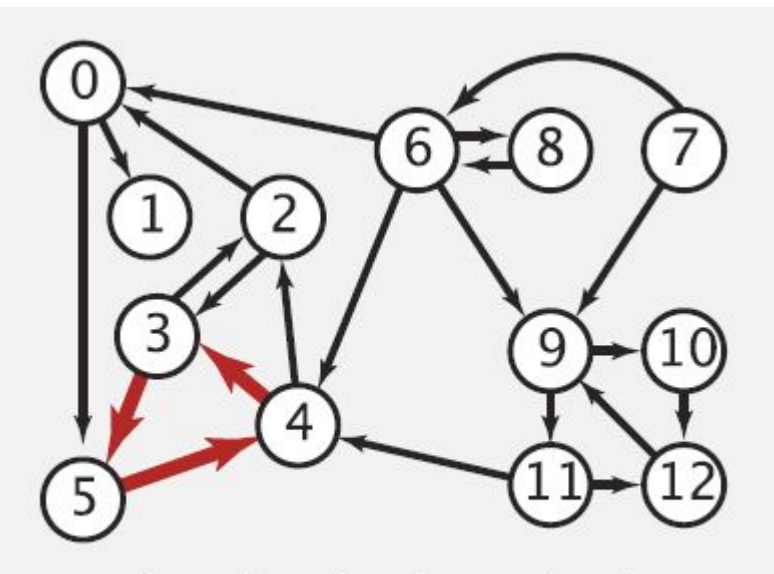

a digraph with a directed cycle

## ЦИКЛИ В ОРІЄНТОВНИХ ГРАФАХ

- Компілятор Java ідентифікує цикли.  $\Box$
- Спробуйте:  $\Box$ 
	- $\bullet$  public class A extends B{
		- $\Box$  ...
	- $\bullet$  {
	- $\bullet$  public class B extends C{
		- $\Box$  ...
	-
	- $\bullet\;$  public class C extends A{
		- $\Box$  ...
	- компілятор видасть помилку.

## ЦИКЛИ В ОРІЄНТОВНИХ ГРАФАХ

## **I** Microsoft Excell робить пошук циклів

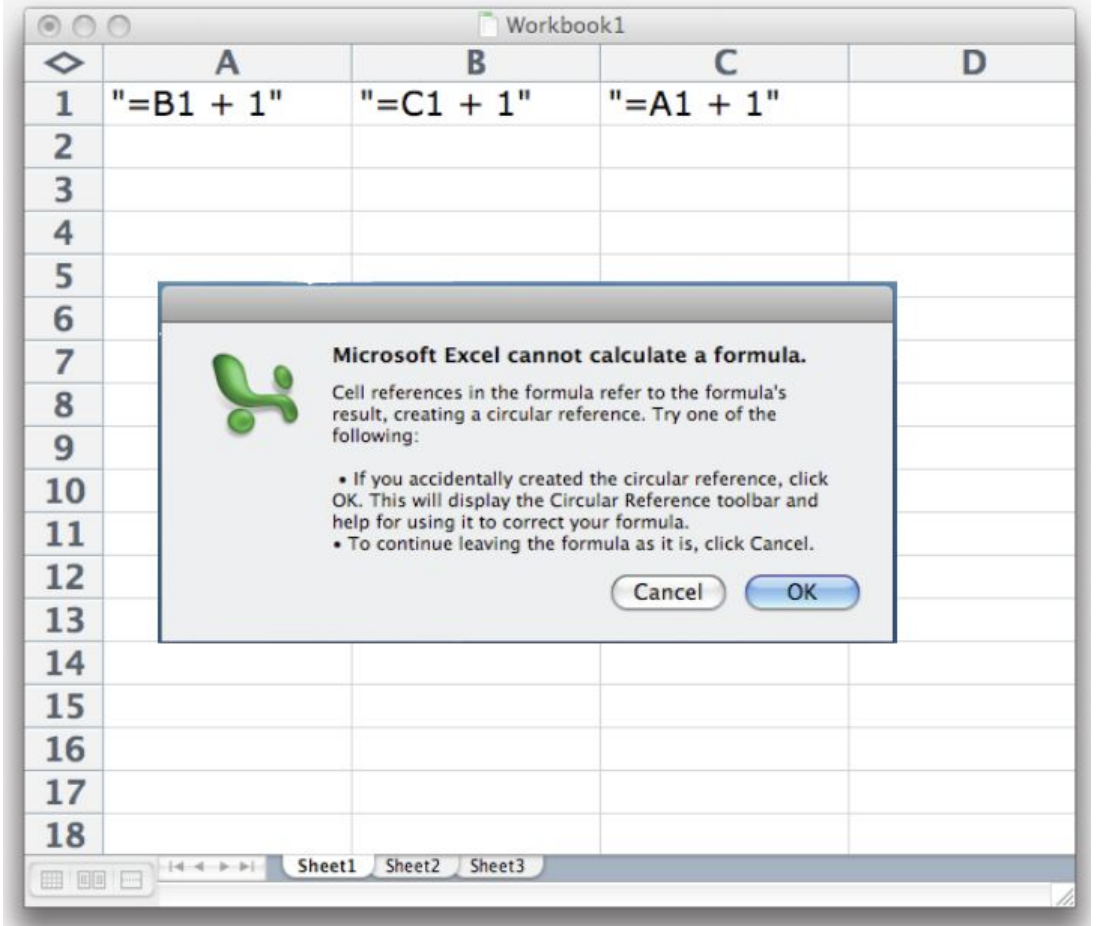

## СИЛЬНО ЗВ'ЯЗАНІ КОМПОНЕНТИ

- Вершини v і w є сильно зв'язаними (СЗ) якщо існує направлений шлях з *v* в *w* і з *w* в *v*.
- Основні властивості:
	- ⚫ vсильно зв'язана з v
	- якщо v C3 з w тоді і w C3 з v
	- якщо v СЗ з w, а w СЗ з x, тоді v СЗ з x
- Сильно зв'язаним компонентом називають максимальну підмножину сильно зв'язаних вершин

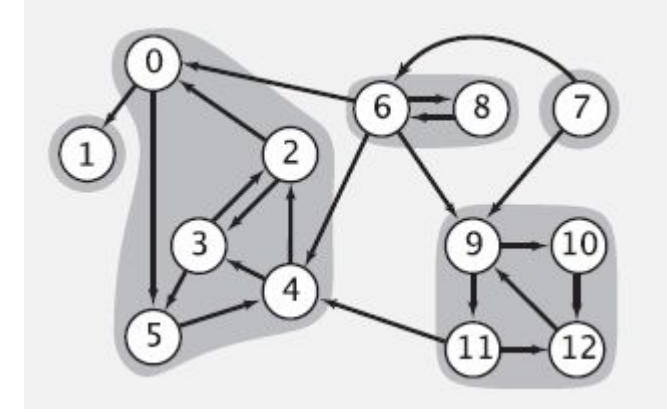

# Сильно зв'язані компоненти

- Згадаємо спочатку неорієнтовані графи і зв'язані компоненти.
- На малюнку 3 з'єднаних компоненти  $\Box$
- Як ми пам'ятаємо досить просто обрахувати id компонента за допомогою **DFS**

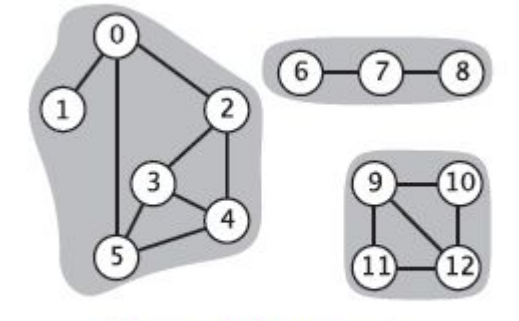

3 connected components

```
{0 \quad 1 \quad 2 \quad 3 \quad 4 \quad 5 \quad 6 \quad 7 \quad 8 \quad 9 \quad 10 \quad 11 \quad 12} \n<br>\n0 \quad 0 \quad 0 \quad 0 \quad 0 \quad 0 \quad 0 \quad 1 \quad 1 \quad 1 \quad 2 \quad 2 \quad 2 \quad 2}
```
 $\Box$ 

```
public int connected (int v, int w) \{return cc[v] == cc[w];
```
# Сильно зв'язані компоненти

- З орієнтованими графами в нас з' являється умова сильної зв'язаності вершин.
- $\Box$  На малюнку 5 СЗК.
- Ми знову можемо використати масив для зберігання C3K id

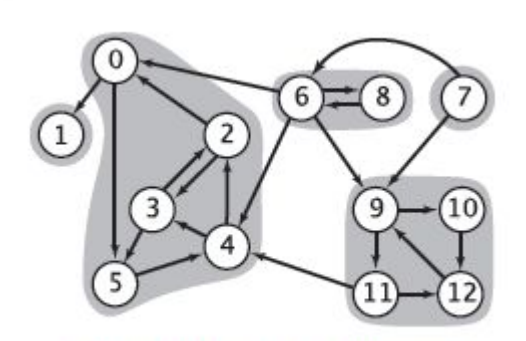

 ${0 \quad 1 \quad 2 \quad 3 \quad 4 \quad 5 \quad 6 \quad 7 \quad 8 \quad 9 \quad 10 \quad 11 \quad 12} \atop {SCC[] \quad 1 \quad 0 \quad 1 \quad 1 \quad 1 \quad 1 \quad 3 \quad 4 \quad 3 \quad 2 \quad 2 \quad 2 \quad 2} }$ 

5 strongly-connected components

- $\Box$  public int strongly Connected (int v, int  $W)$ 
	- return  $\sec[v] == \sec[w]$ ;

\_ }  $\Box$ 

## СИЛЬНО ЗВ'ЯЗАНІ КОМПОНЕНТИ

- До 80-х років не існувало простих алгоритмів знаходження сильно зв'язаних компонентів.
- В 1978 р. з'явився простий двопрохідний алгоритм з лінійним часом, який приписують Косараджу.
- Хоча пізніше цей алгоритм був знайдений в російській літературі датованій 72 роком.
- В 90-х з'явився більш простий алгоритм Cheriyan-Mehlhorn.

- В алгоритмі використовується той факт, що в транспонованому орграфі (той самий граф з оберненими напрямками ребер) має ті самі сильно зв'язані компоненти, що й початковий граф.
- Основна ідея:
	- Обрахувати топологічну чергу в трансопонованому орграфі
	- Запустити DFS використовуючи топологічну чергу

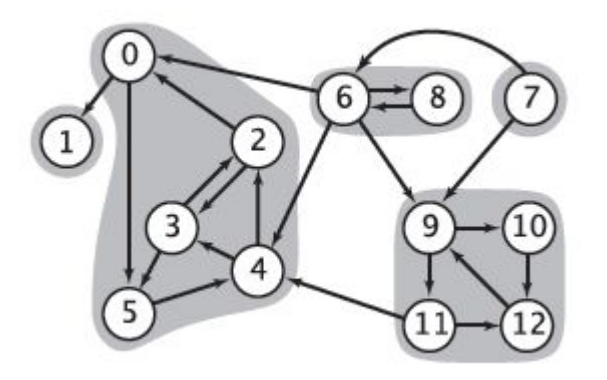

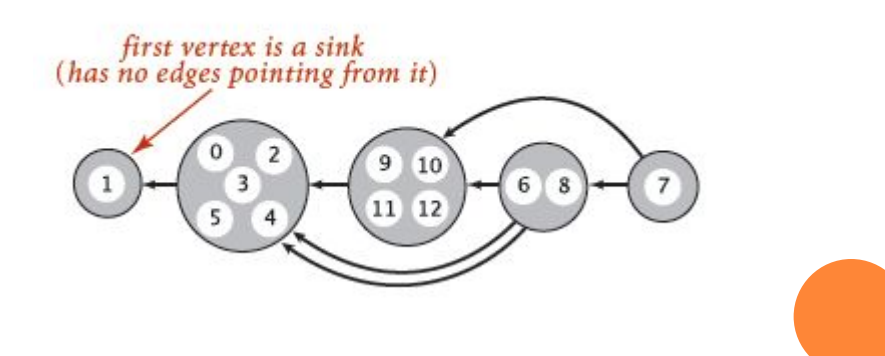

Почнемо з фази один. Обрахунок топологічної черги.

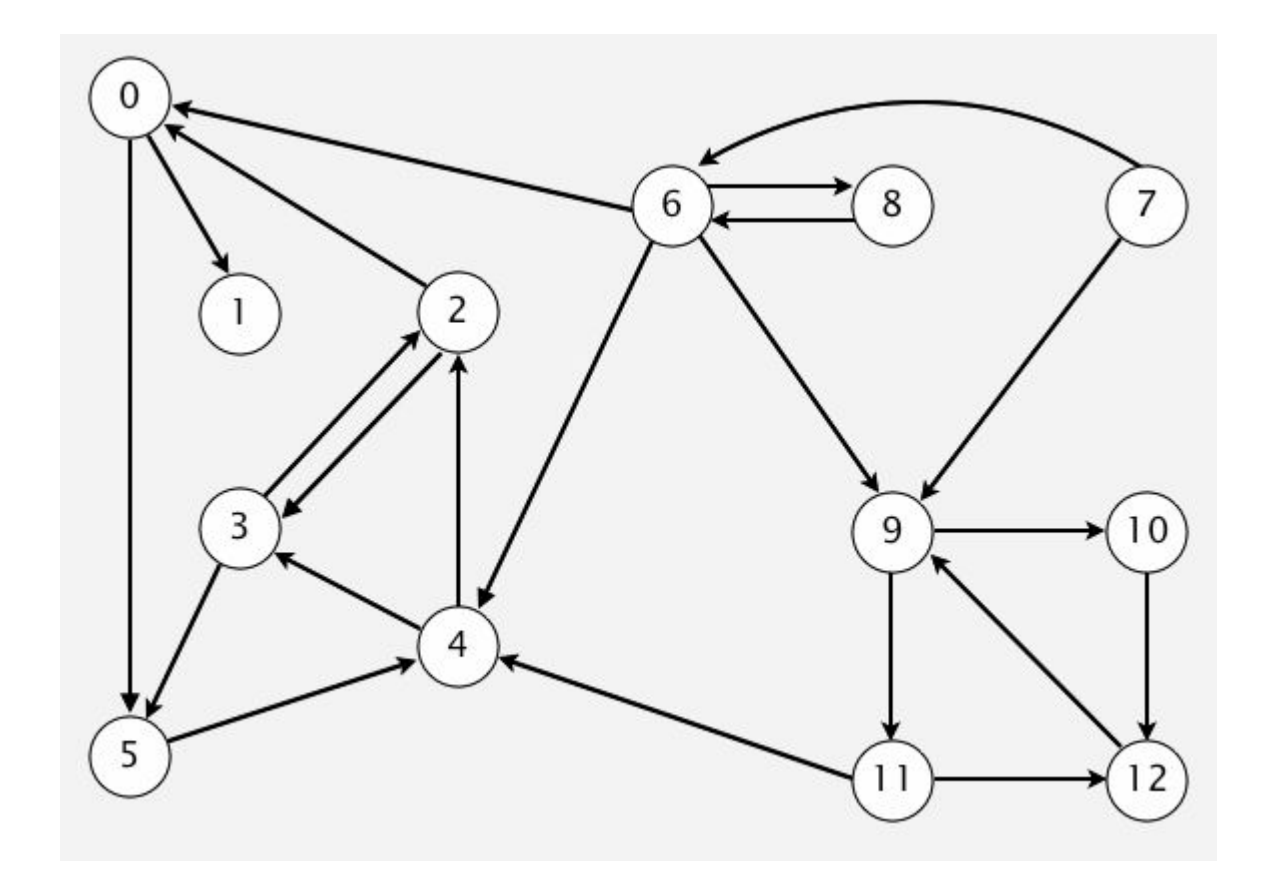

• Отримаємо транспонований орграф

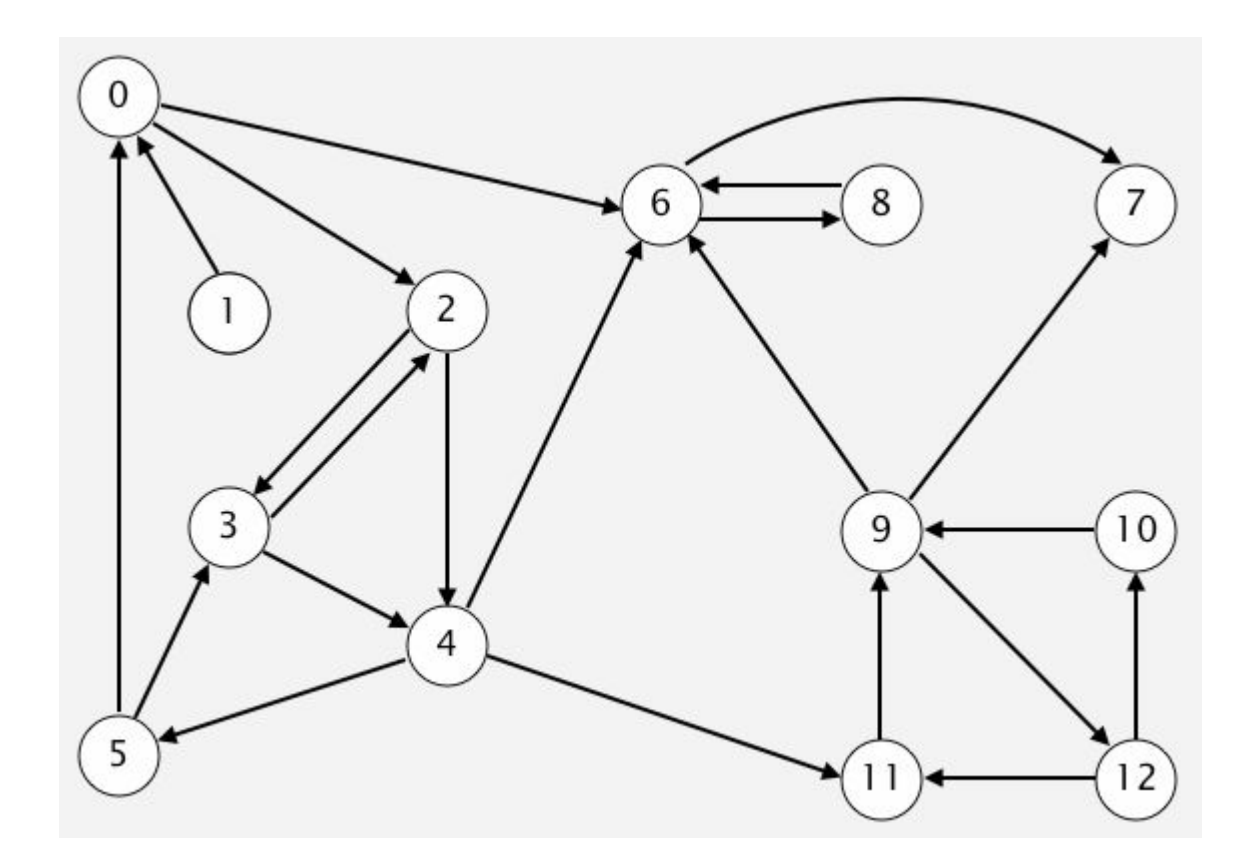

#### **• Відвідати О.**

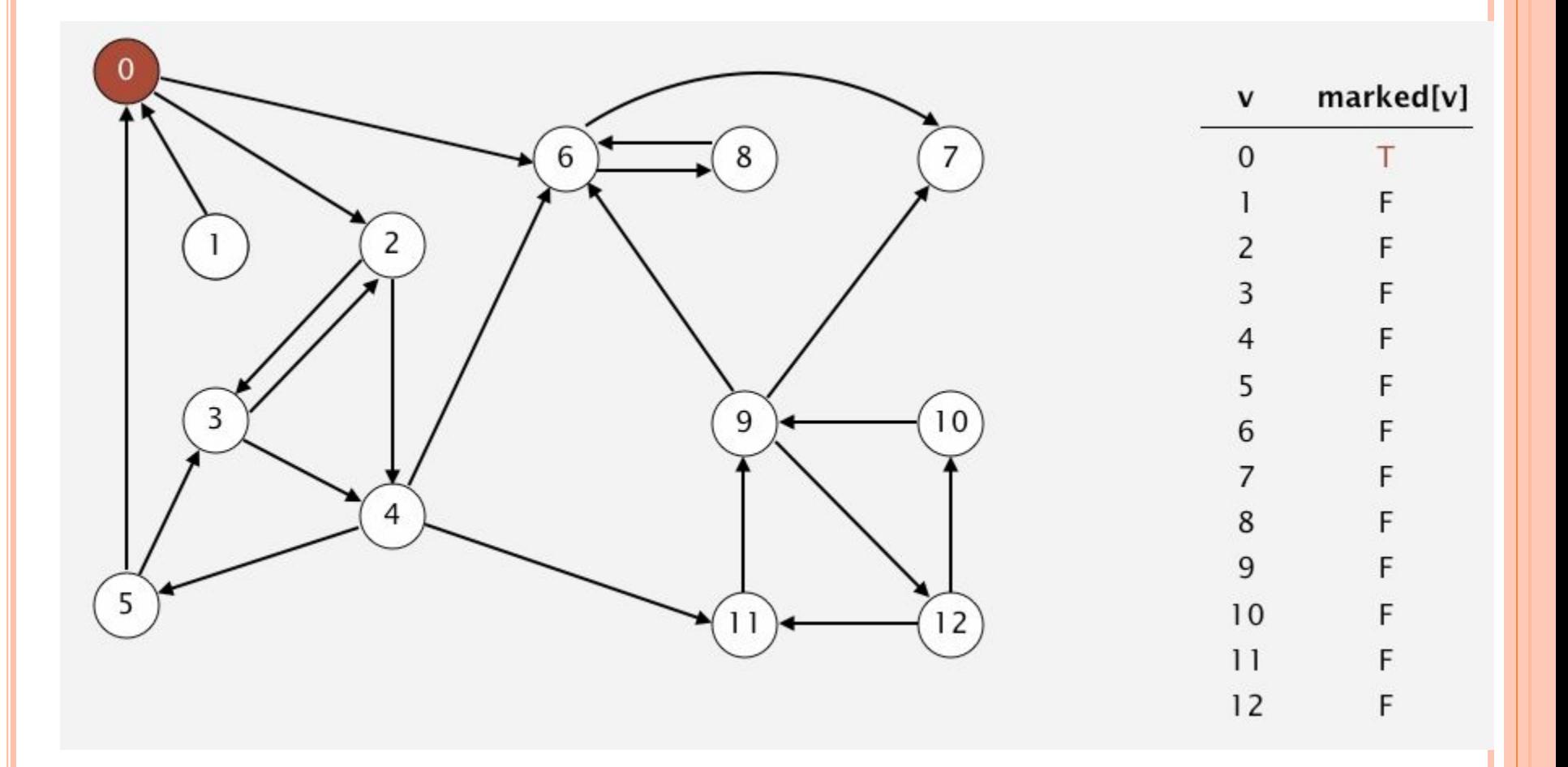

#### **• Відвідати 6.**

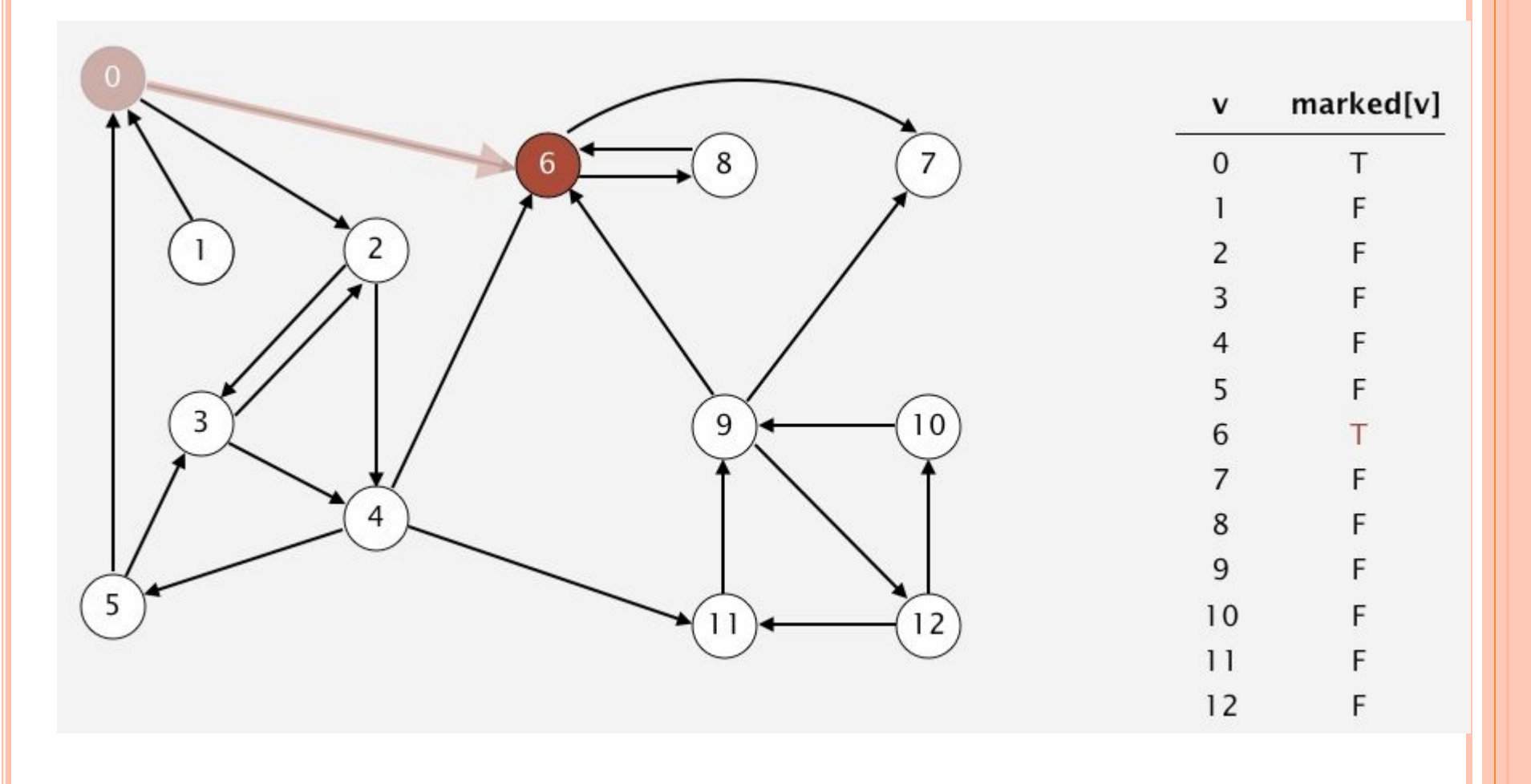

#### □ Відвідати 8

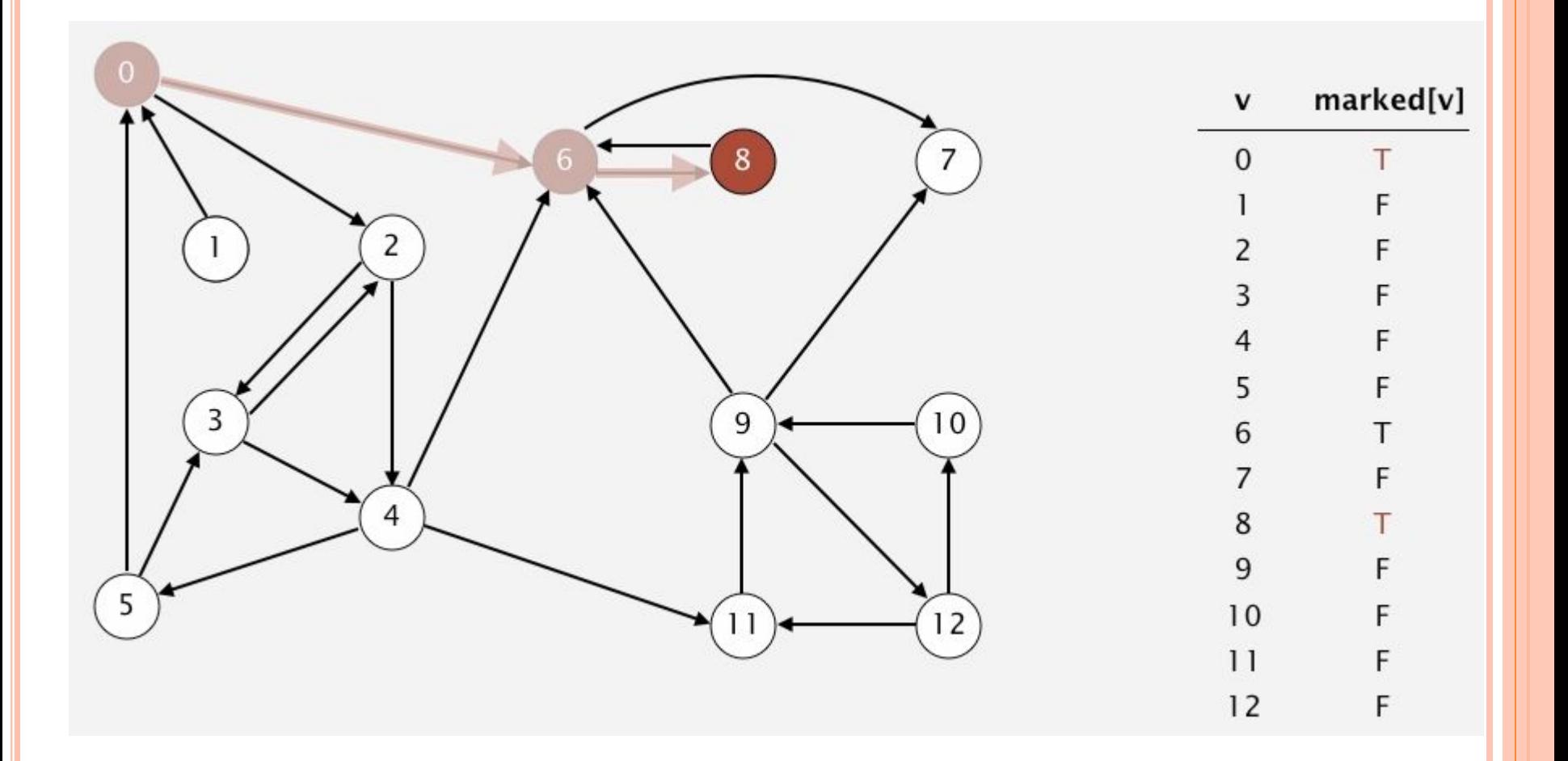

- Відвідати 6. Але 6 відвідано.  $\Box$
- □ Значить з 8 закінчили. Додати 8 до стеку.

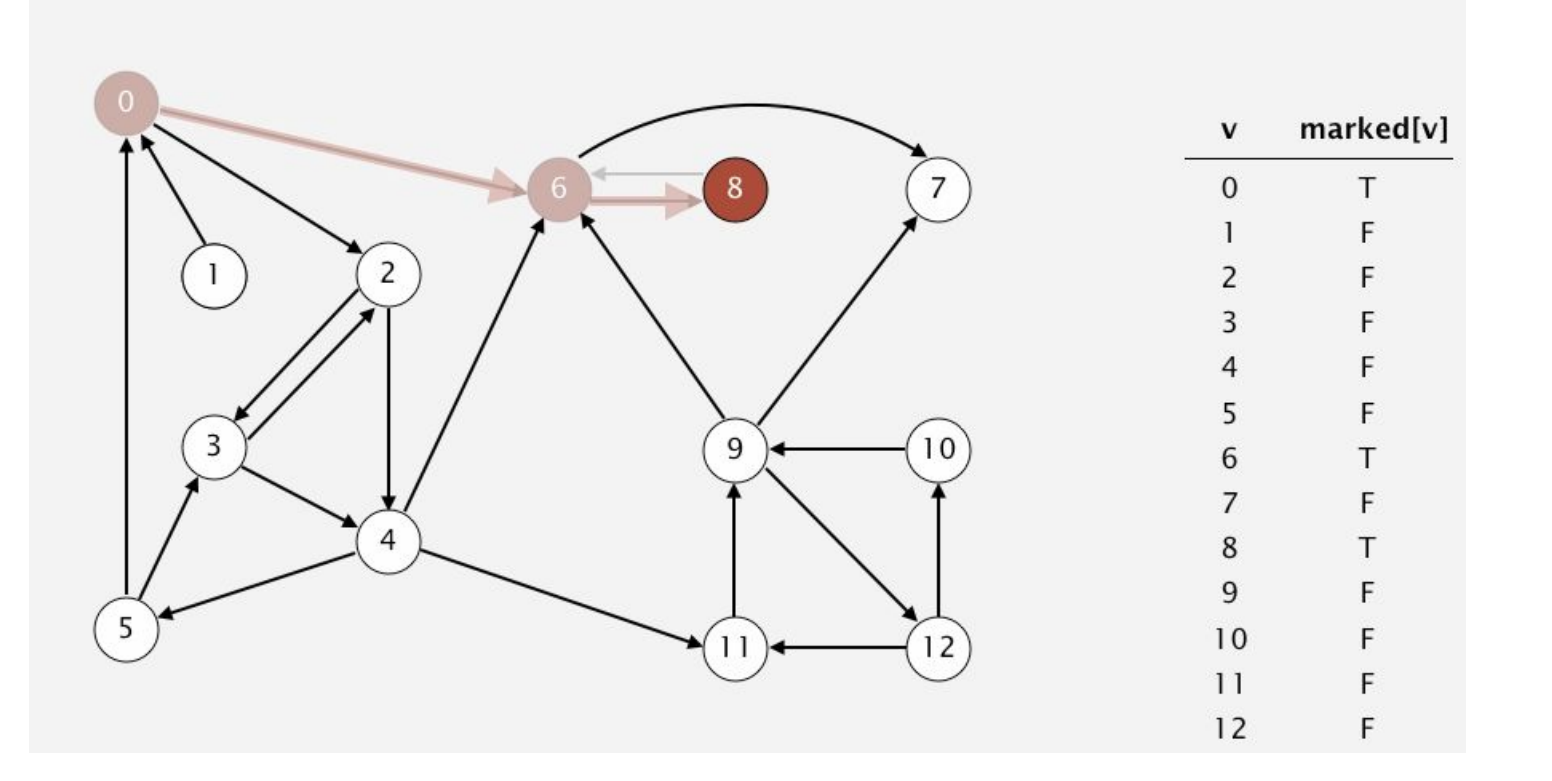

8

- $36 \epsilon$  перехід в 7.
- □ Відвідати 7.

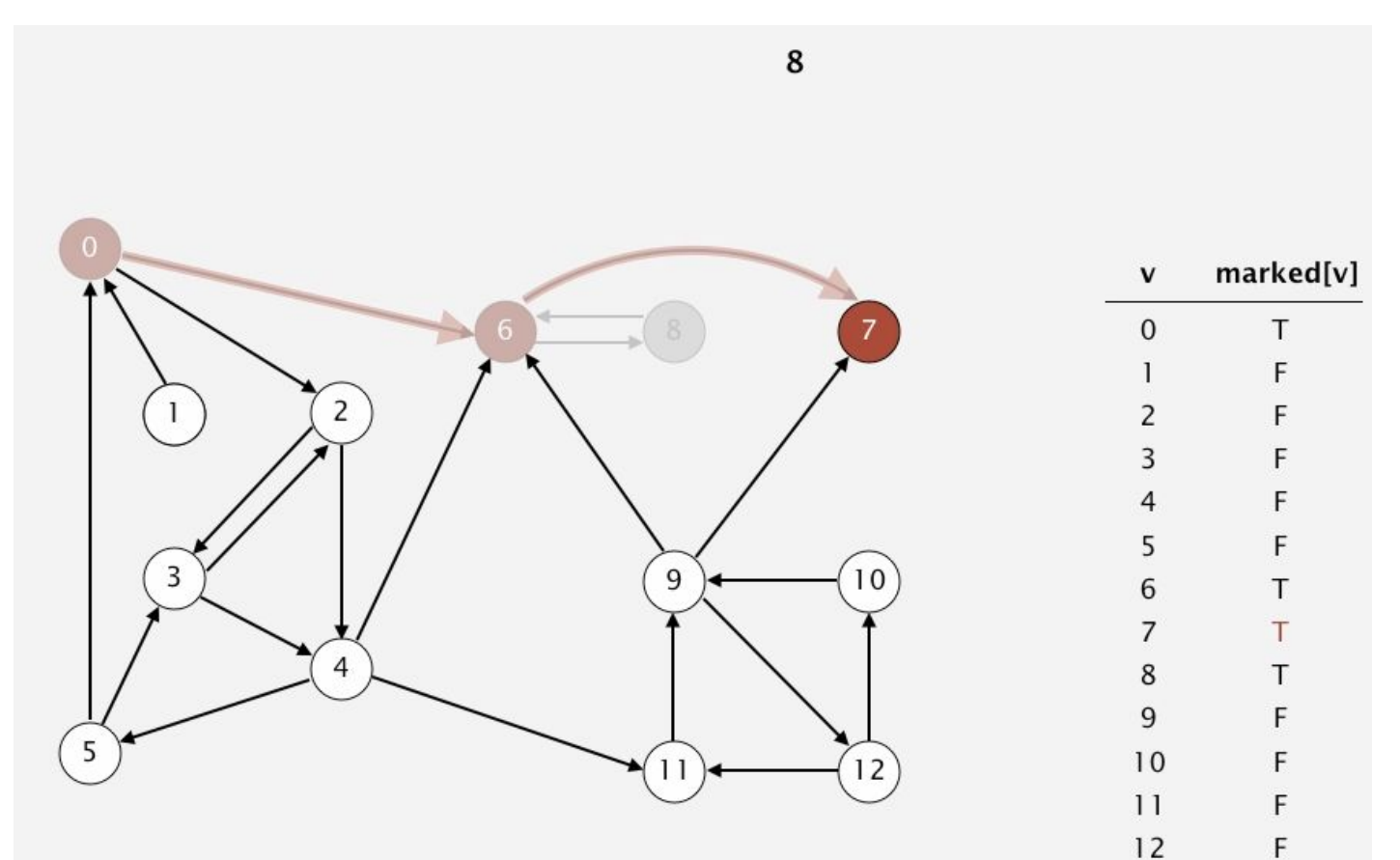

#### □ 37 немає більше ребер. Додати 7 до стеку.

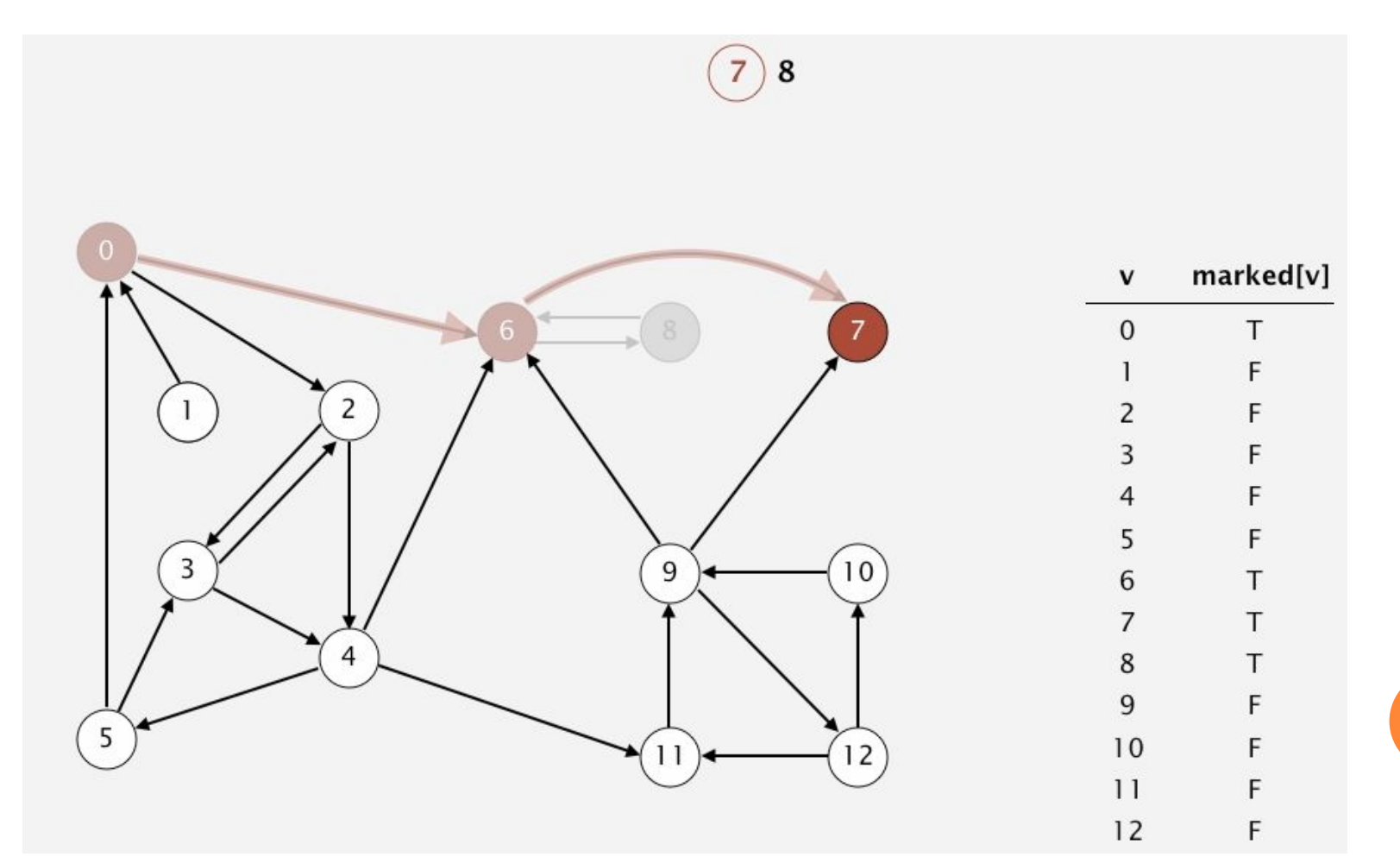

□ 36 немає більше ребер, додати 6 до списку.

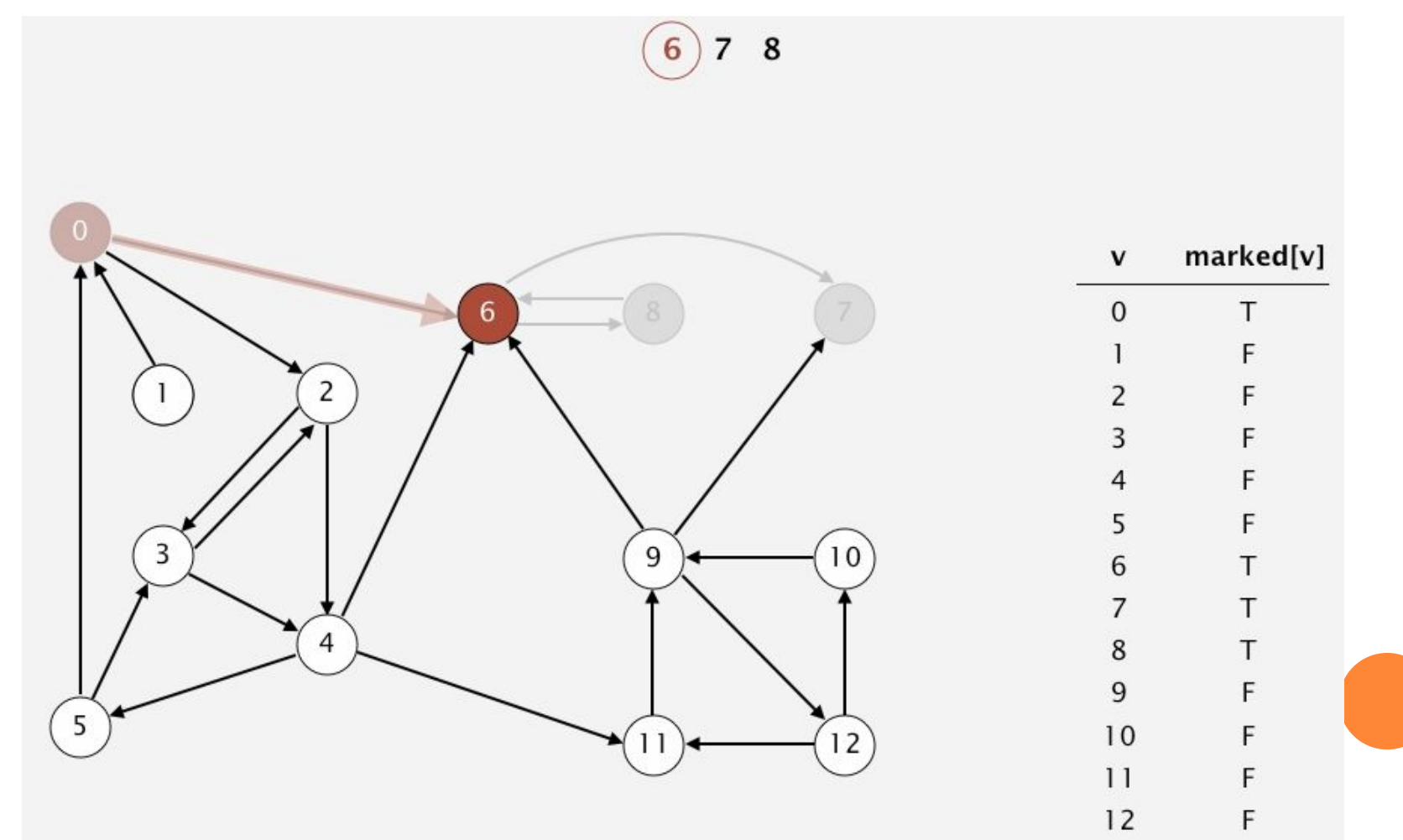

- $30 \epsilon$  ребро в 2.
- **Відвідати 2.**

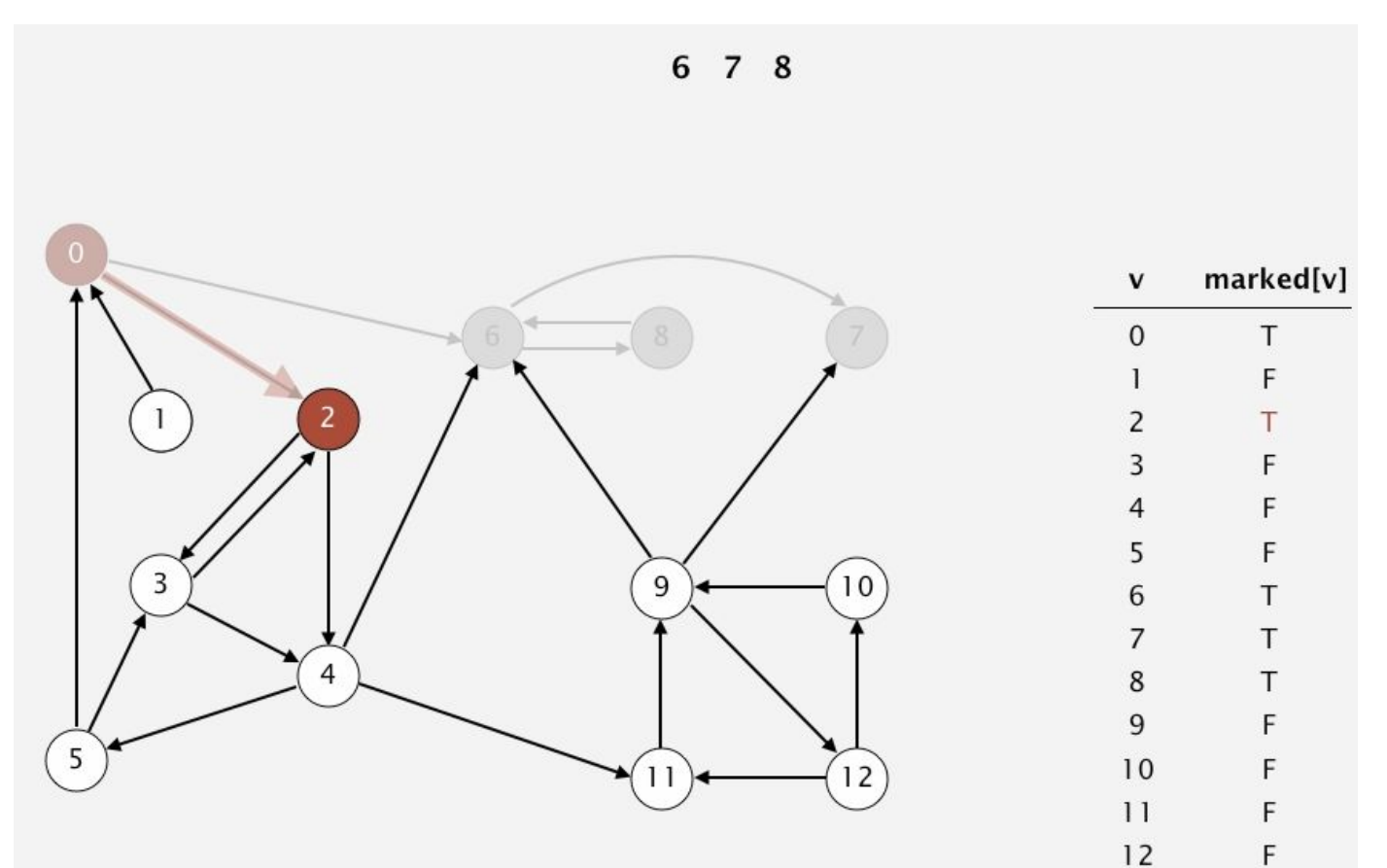

• Відвідати 4.

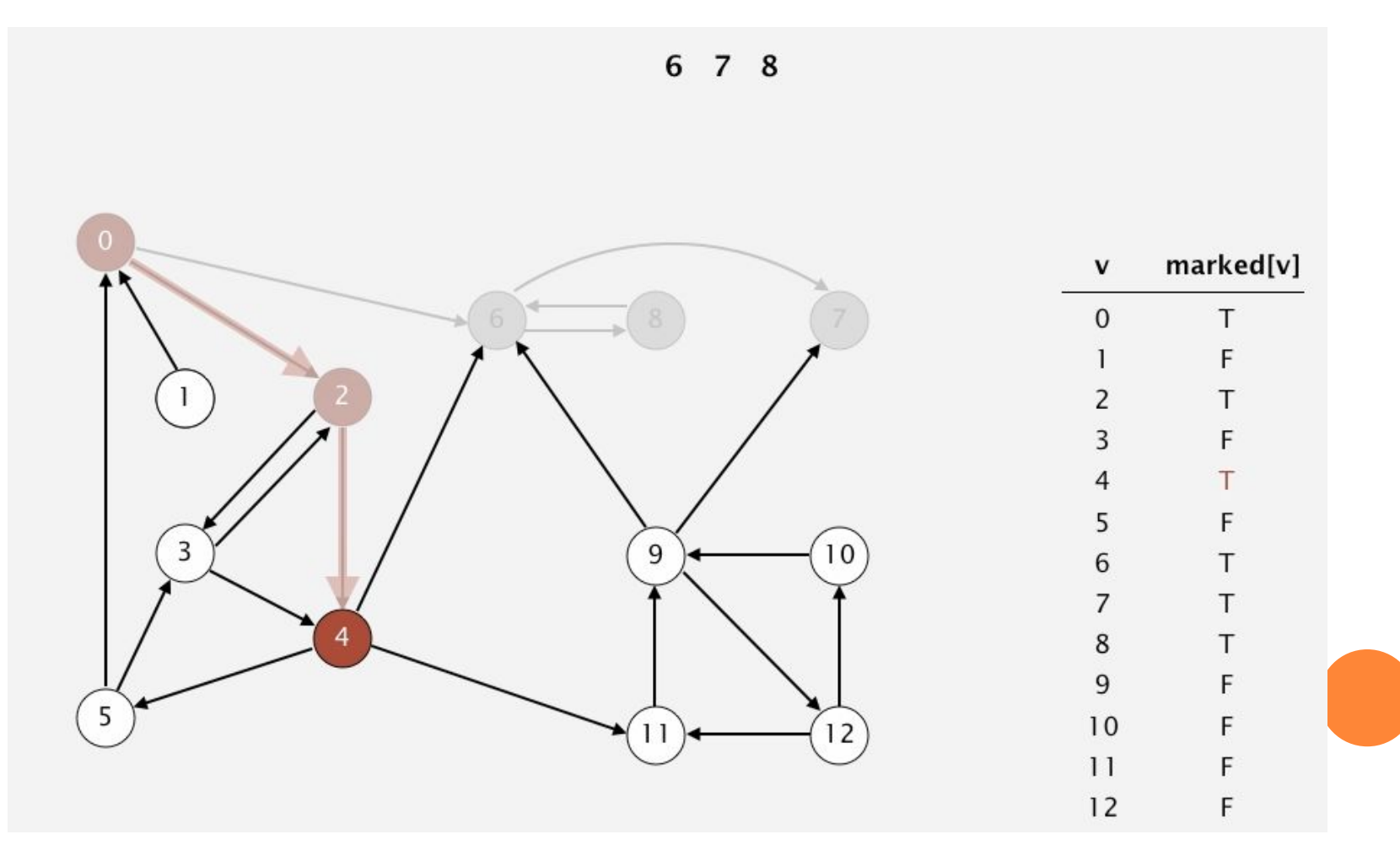

□ Відвідати 11.

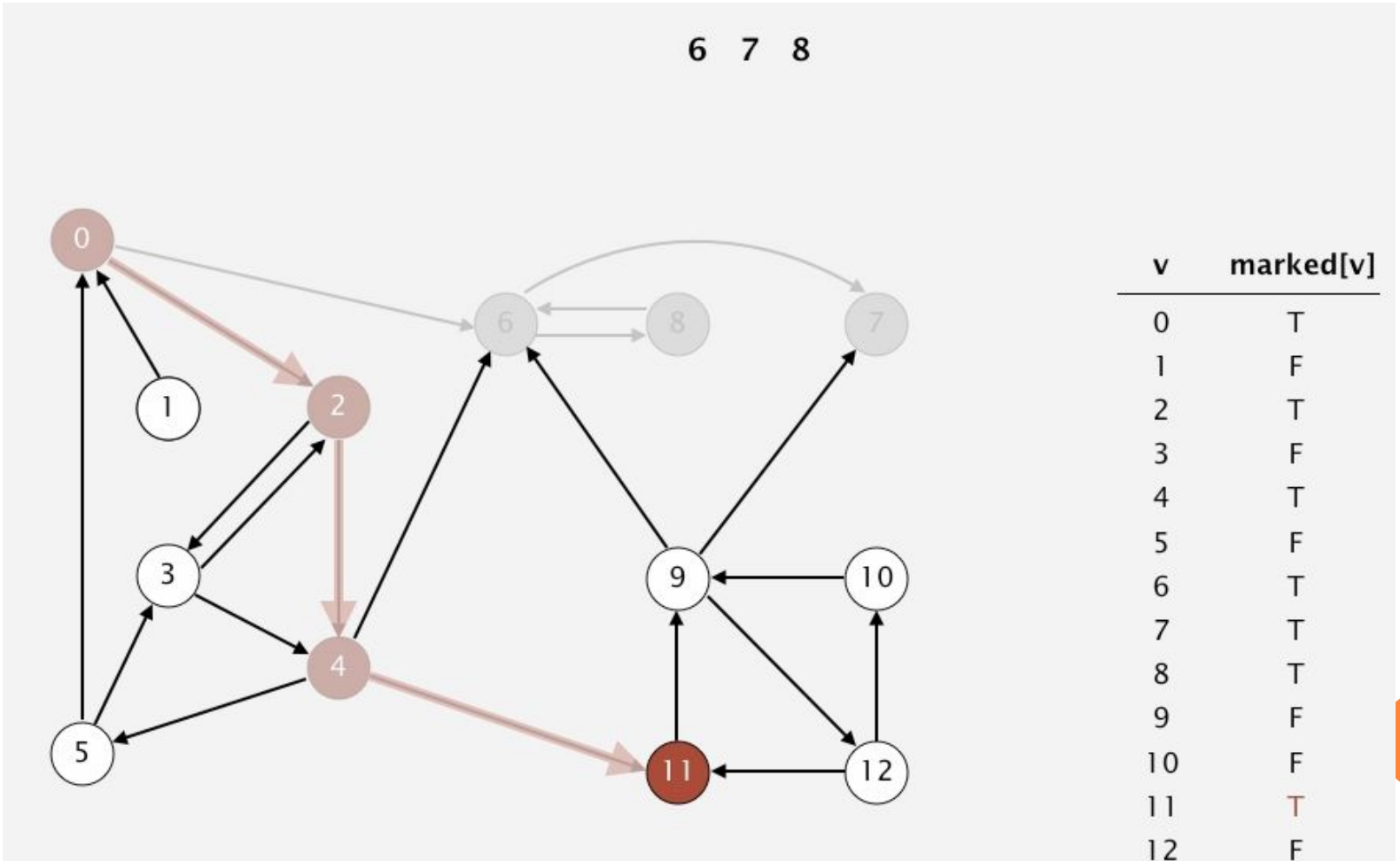

**• Відвідати 9.** 

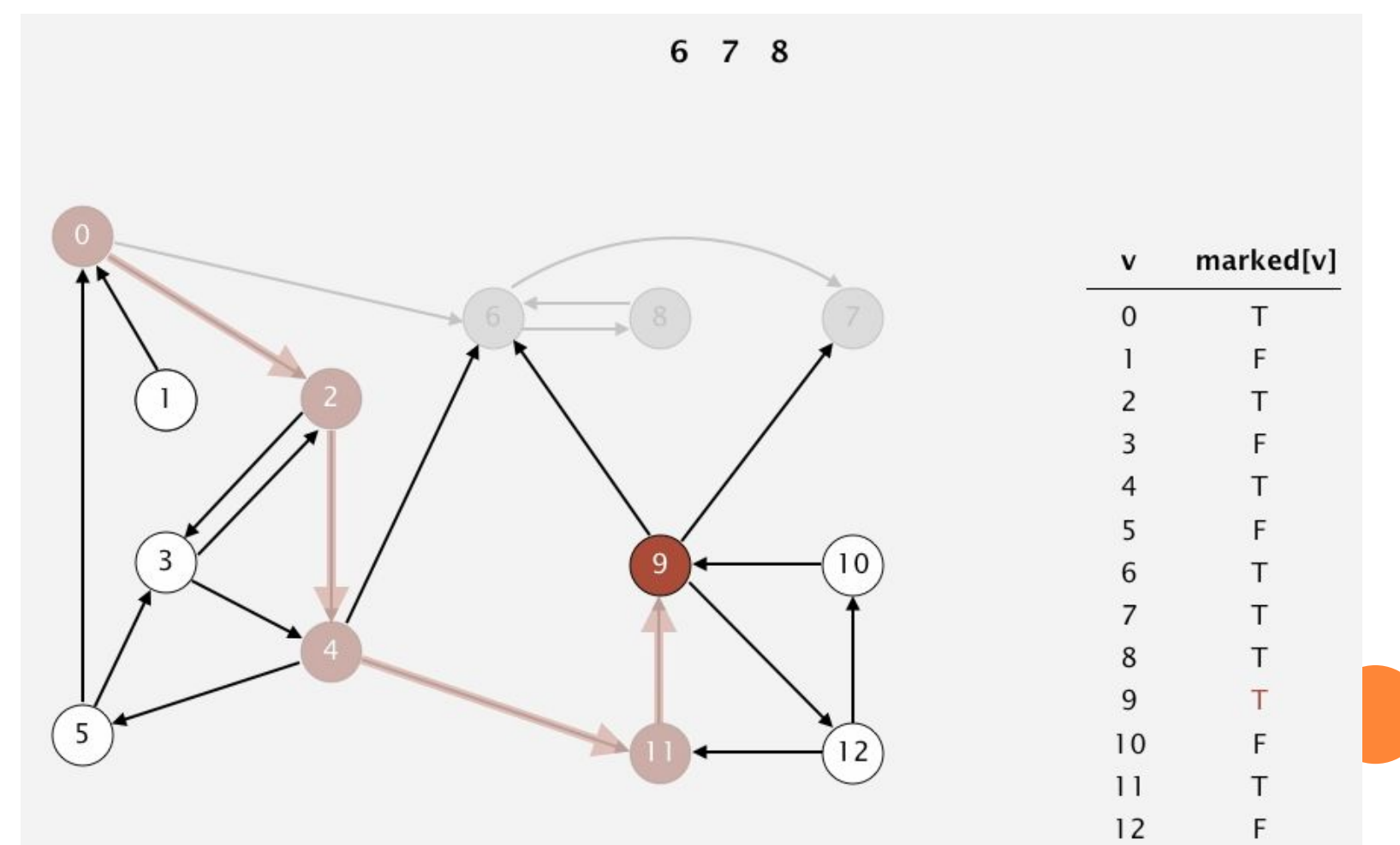

□ Відвідати 12.

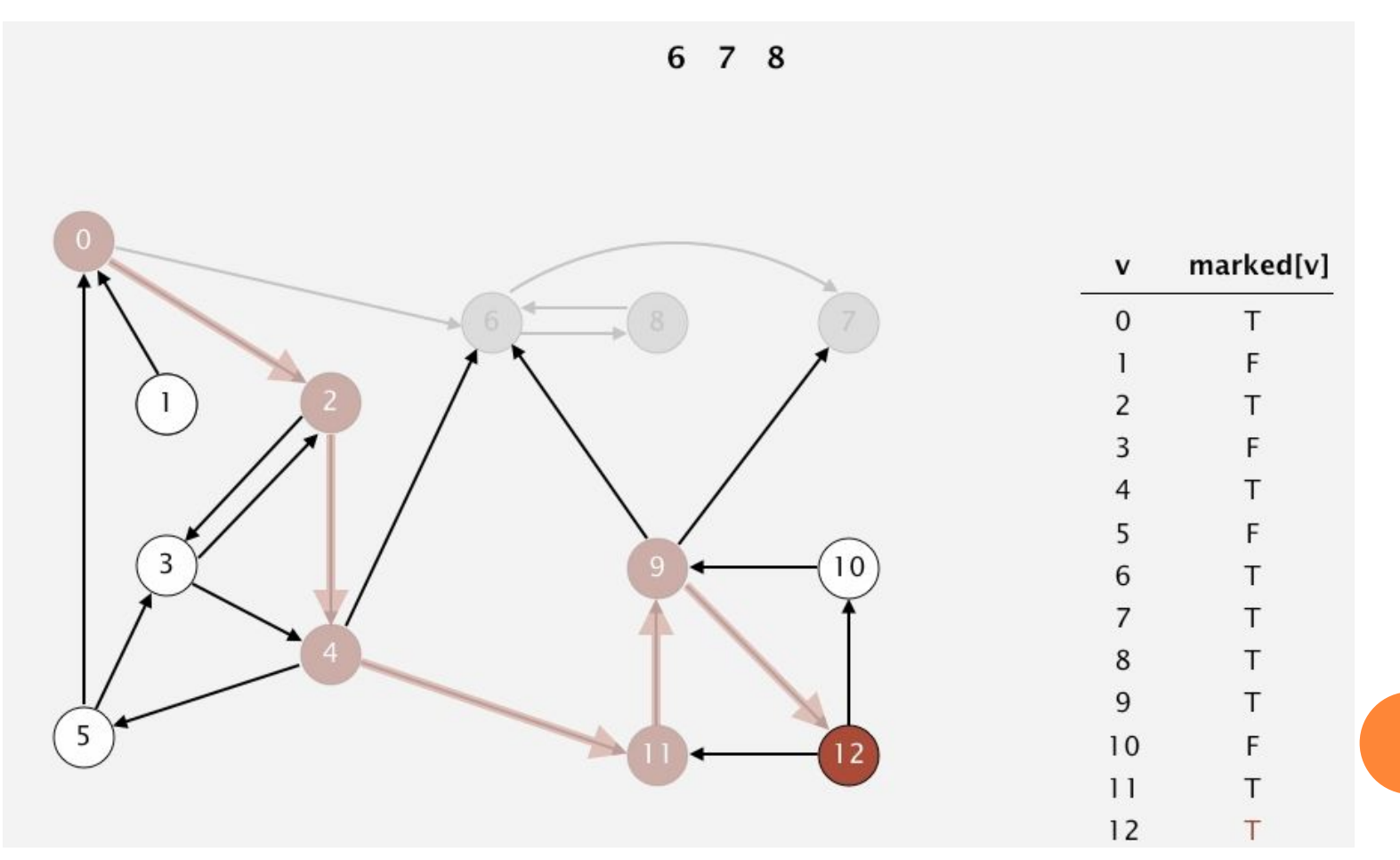

#### □ Відвідати 10. І повернути 10.

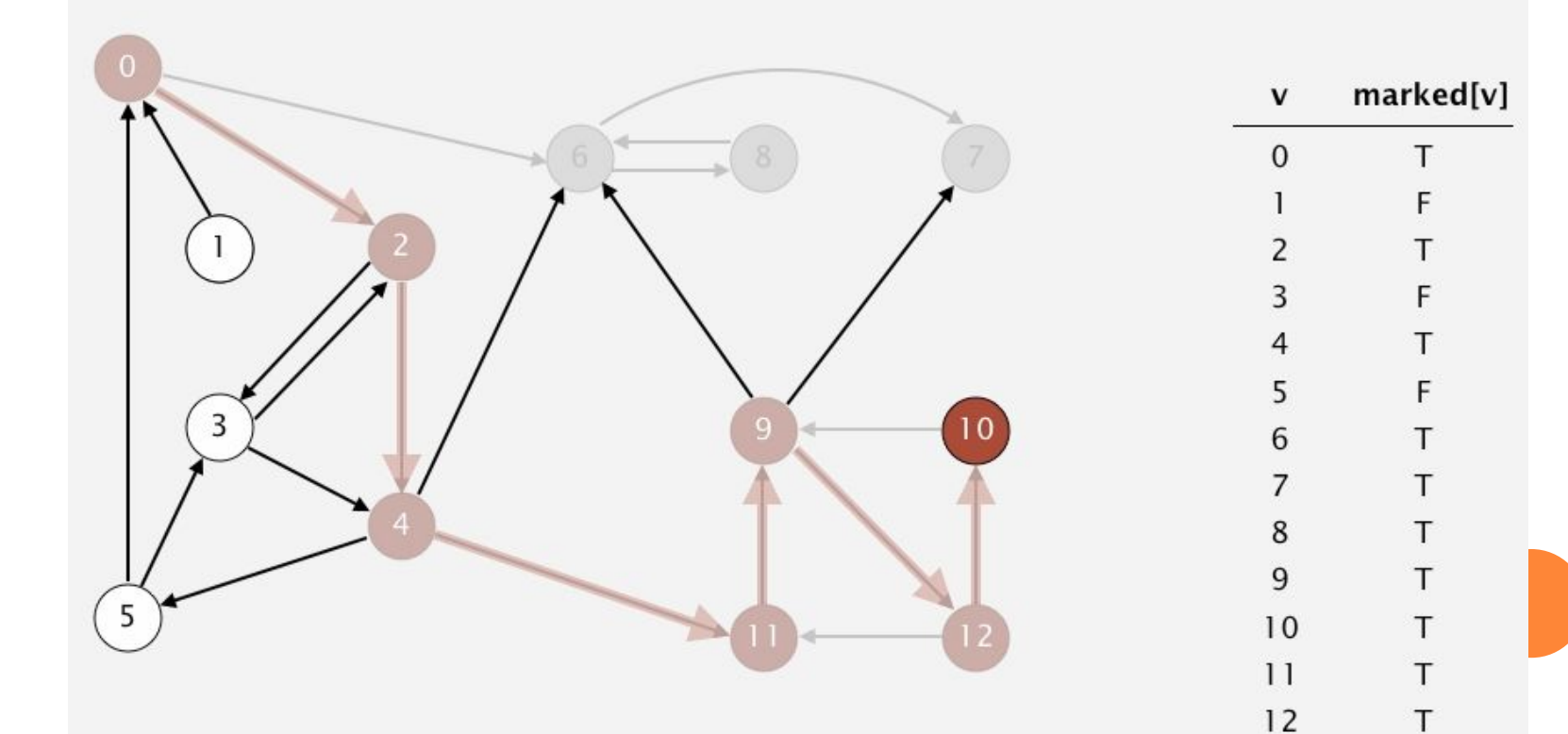

 $\boxed{10}$  6 7 8

 $\Box$  Повернути 12.

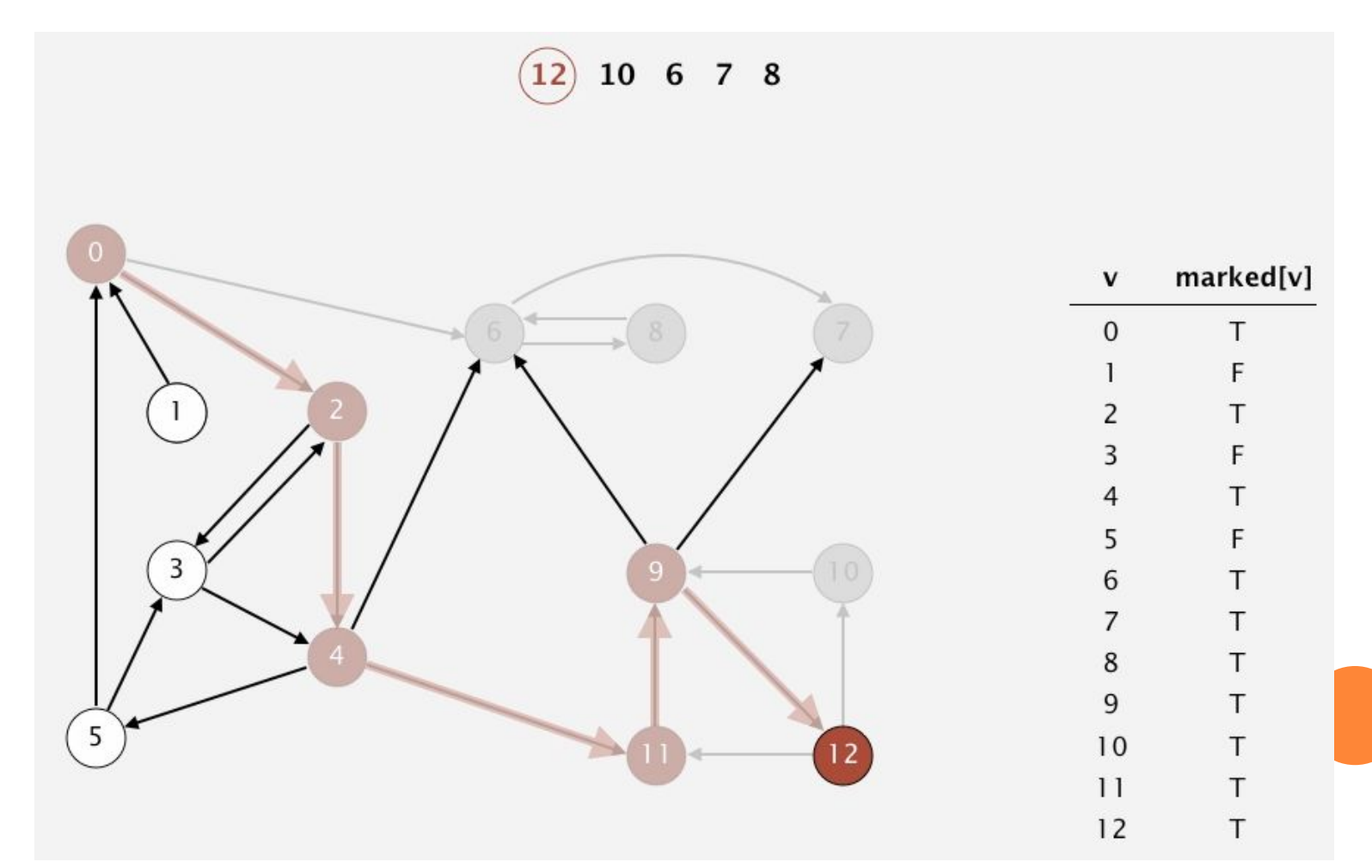

□ Повернути 9.

 $9)$  12 10 6 7 8

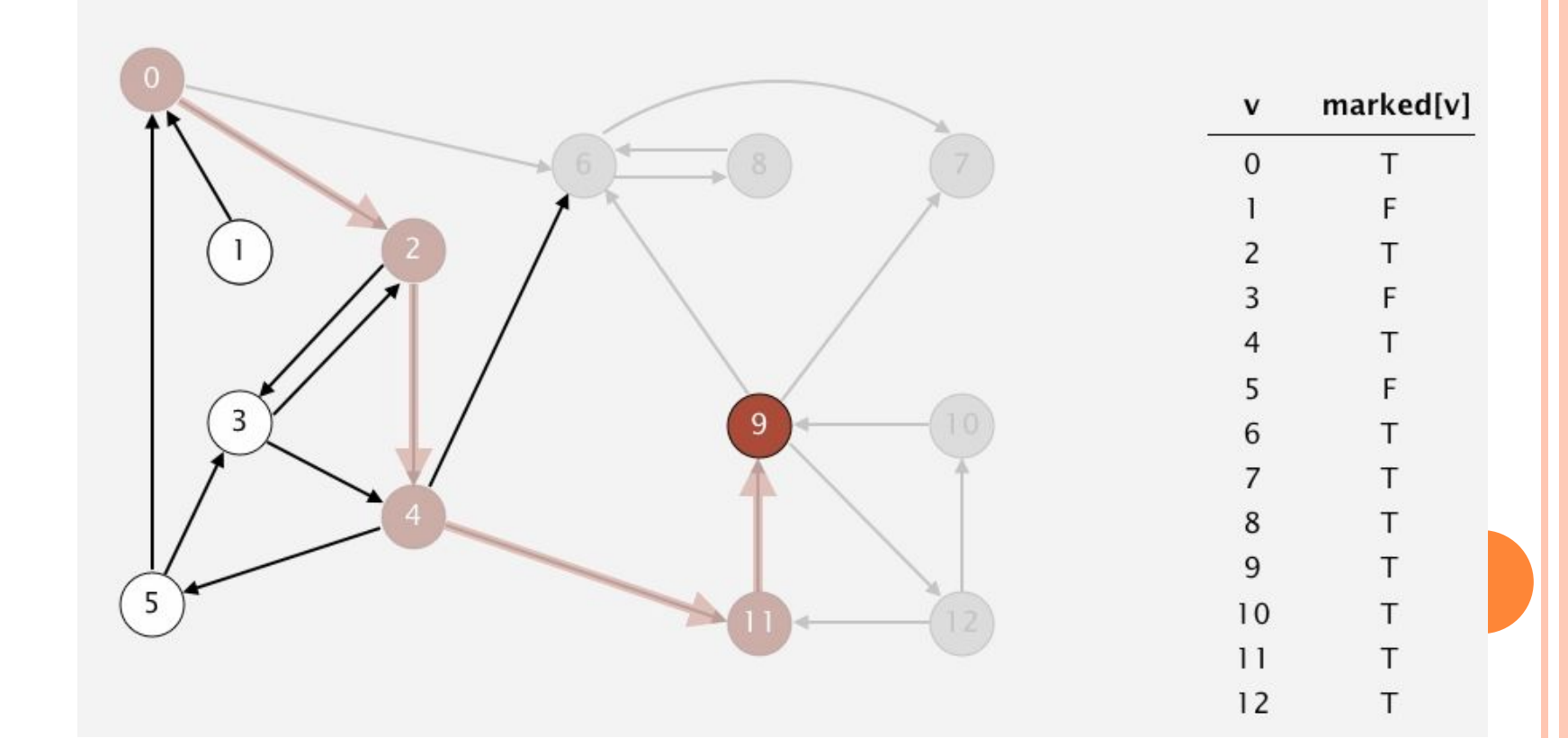

#### □ Повернути 11.

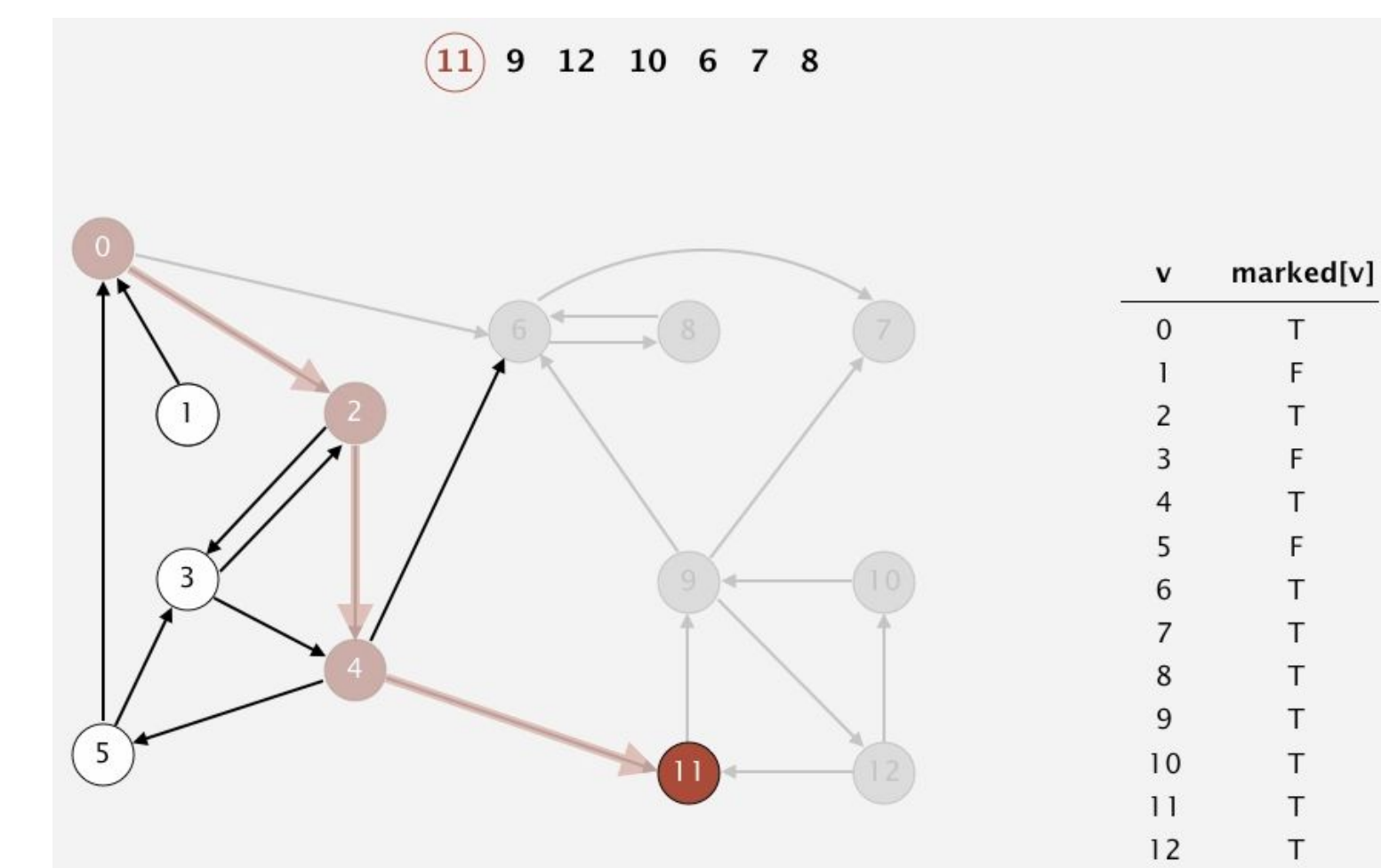

**• Відвідати 5.** 

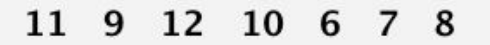

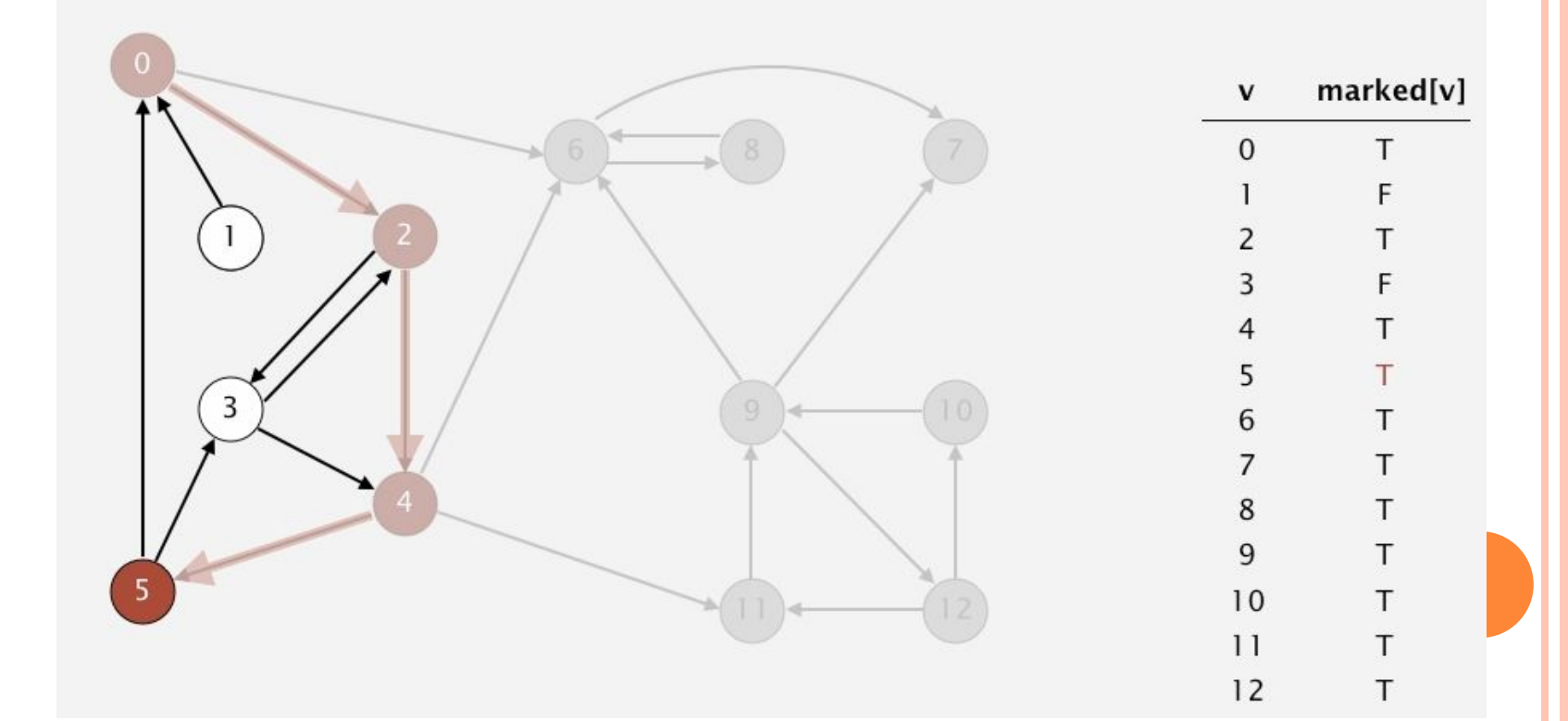

□ Відвідати 3, і повернути.

 $\boxed{3}$  11 9 12 10 6 7 8

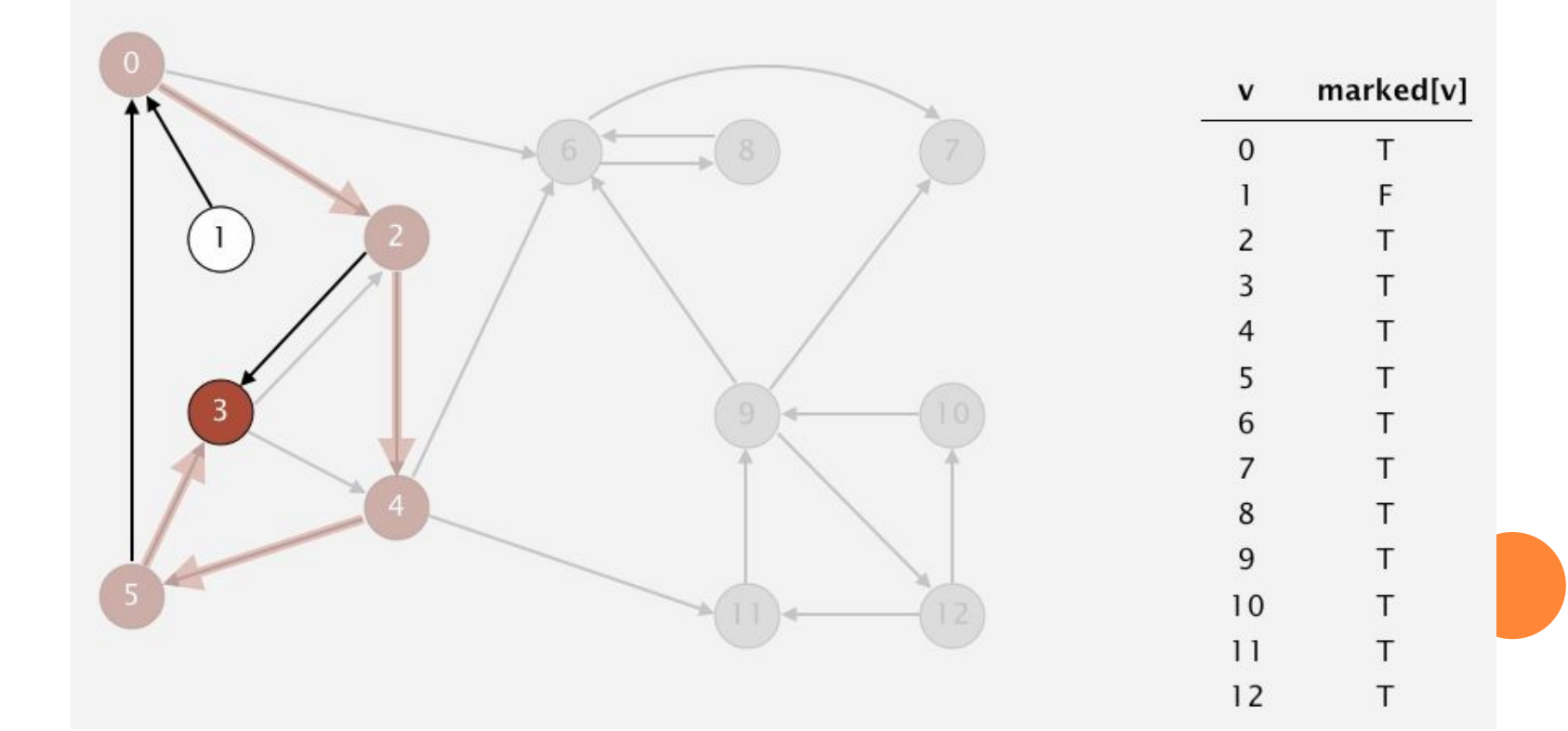

□ Повернути 5.

 $\left(5\right)$ 3 11 9 12 10 6 7 8

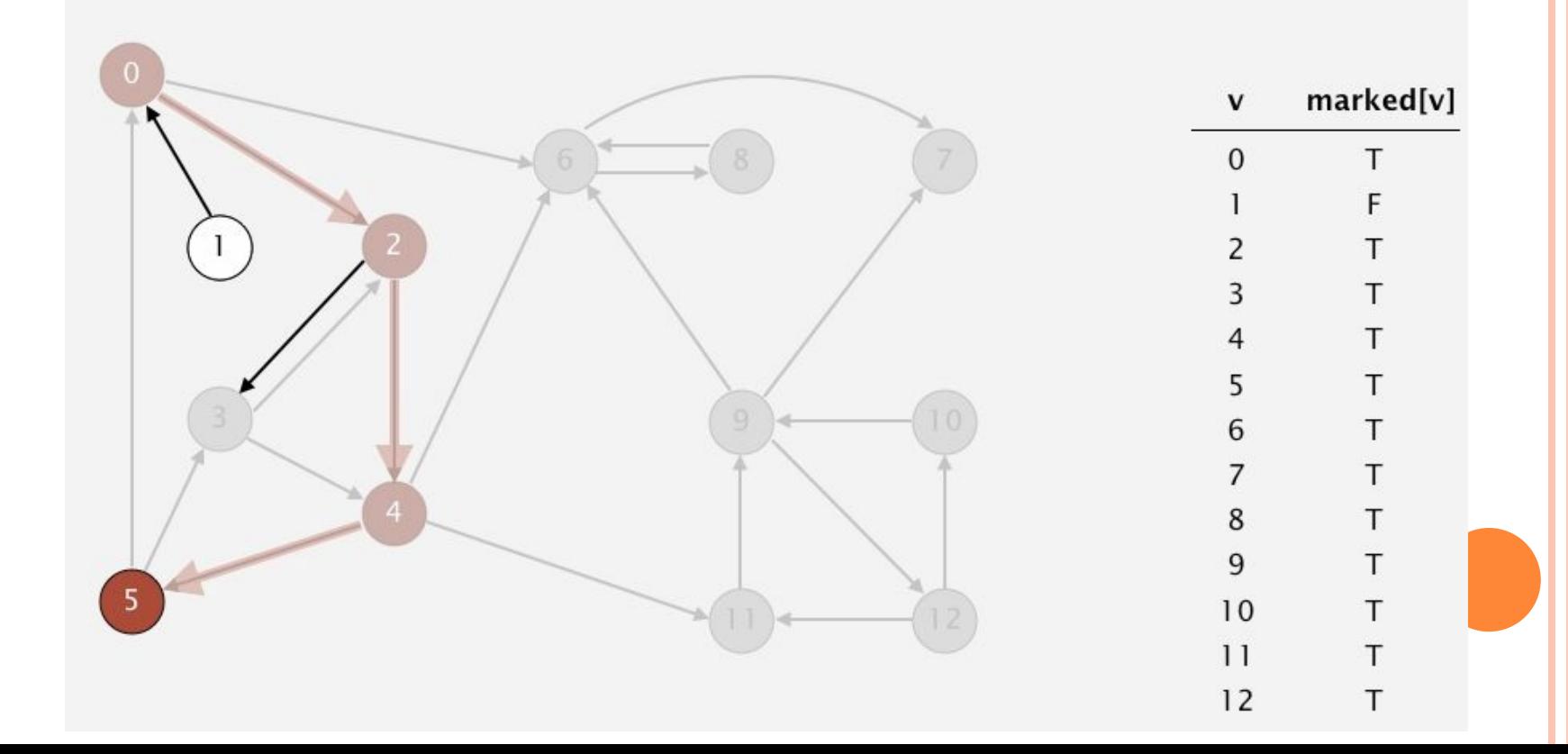

□ Повернути 4.

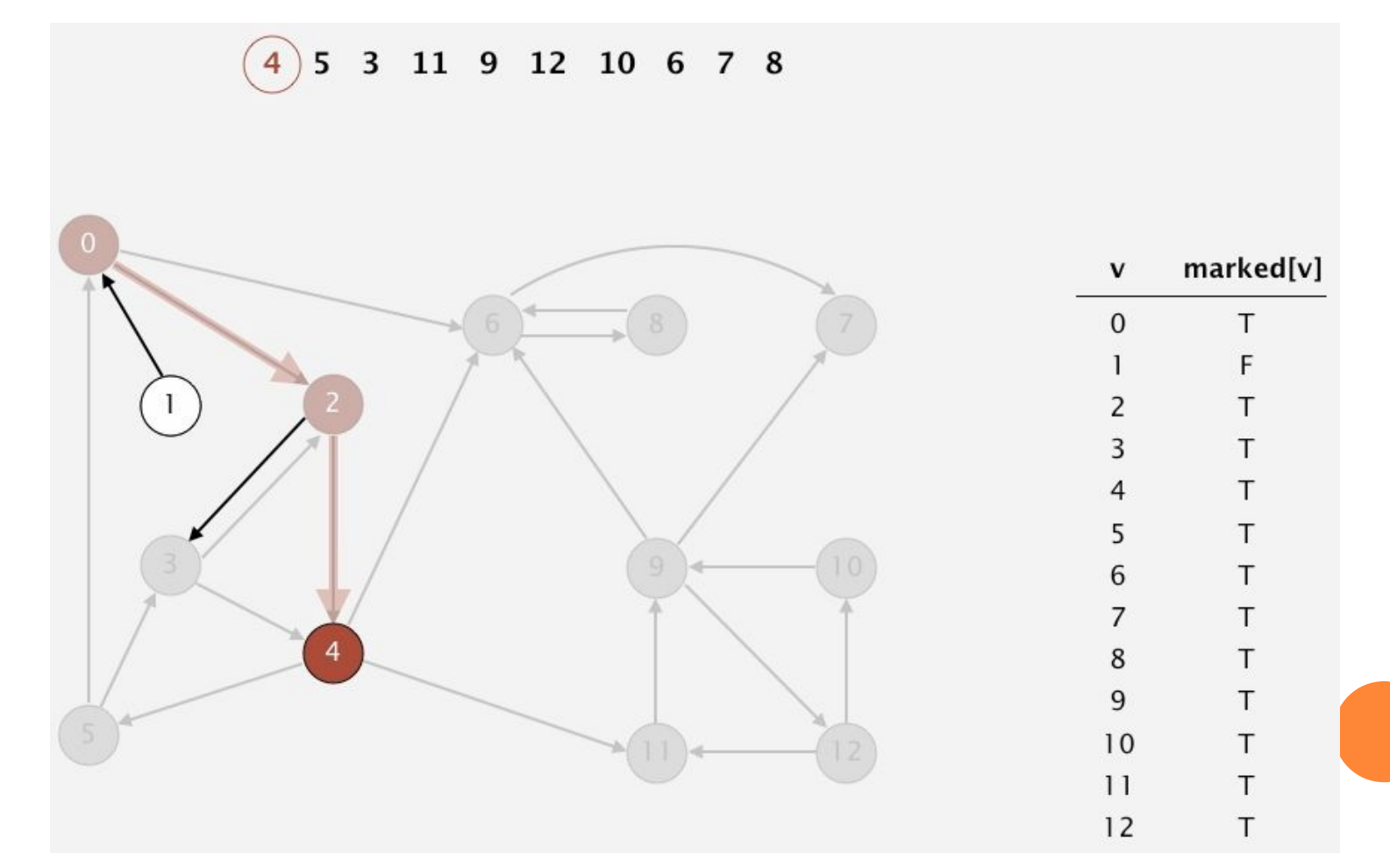

□ Повернути 2.

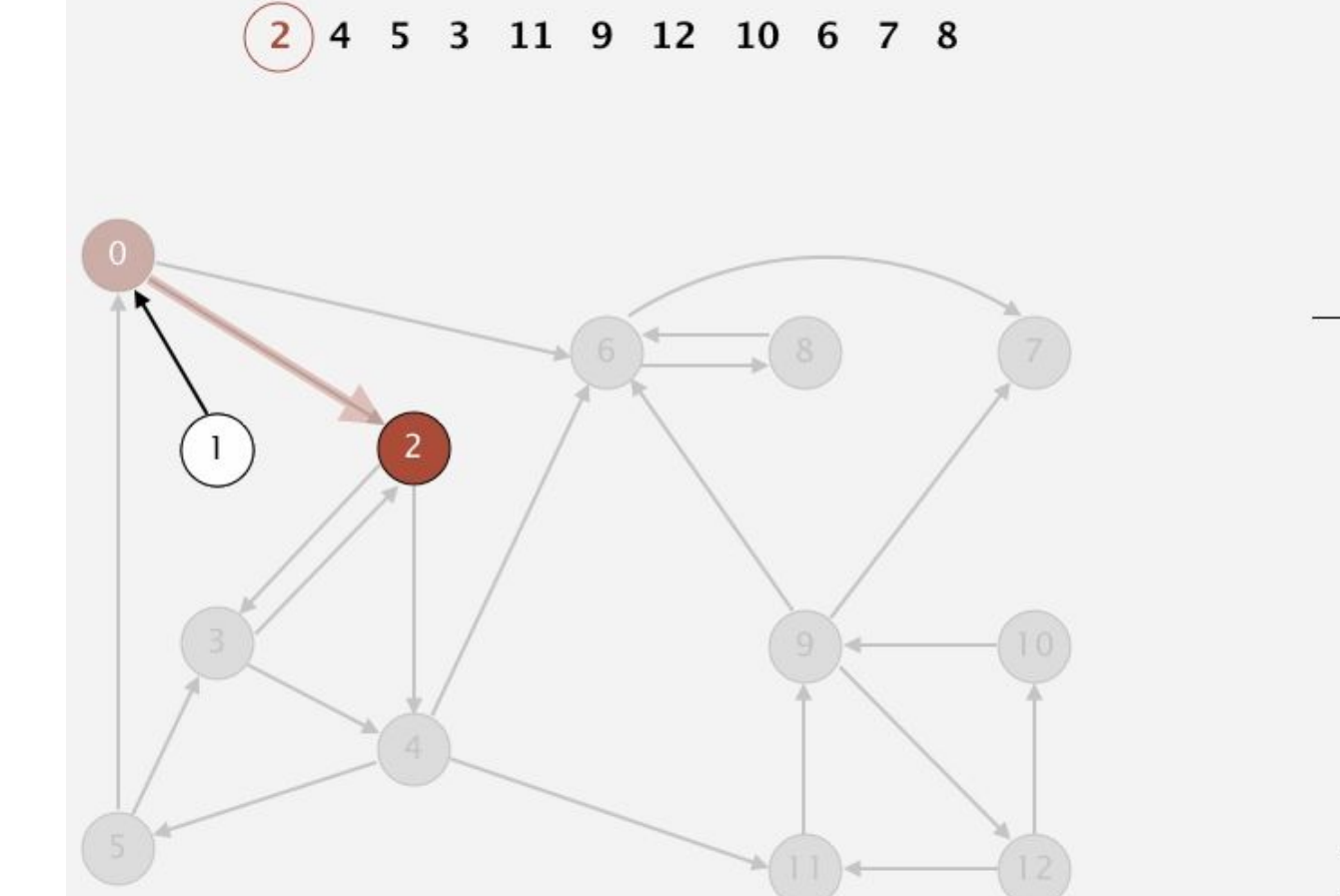

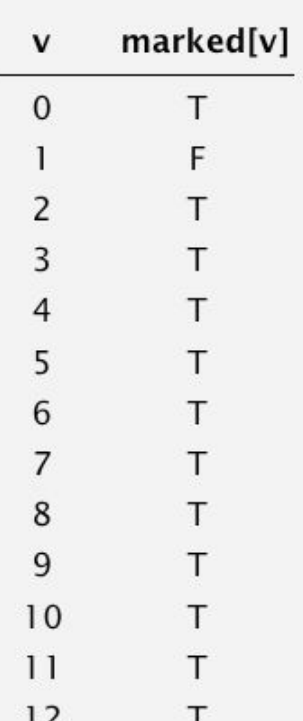

□ Повернути 0.

 $\boxed{0}$  2 4 5 3 11 9 12 10 6 7 8

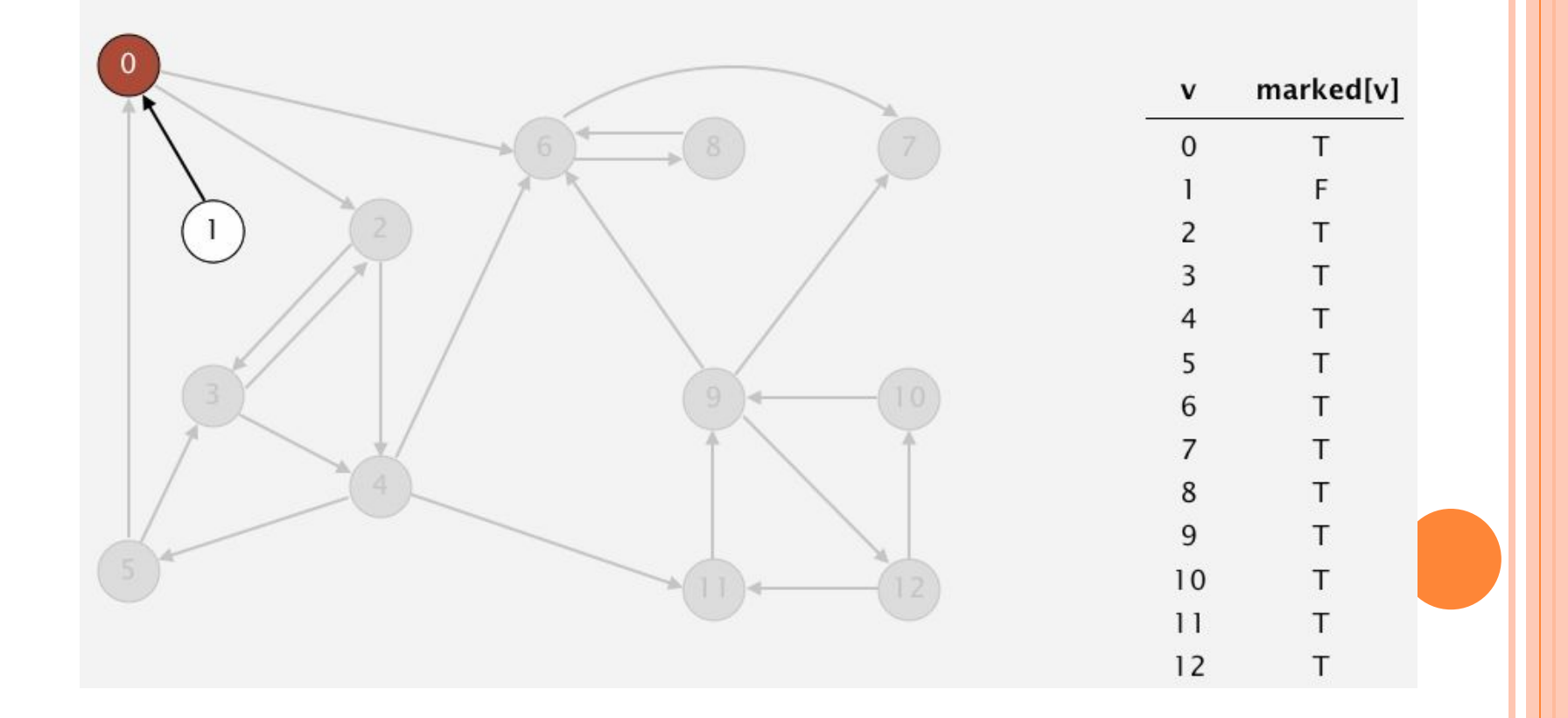

- Єдиний вузол не відвіданий 1.  $\Box$
- Відвідати 1 і повернути.  $\Box$

2 4 5 3 11 9 12 10 6 7 8  $(1)0$ 

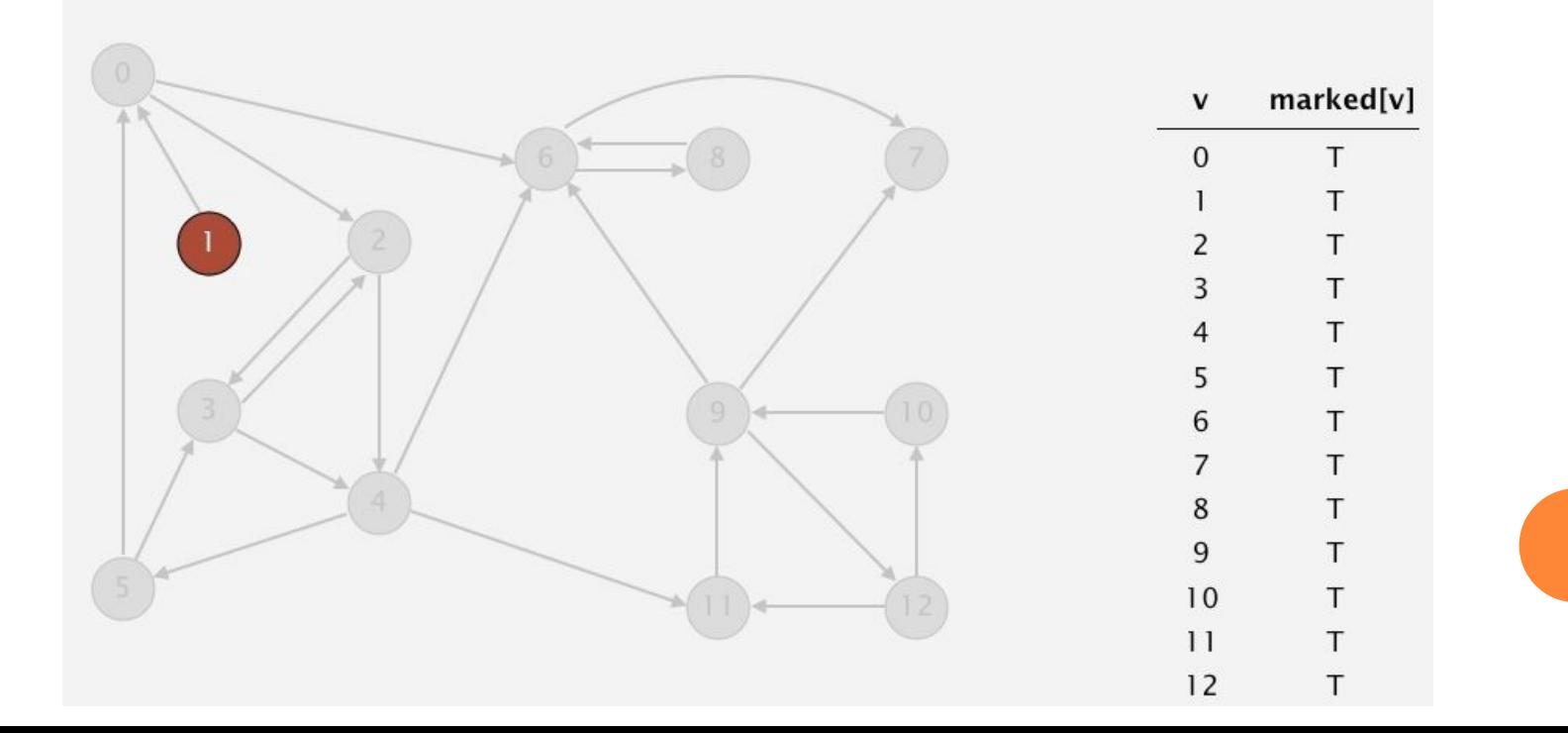
- Ми отримали топологічну чергу.  $\Box$
- Перейдемо до етапу 2.  $\Box$
- Маємо чергу 1,0,2,4,5,3,11,9,12,10,6,7,8  $\Box$
- Повертаємося назад до вихідного орграфу.  $\Box$

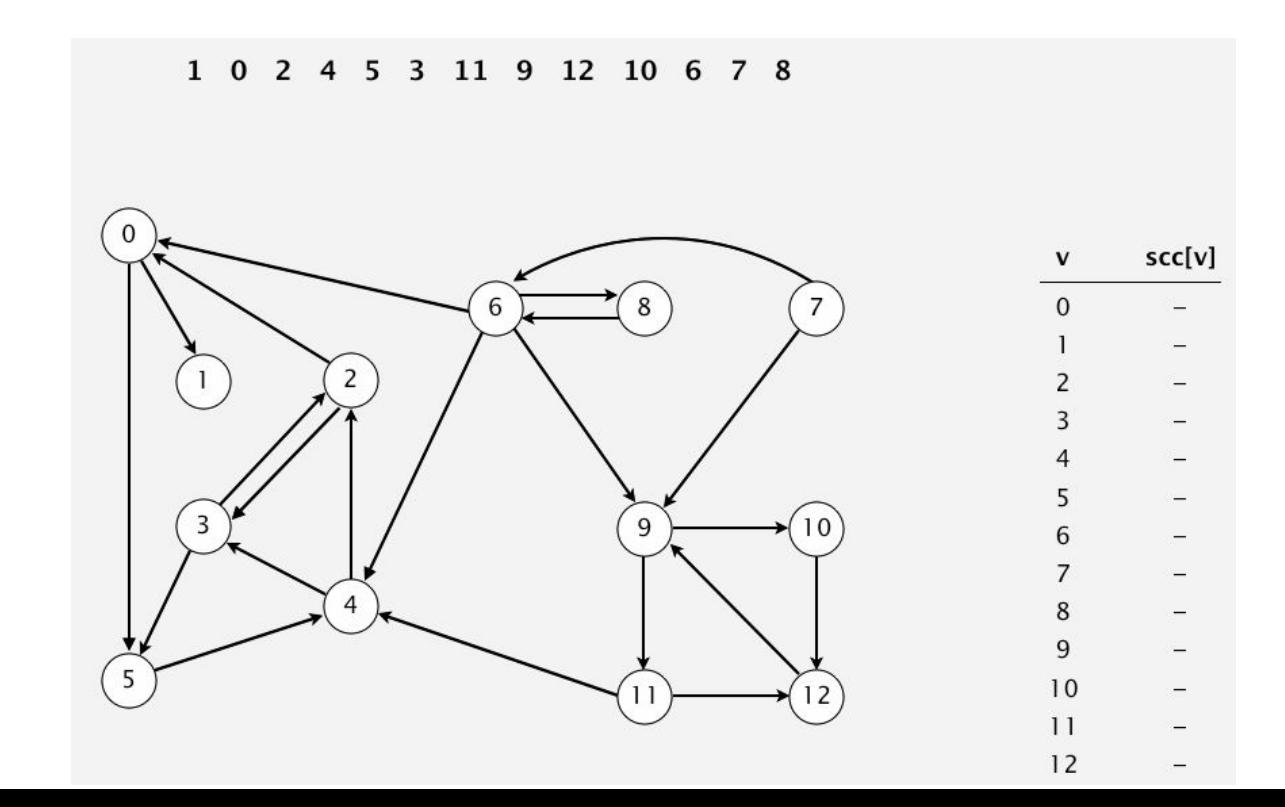

- Тепер починаємо DFS згідно черги.  $\Box$
- Відвідали 1. З 1 немає більше виходів. Значить цей  $\Box$ елемент лежить в СЗК 0.

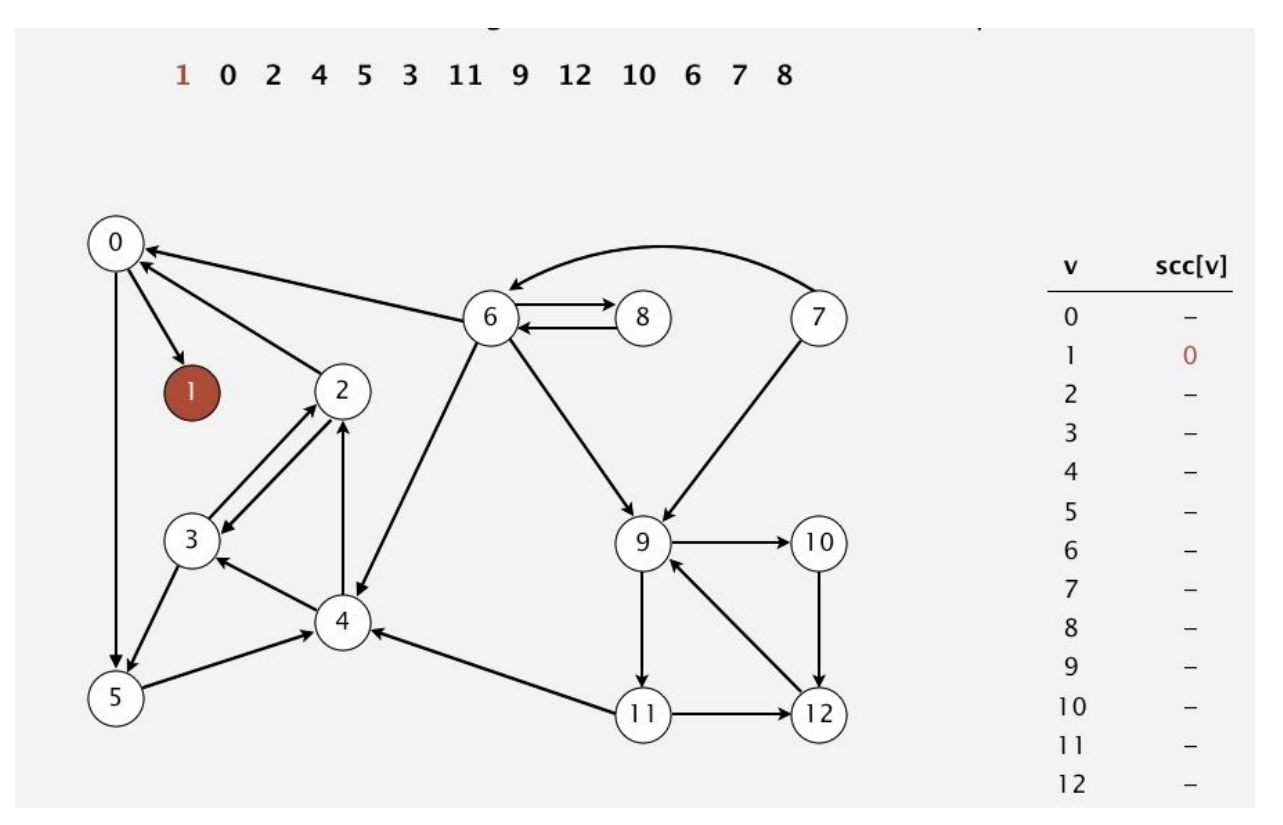

**• Відвідати О.** 

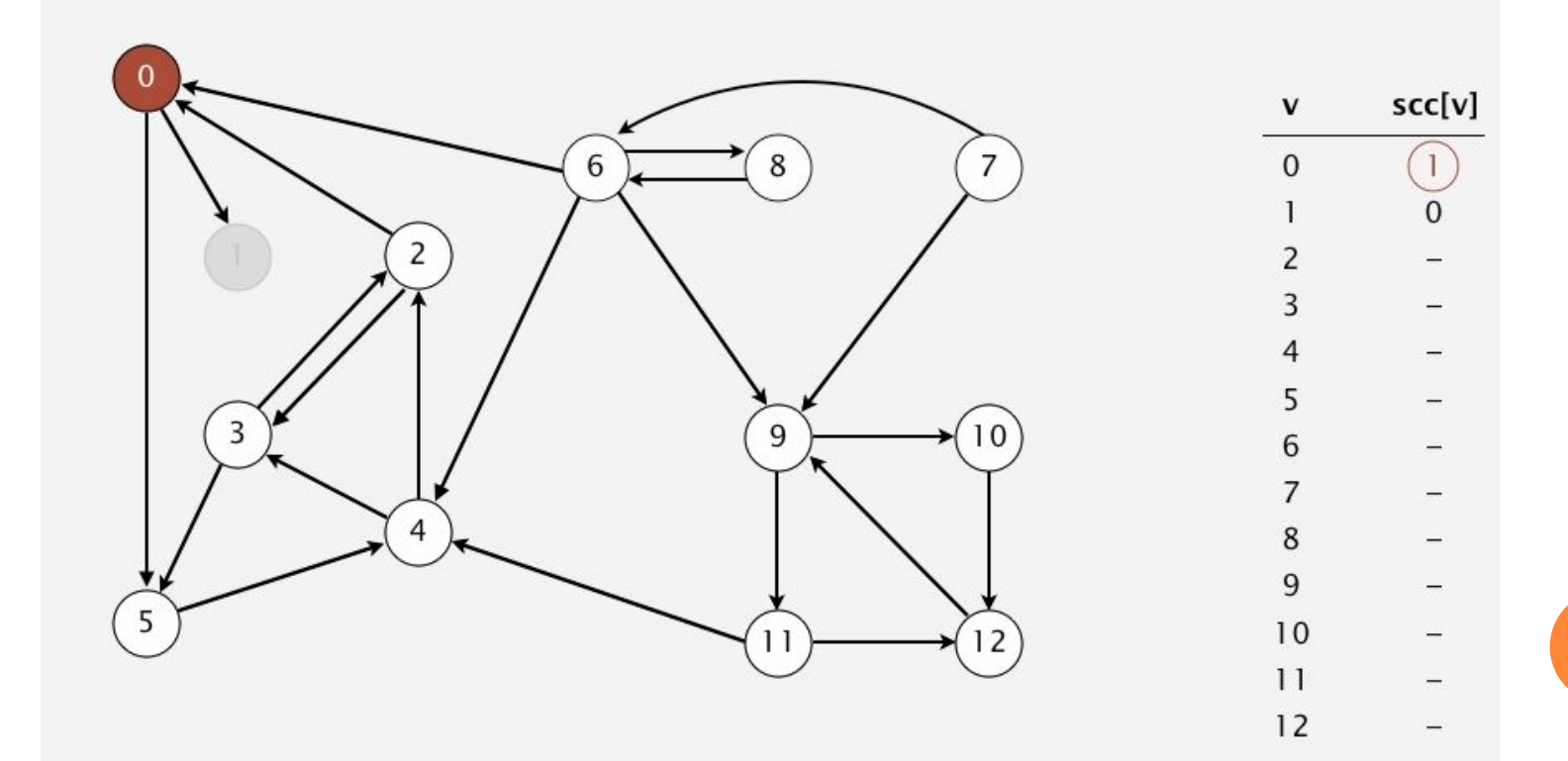

**• Відвідати 5.** 

 $1(0)$  2 4 5 3 11 9 12 10 6 7 8

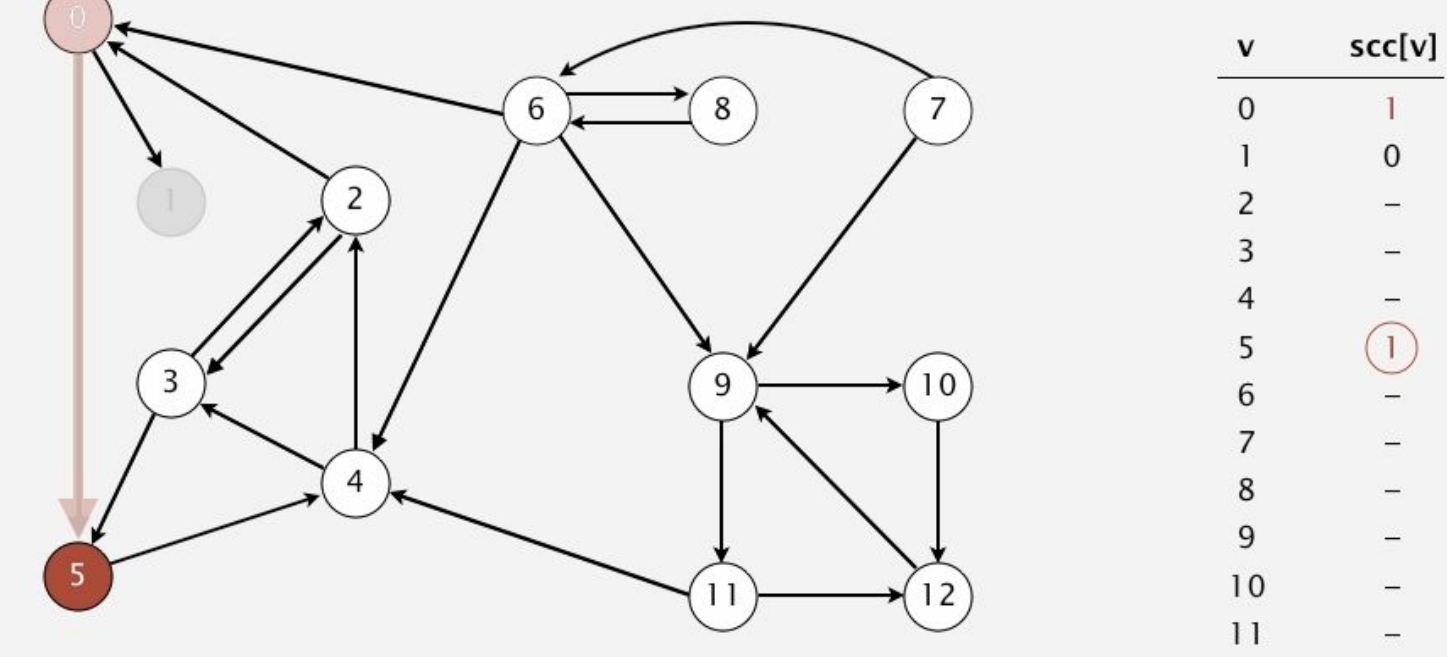

 $\bigcap$ 

 $12$ 

• Відвідати 4.

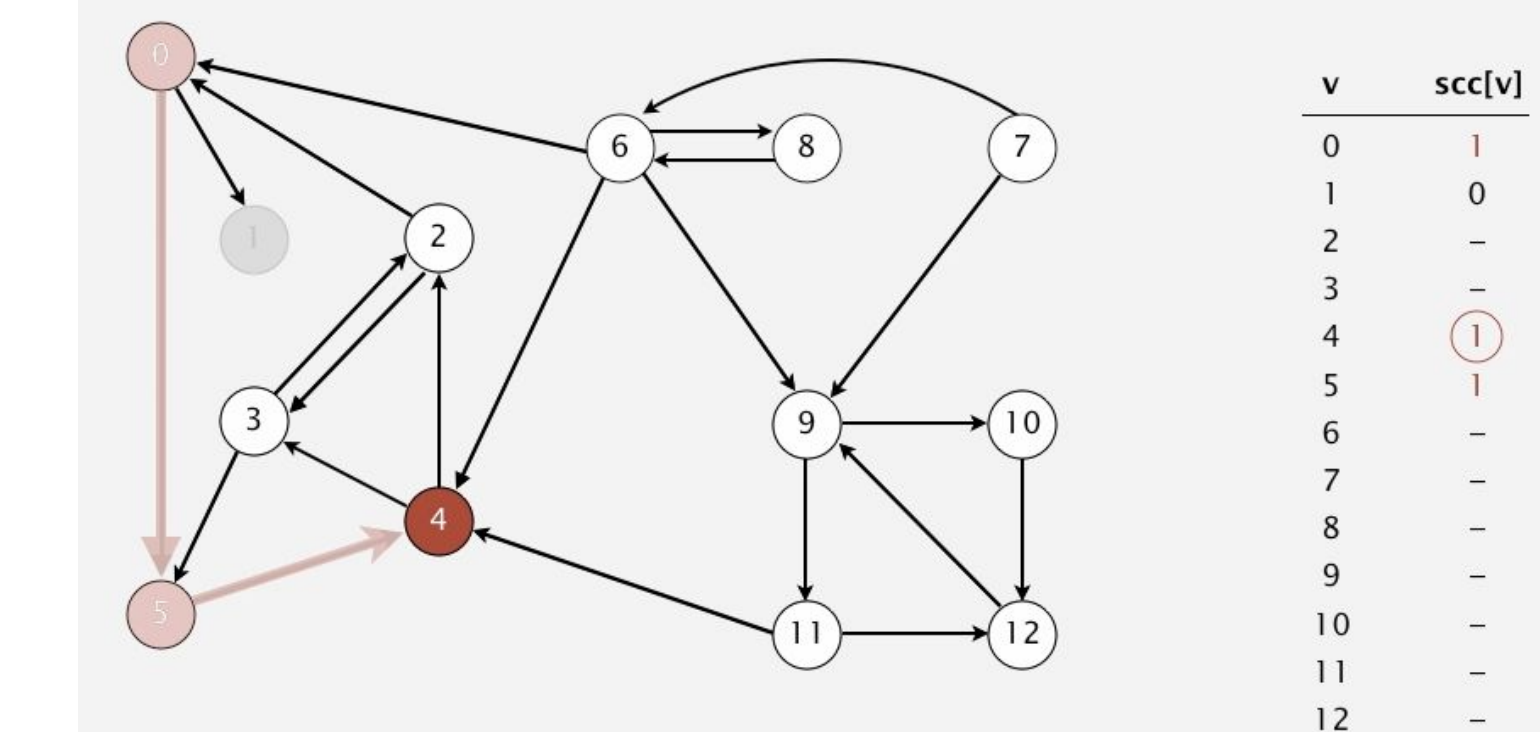

**• Відвідати 3.** 

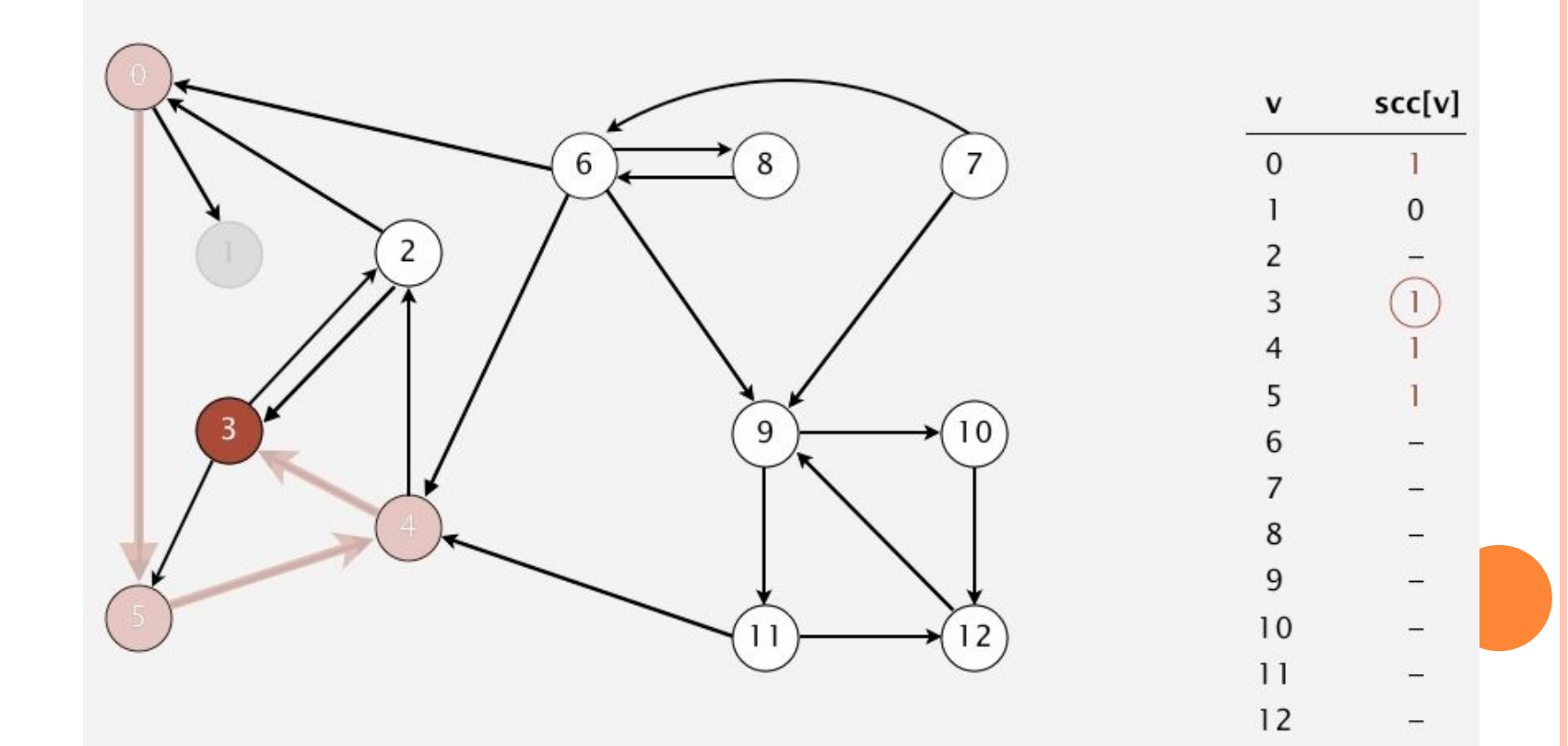

```
АЛГОРИТМ КОСАРАДЖУ
```
 $\Box$ 

Відвідати 5, відвідано, відвідати 2.  $\Box$ 

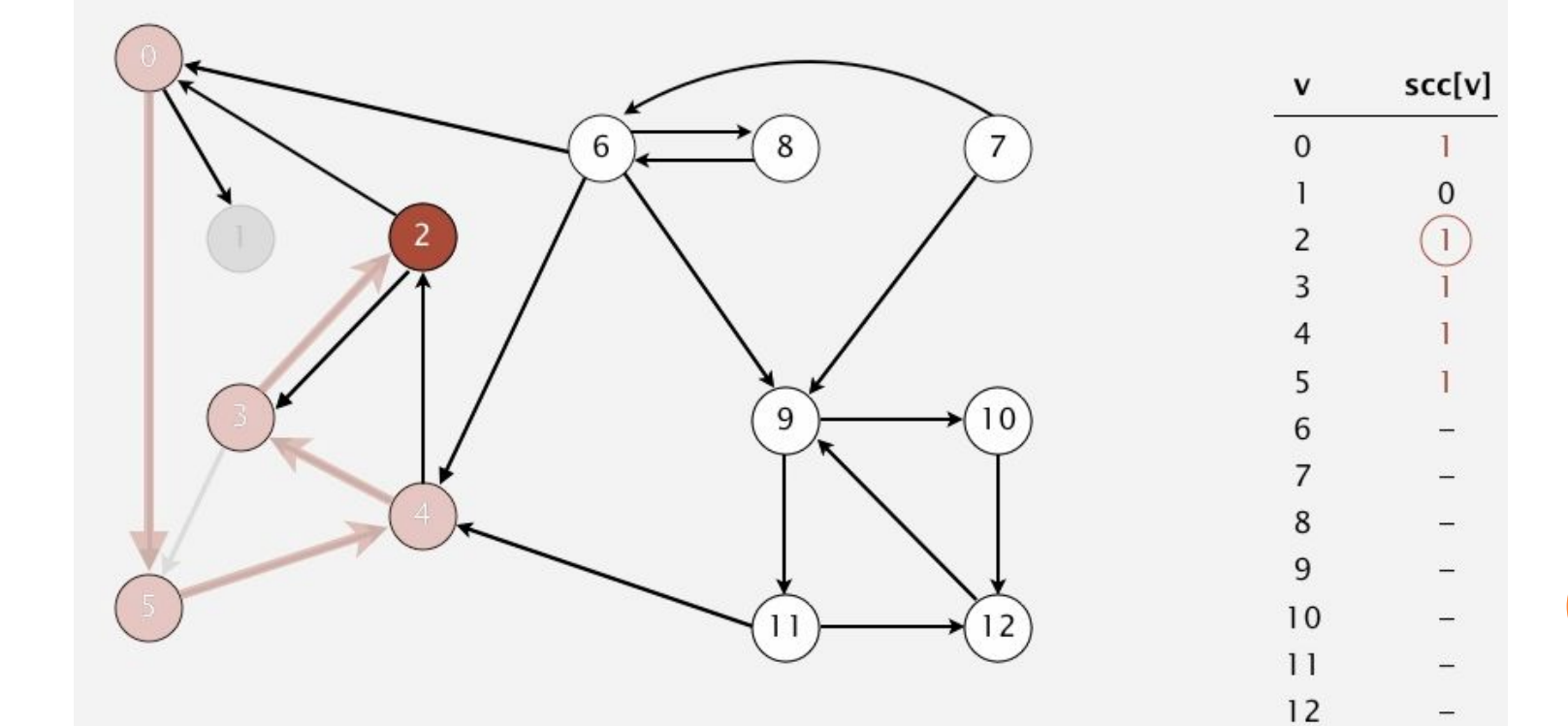

- Відвідати 0, відвідано.  $\Box$
- Завершуємо крок рекурсії (повертаємося на  $\Box$ початок).

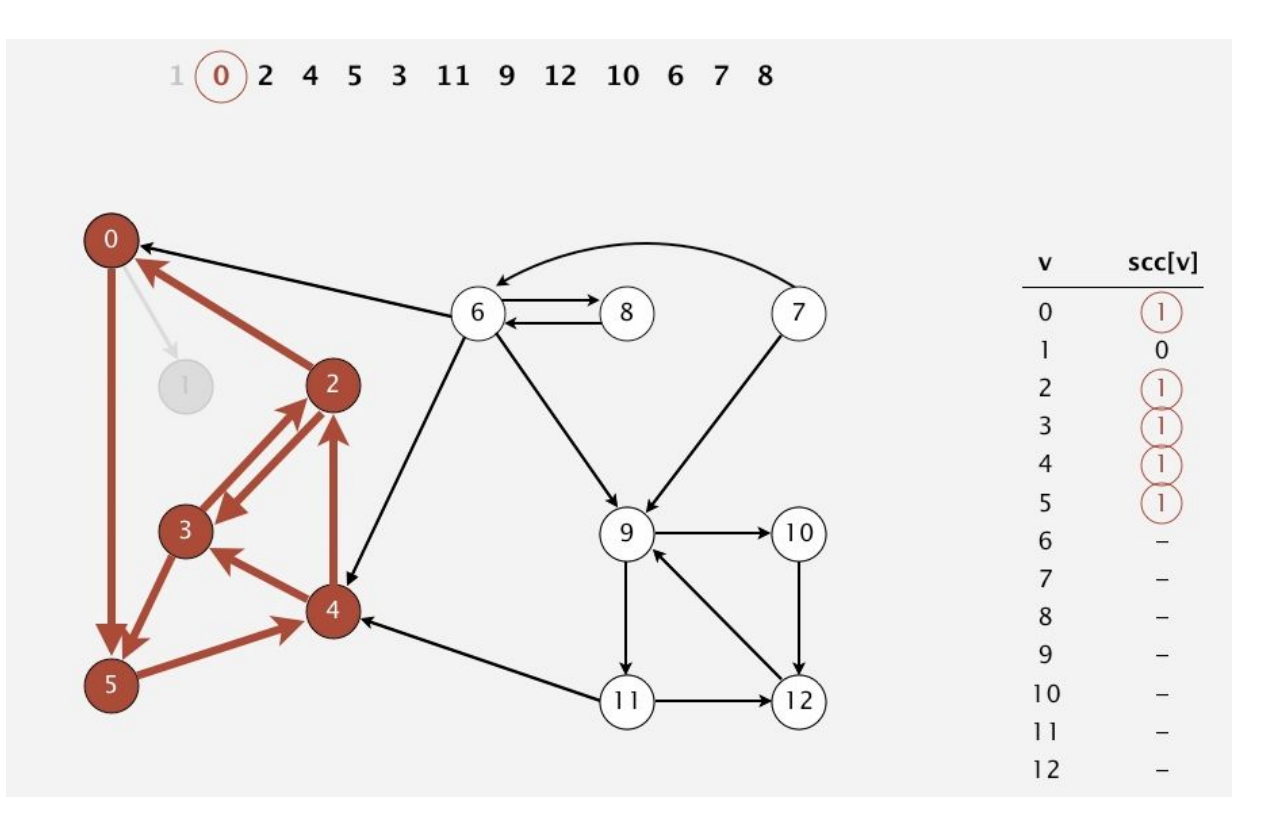

- Дістали 2 з черги. Вже відвідано, тому нічого не робимо.
- Аналогічно 4,5,3.

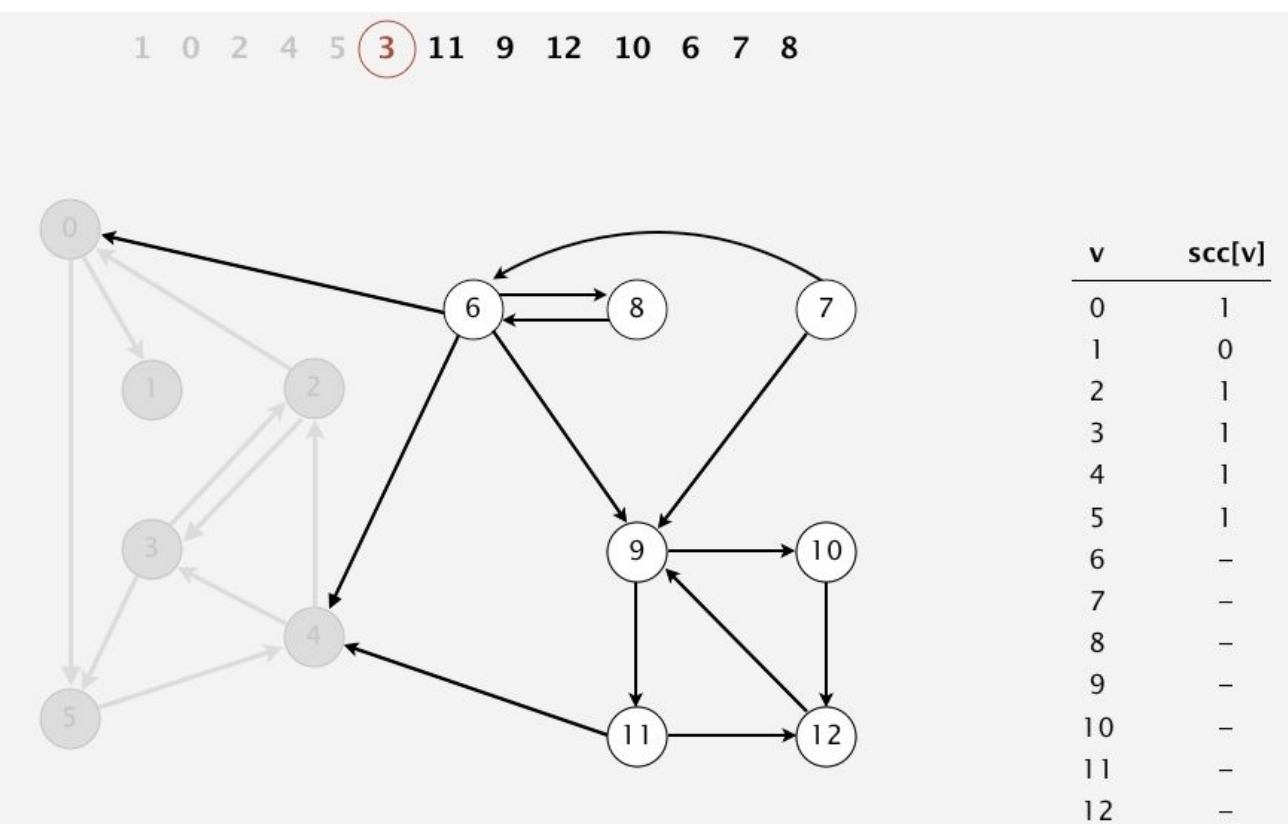

- □ Забрали з черги 11.
- Відвідати 11.  $\Box$

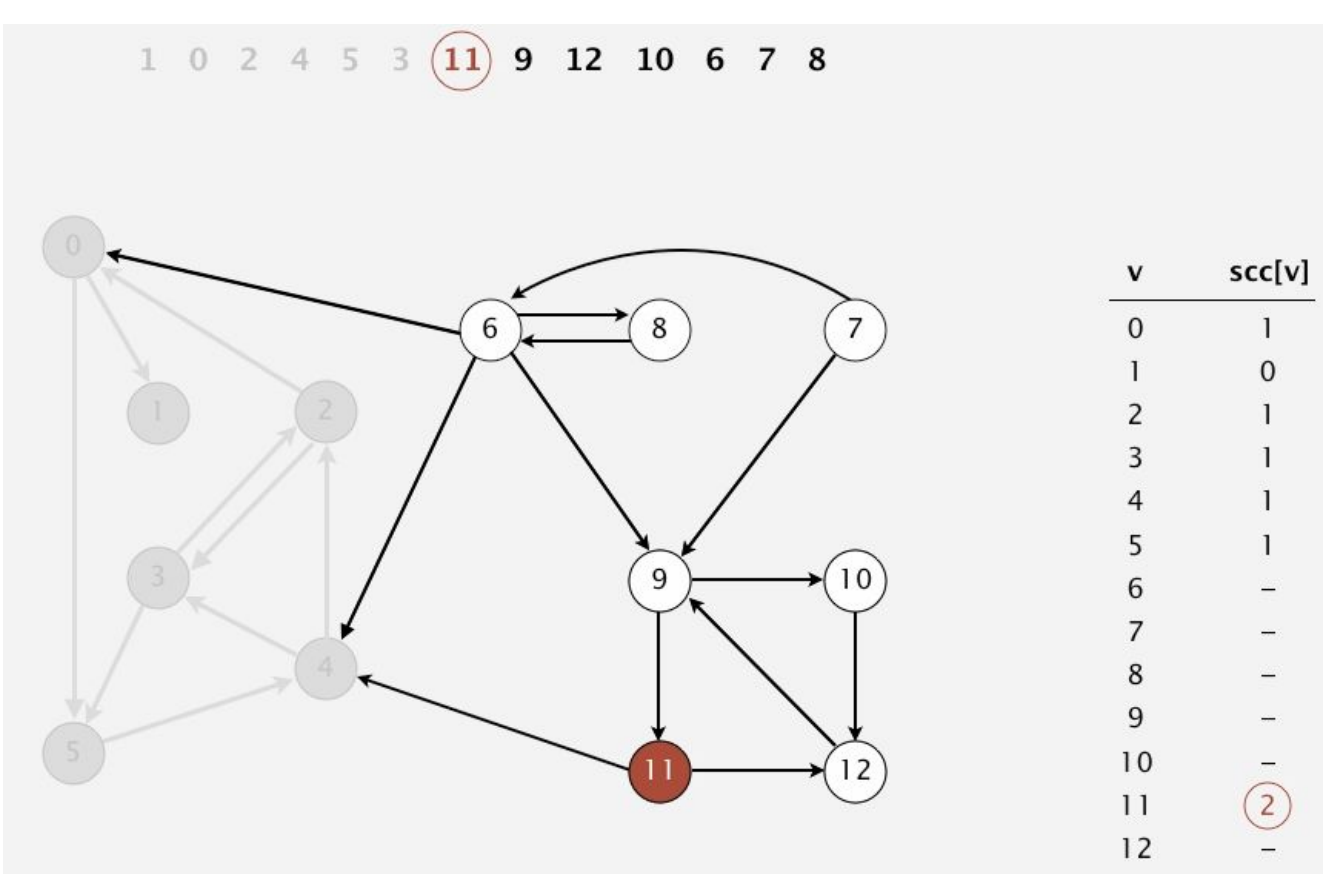

**• Відвідати 12.** 

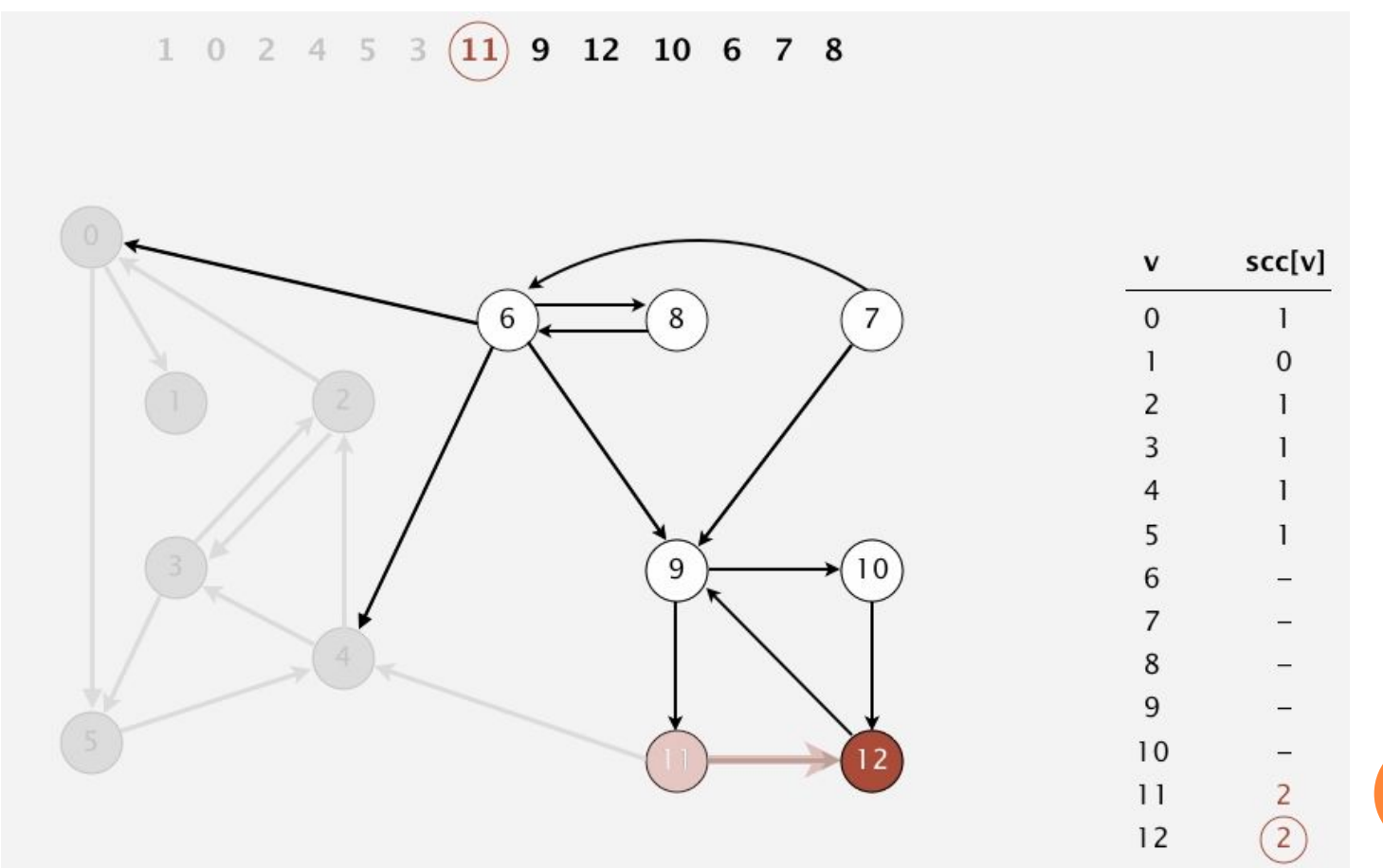

**• Відвідати 9.** 

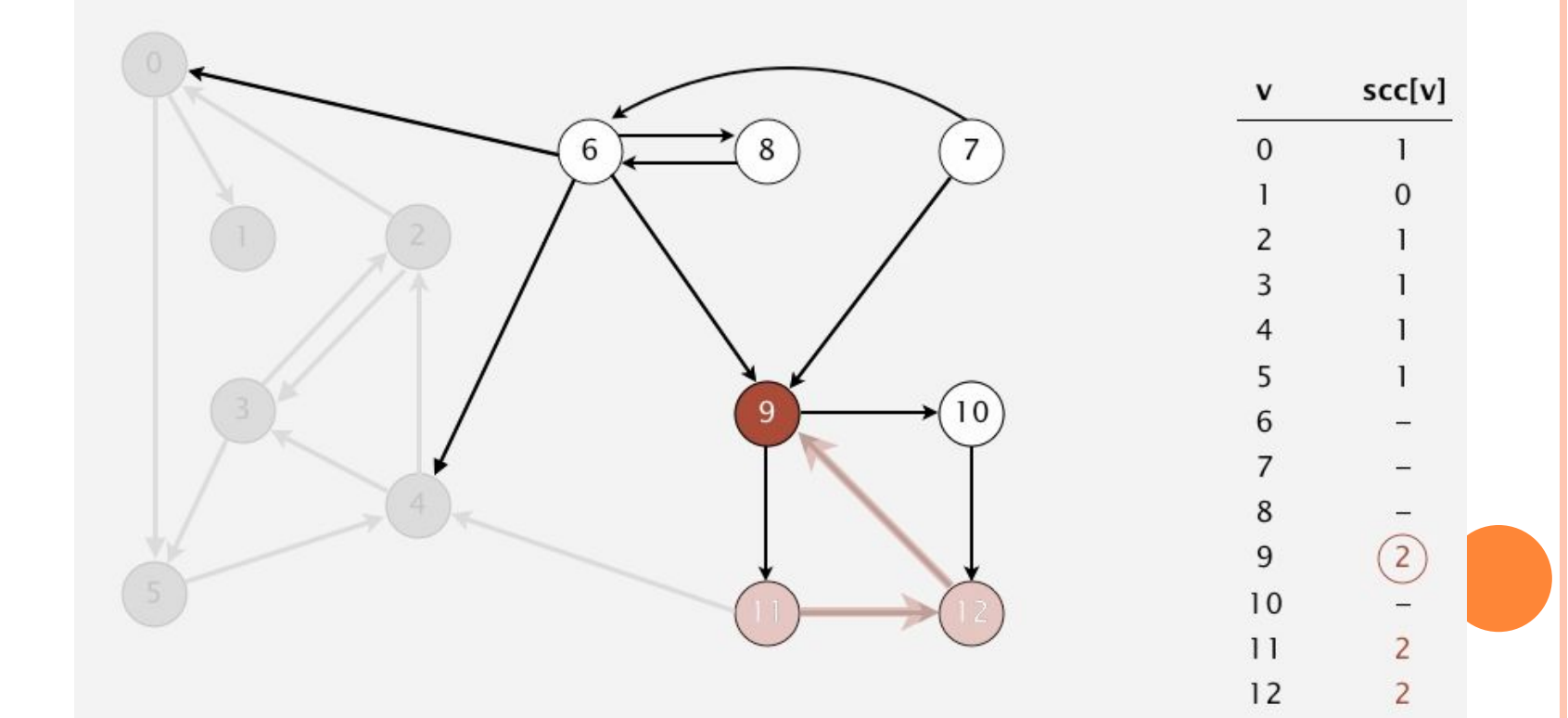

□ Відвідати 10.

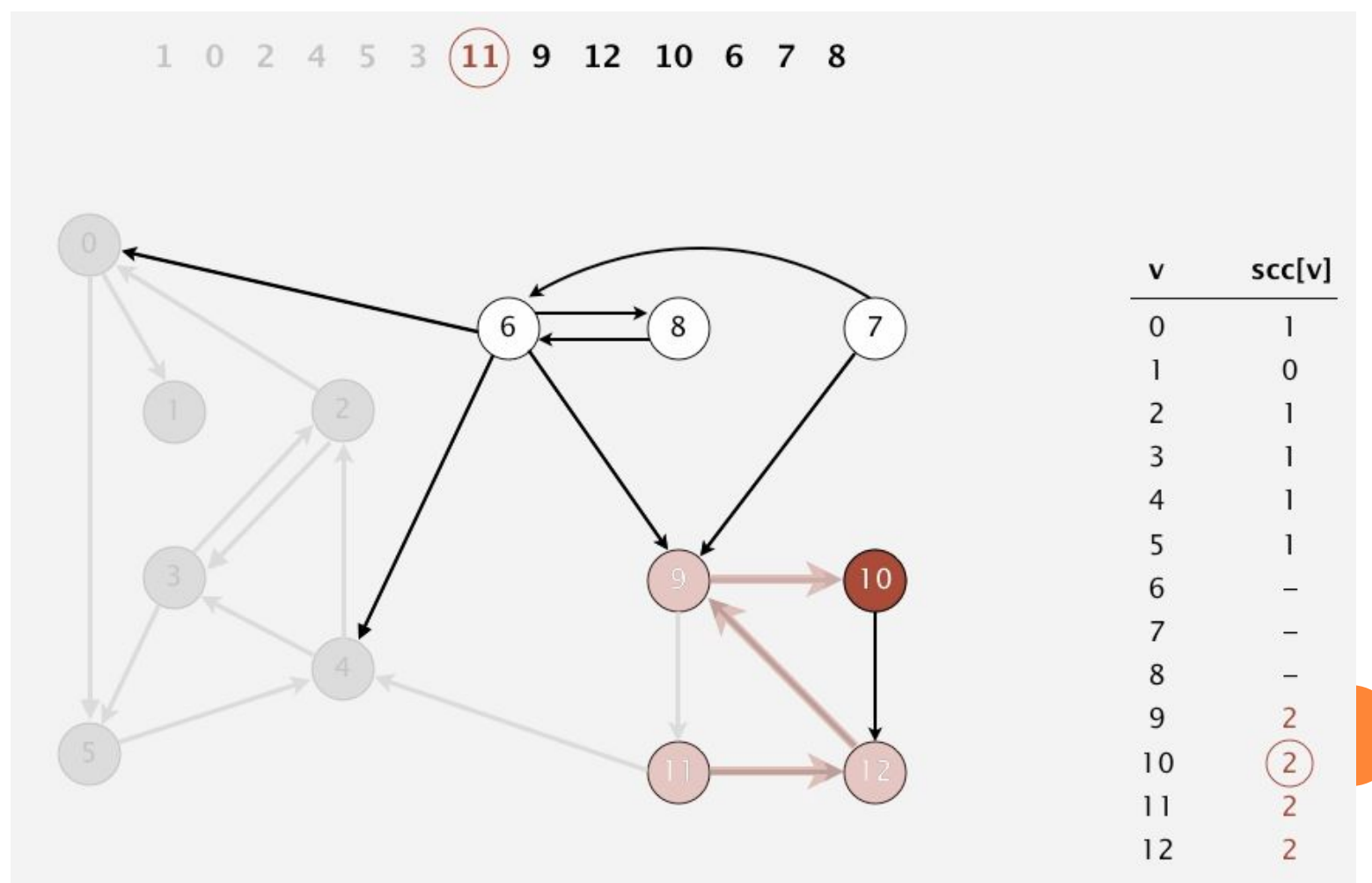

**• Всі можливі вузли відвідані.** 

 $1 \t0 \t2 \t4 \t5 \t3 \t(11) \t9 \t12 \t10 \t6 \t7 \t8$ 

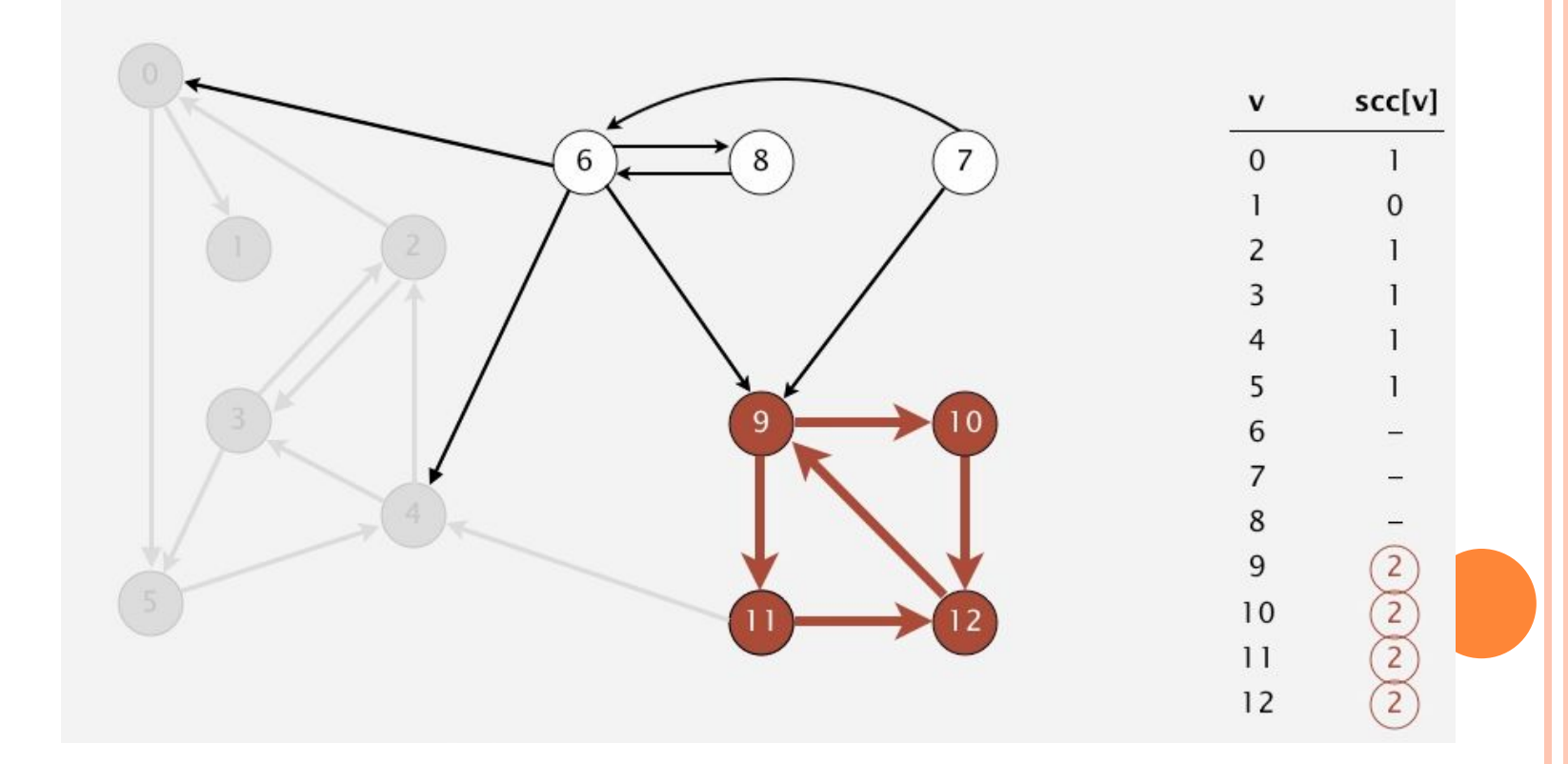

- Забираємо з черги 9,12,10, вони всі відвідані.
- Забираємо 6 і відвідуємо.

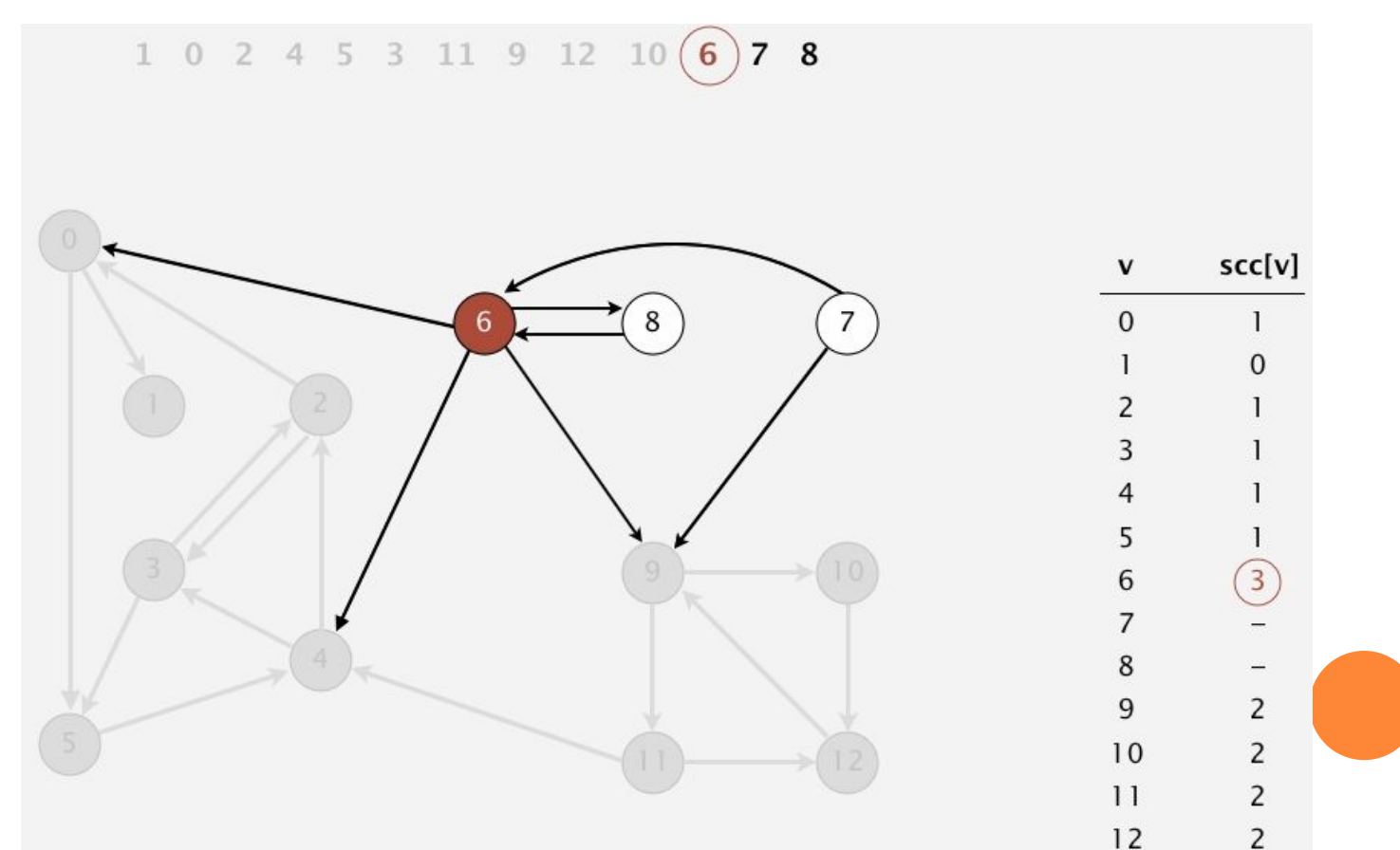

```
АЛГОРИТМ КОСАРАДЖУ
```
**• Відвідати 8.** 

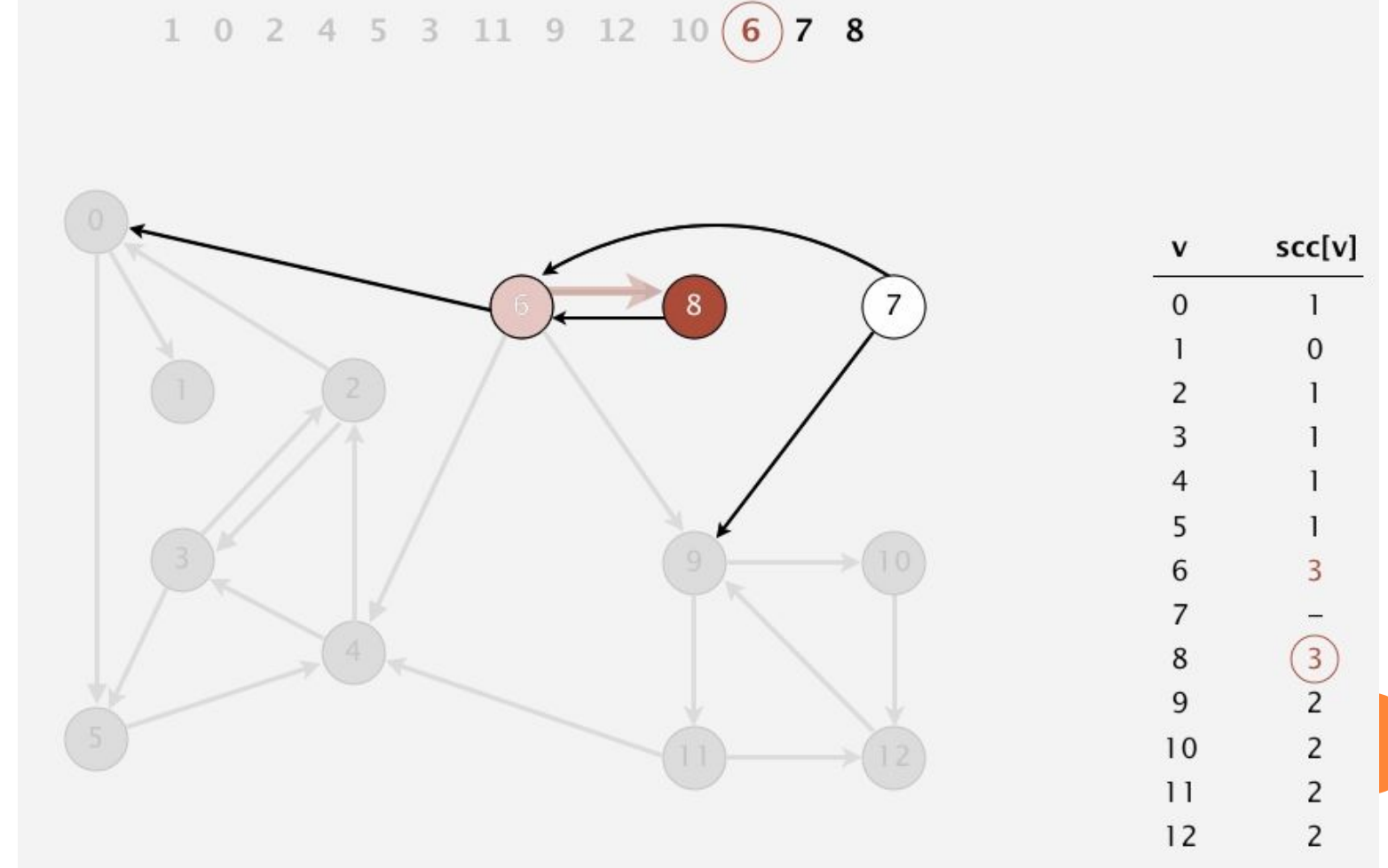

• Отримали ще один СЗК

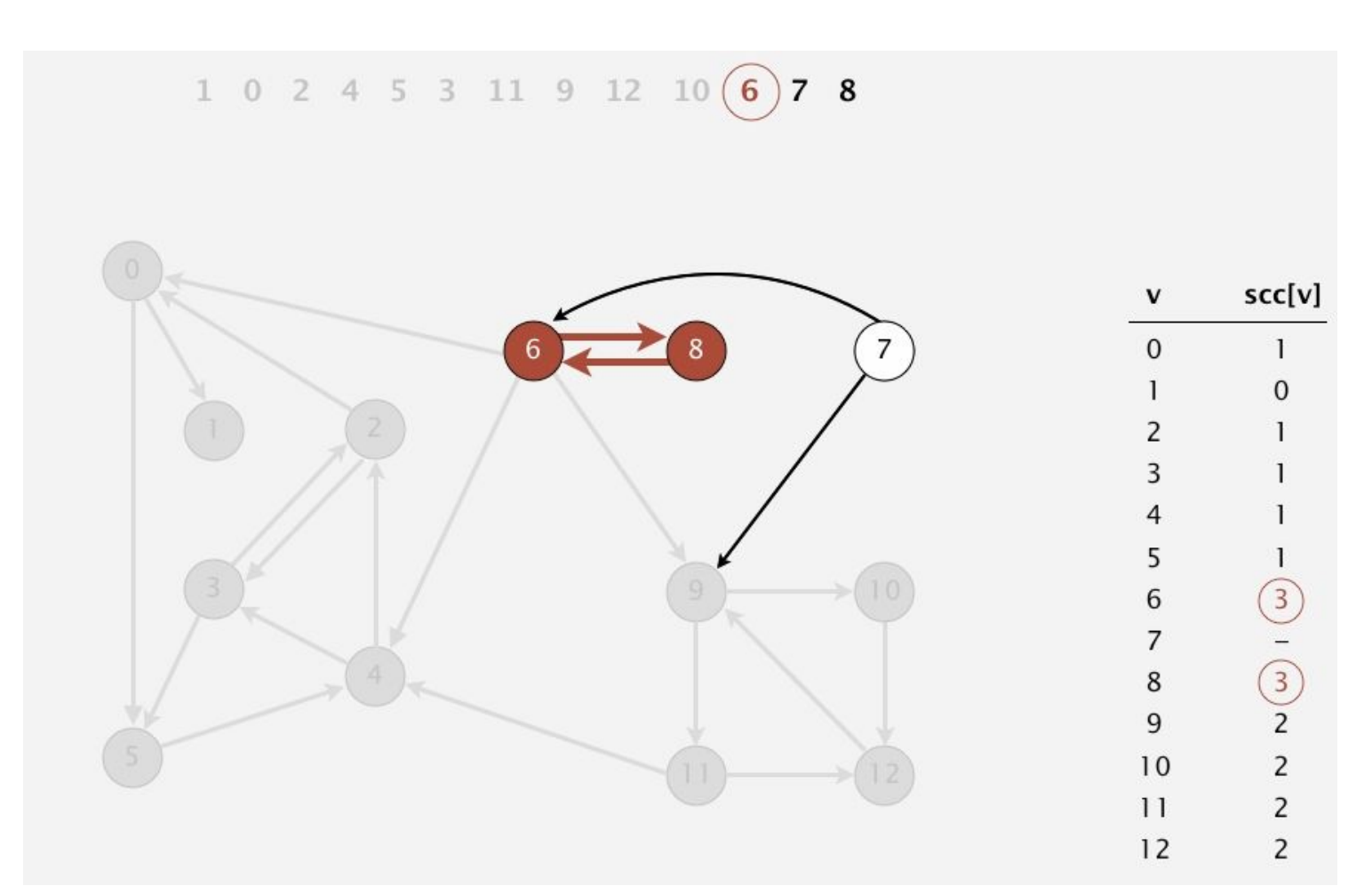

- □ Забираємо з черги 7 і відвідуємо.
- □ Цей елемент один утворює СЗК.

 $1 \t0 \t2 \t4 \t5 \t3 \t11 \t9 \t12 \t10 \t6 \t(7) \t8$ 

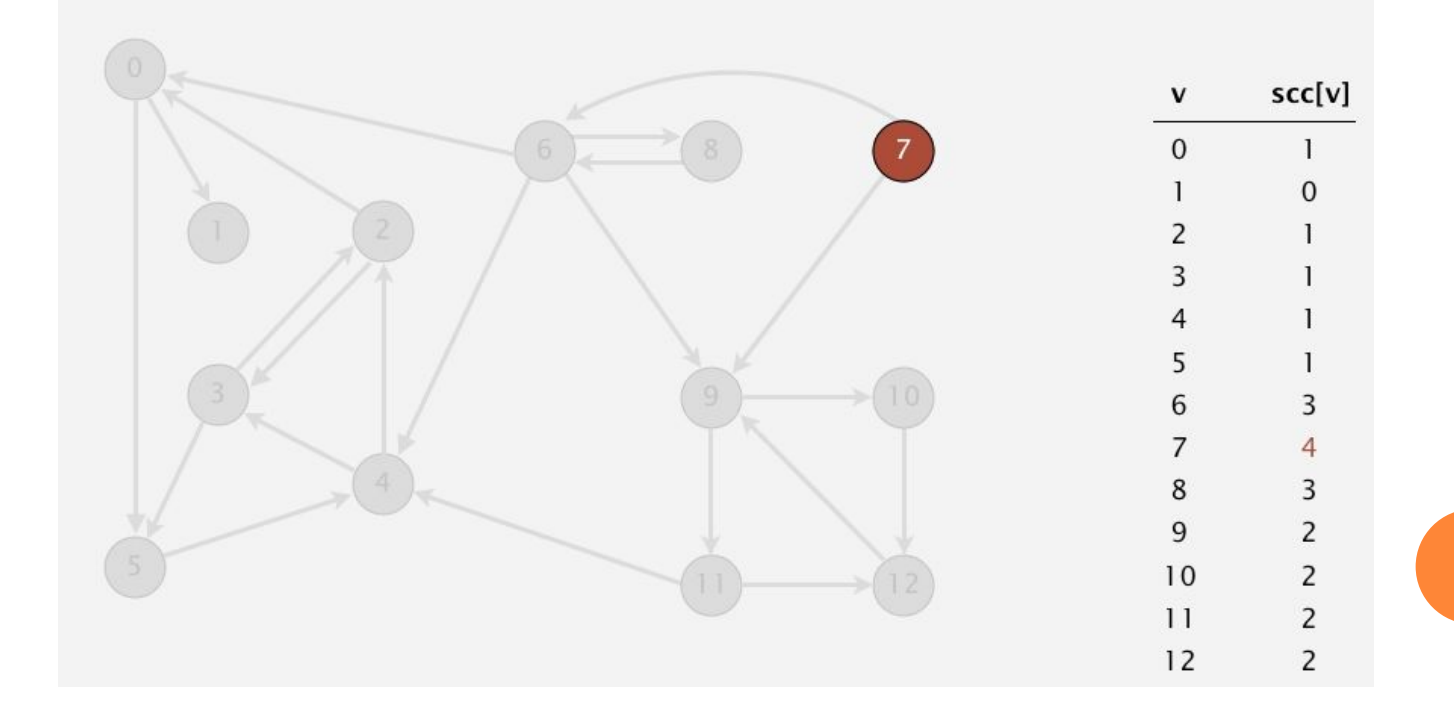

 Забираємо з черги 8. Воно відвідано, закінчили роботу.

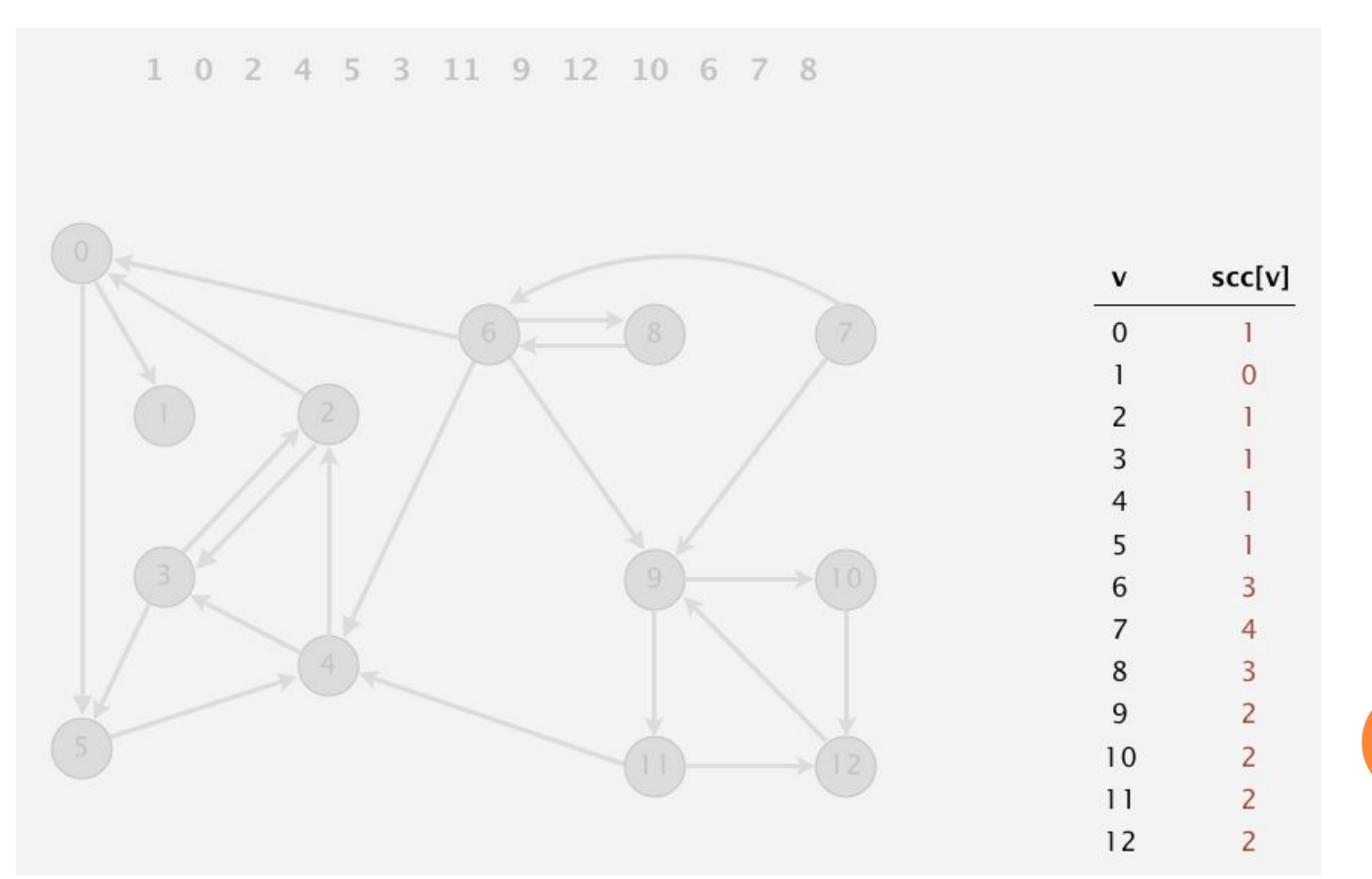

- Алгоритм Косараджу обчислює СЗКти орграфа за час пропорційний E+V.
	- $\bullet$  Вузьке місце запуск DFS двічі і обрахунок транспонованого графу.
	- ⚫ В принципі можна усунути.
	- ⚫ Реалізація дуже проста.
	- ⚫ Необхідно змінити пару стрічок.

- $\Box$  public class CC{
	- private boolean marked[];
	- $\bullet$  private int $\parallel$  id;
	- ⚫ private int count;
	- $\bullet$  public CC(Graph G){
		- marked = new boolean[G.V()];
		- $id = new int[G.V()];$
		- **for** (int v = 0; v < G.V(); v++){
			- $\blacksquare$  if (!marked[v]){
				- $\bullet$  dfs(G, v);
				- ⚫ count++;
		- $\Box$
	- $\bullet$  }
	- private void dfs(Graph G, int v){
		- $maxked[v] = true;$
		- $id[v] = count;$
		- **for** (int w : G.adj(v))
			- $\mathbb{I}$  if (!marked[w])
				- $\bullet$  dfs(G, w);
	- $\bullet$
	- public boolean connected(int v, int w){ return id[v] ==  $id[w]$ ; }

 $\Box$ 

```
● public class KosarajuSharirSCC{
```
- **p** private boolean marked[];
- **p** private int[] id;
- **p** private int count;
- public KosarajuSharirSCC(Digraph G){
	- marked = new boolean $[G.V()]$ ;
	- $id = new int[G.V0];$
	- DepthFirstOrder dfs = new DepthFirstOrder(G.reverse());
	- for (int v : dfs.reversePost()){

```
\bullet if (!marked[v]){
```
• dfs $(G, v)$ ;

```
• count++;
```

```
^{\circ}
```

```
\Box
```
private void  $dfs(Digraph G, int v)$ 

```
marked[v] = true;
```

```
id[v] = count;
```

```
for (int w : G.adj(v))
```

```
\bullet if (!marked[w])
• dfs(G, w);
```
 $\bullet$ 

public boolean stronglyConnected(int v, int w){ return id[v]  $=$  id[w]; }

### Дякую за увагу.